**Microsoft** 

**BEST PRACTICES**

# VISUAL MODELS VISUAL MODELS FOR FOR SOFTWARE SOFTWARE REQUIREMENTS

Joy Beatty and Anthony Chen

PUBLISHED BY Microsoft Press A Division of Microsoft Corporation One Microsoft Way Redmond, Washington 98052-6399

Copyright © 2012 by Seilevel

All rights reserved. No part of the contents of this book may be reproduced or transmitted in any form or by any means without the written permission of the publisher.

Library of Congress Control Number: 2012939549 ISBN: 978-0-7356-6772-3

Printed and bound in the United States of America.

First Printing

Microsoft Press books are available through booksellers and distributors worldwide. If you need support related to this book, email Microsoft Press Book Support at mspinput@microsoft.com. Please tell us what you think of this book at http://www.microsoft.com/learning/booksurvey.

Microsoft and the trademarks listed at http://www.microsoft.com/about/legal/en/us/IntellectualProperty/ Trademarks/EN-US.aspx are trademarks of the Microsoft group of companies. All other marks are property of their respective owners.

The example companies, organizations, products, domain names, email addresses, logos, people, places, and events depicted herein are fictitious. No association with any real company, organization, product, domain name, email address, logo, person, place, or event is intended or should be inferred.

This book expresses the author's views and opinions. The information contained in this book is provided without any express, statutory, or implied warranties. Neither the authors, Microsoft Corporation, nor its resellers, or distributors will be held liable for any damages caused or alleged to be caused either directly or indirectly by this book.

**Acquisitions Editor:** Devon Musgrave **Developmental Editor:** Devon Musgrave **Project Editor:** Carol Dillingham **Editorial Production:** Online Training Solutions, Inc. **Copyeditor:** Kathy Krause **Indexer:** Jan Bednarczuk **Cover Illustration:** John Hersey

*We dedicate this book to all the unrecognized analysts who don't get the credit they deserve for making their projects successful.*

# **Contents at a Glance**

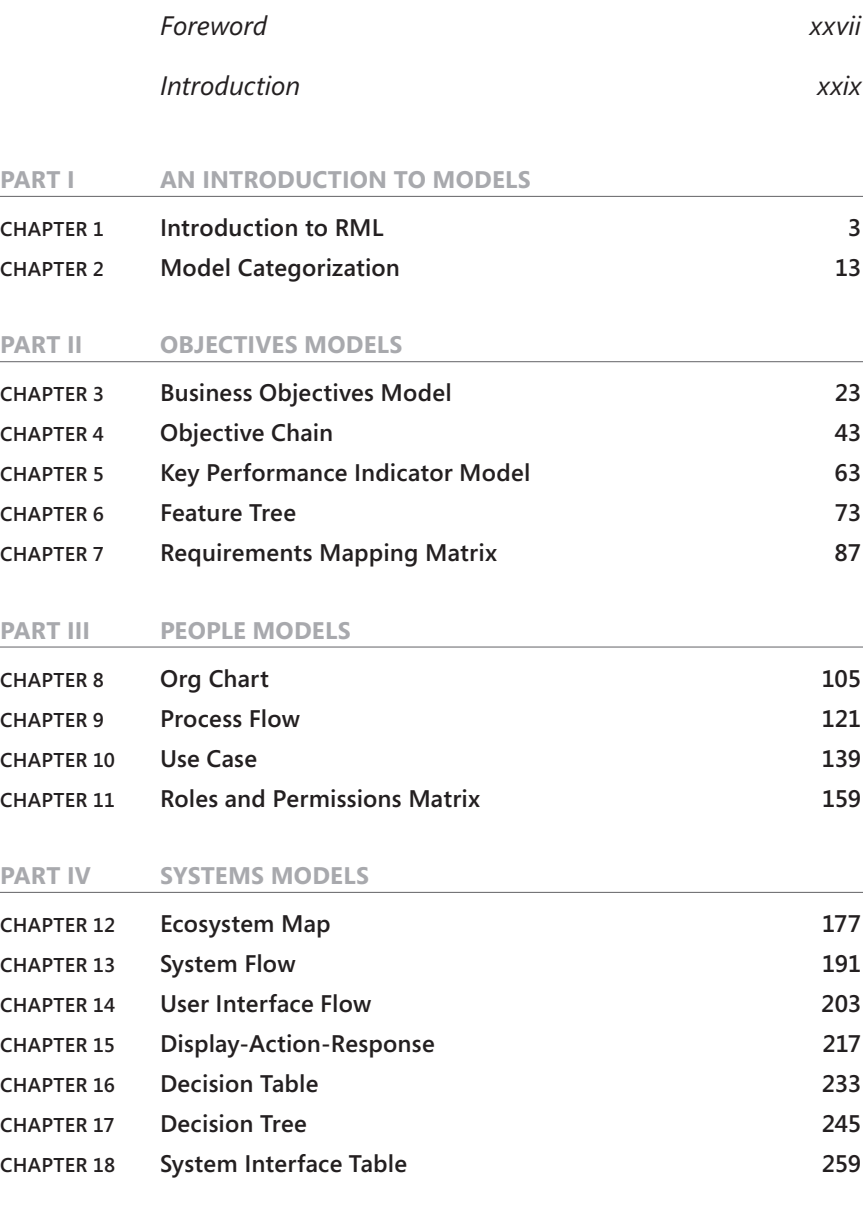

### **[PART V](#page--1-0) [DATA MODELS](#page--1-0)**

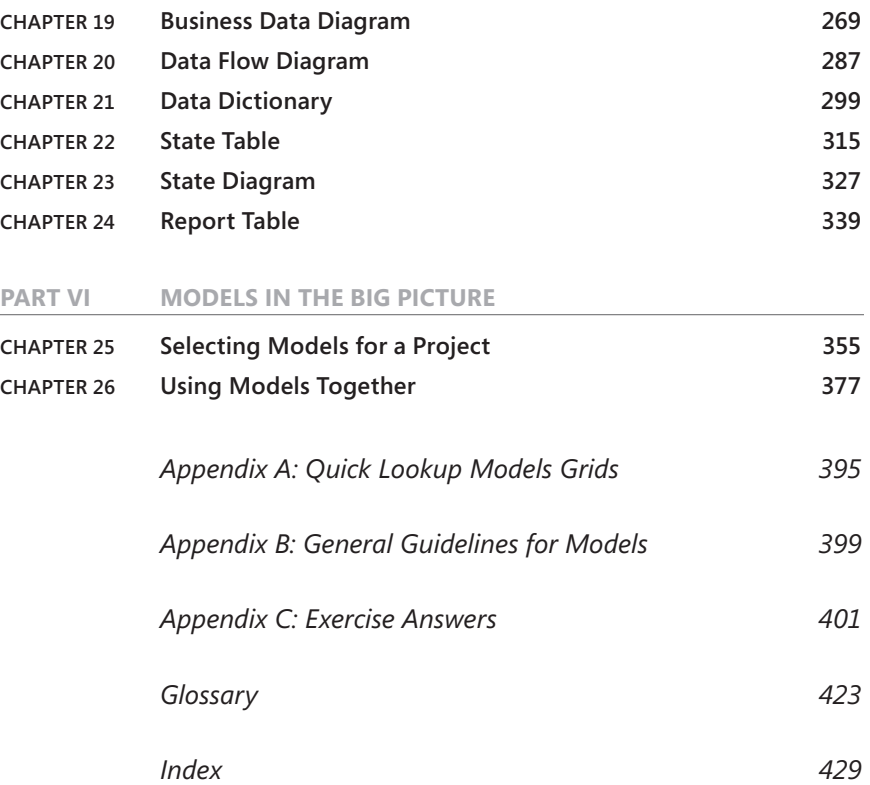

# **Contents**

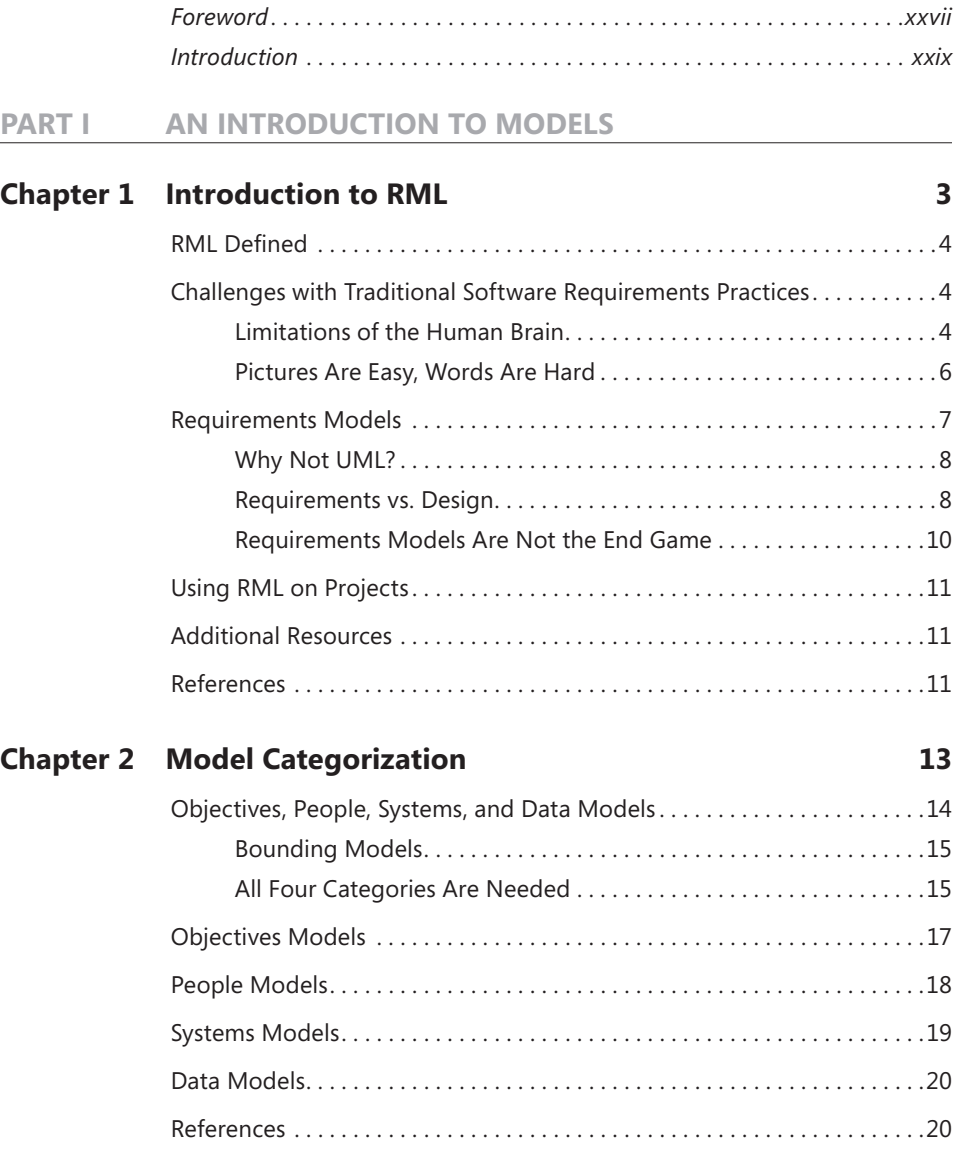

### **[PART II](#page--1-0) [OBJECTIVES MODELS](#page--1-0)**

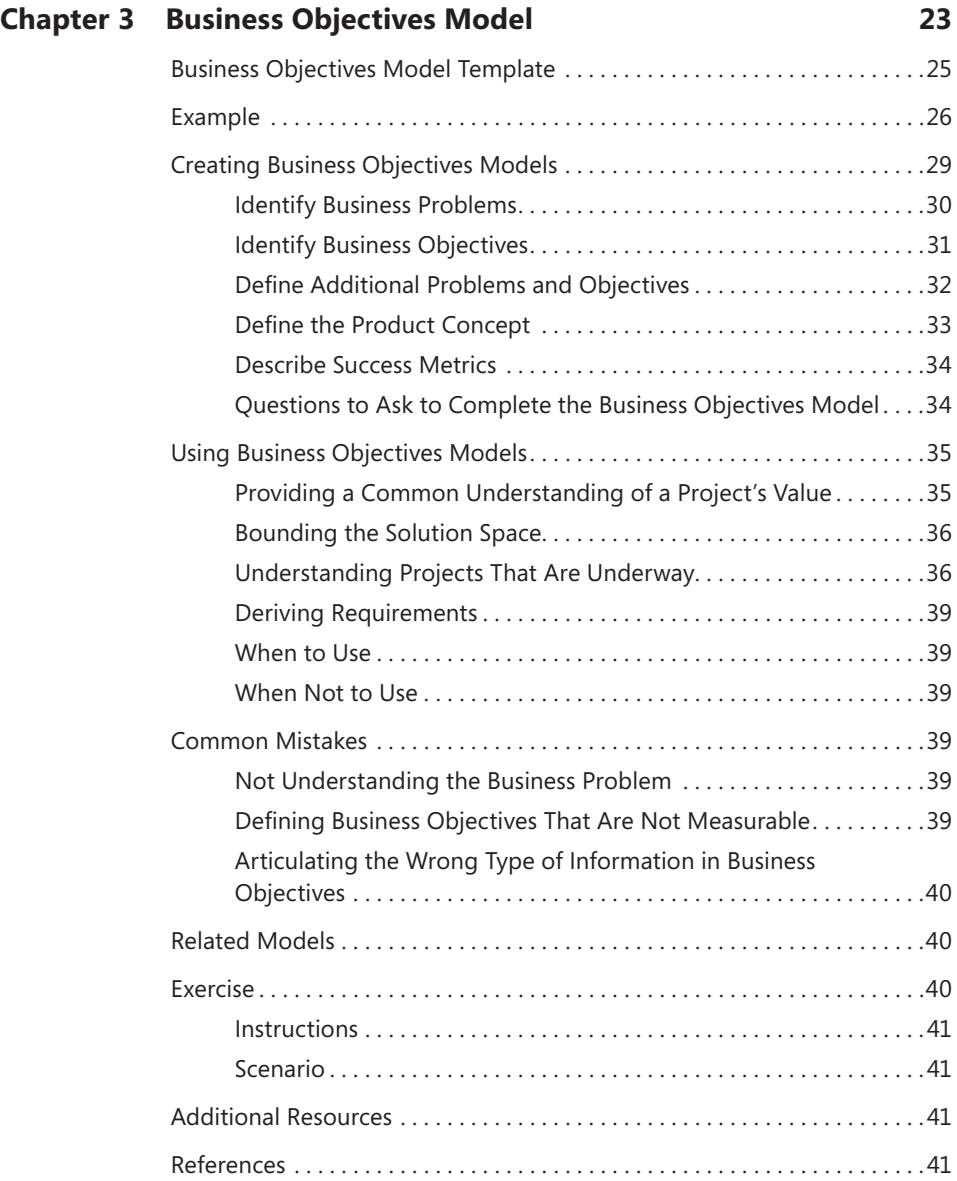

### **[Chapter 4](#page--1-0) [Objective Chain](#page--1-0) 43**

**[Chapter 5](#page--1-0)** 

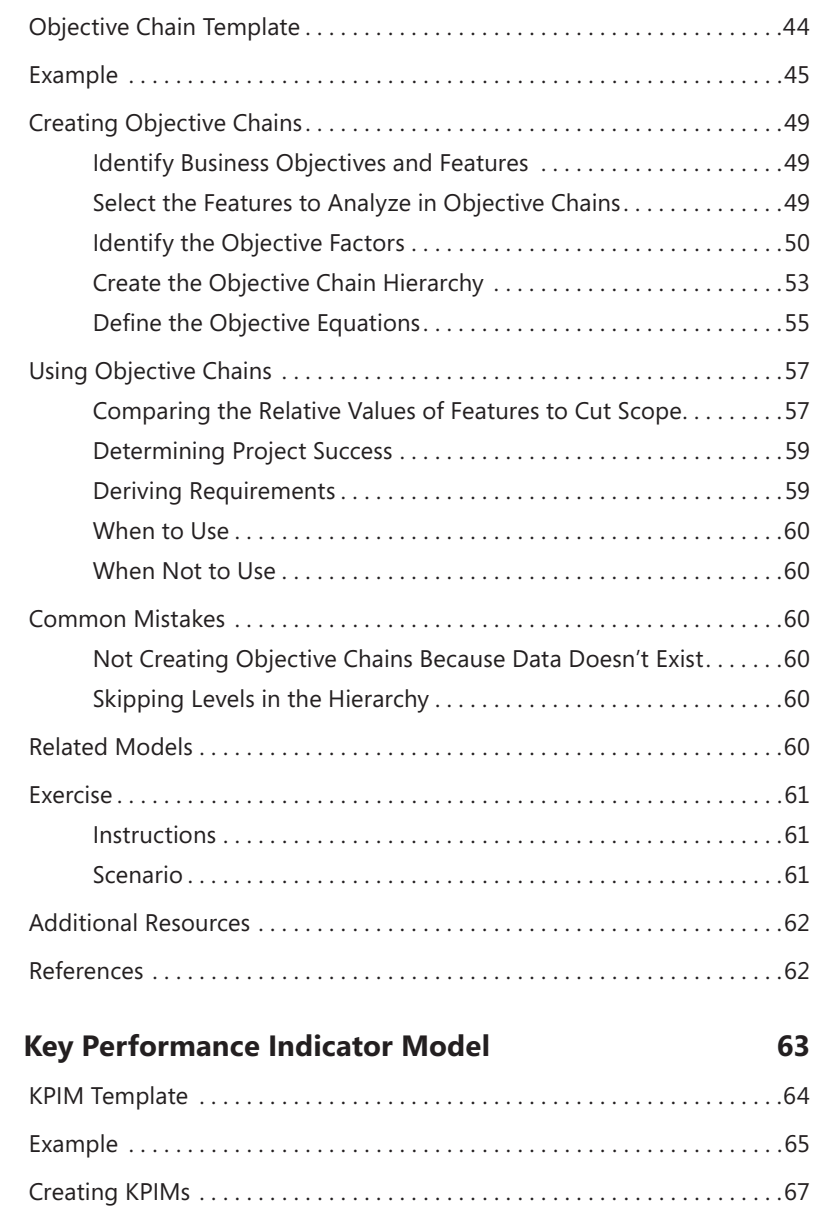

[Identify Business Processes . . . . . . . . . . . . . . . . . . . . . . . . . . . . . . . . . 67](#page--1-0) [Identify KPIs . . . . . . . . . . . . . . . . . . . . . . . . . . . . . . . . . . . . . . . . . . . . . . 68](#page--1-0) [Create the KPIM . . . . . . . . . . . . . . . . . . . . . . . . . . . . . . . . . . . . . . . . . . . 69](#page--1-0)

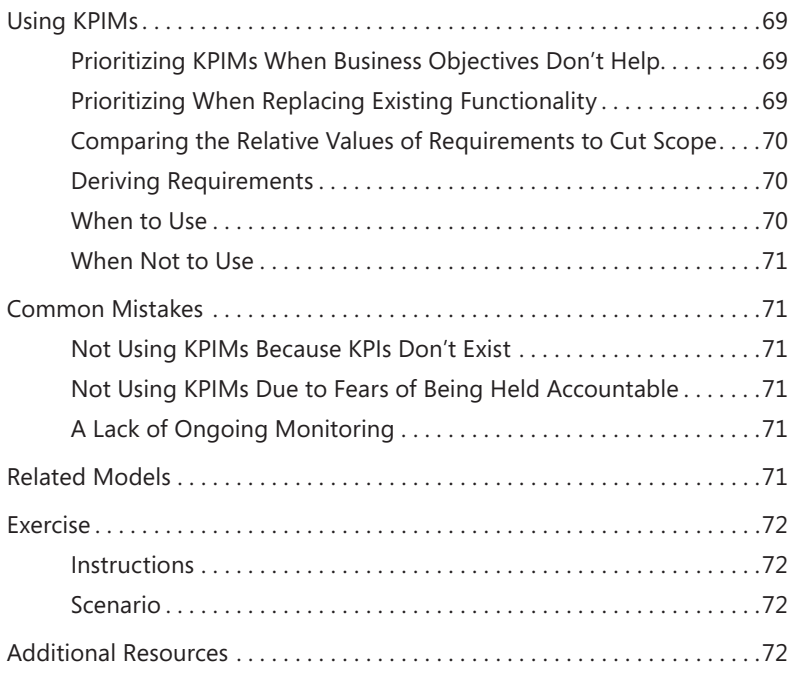

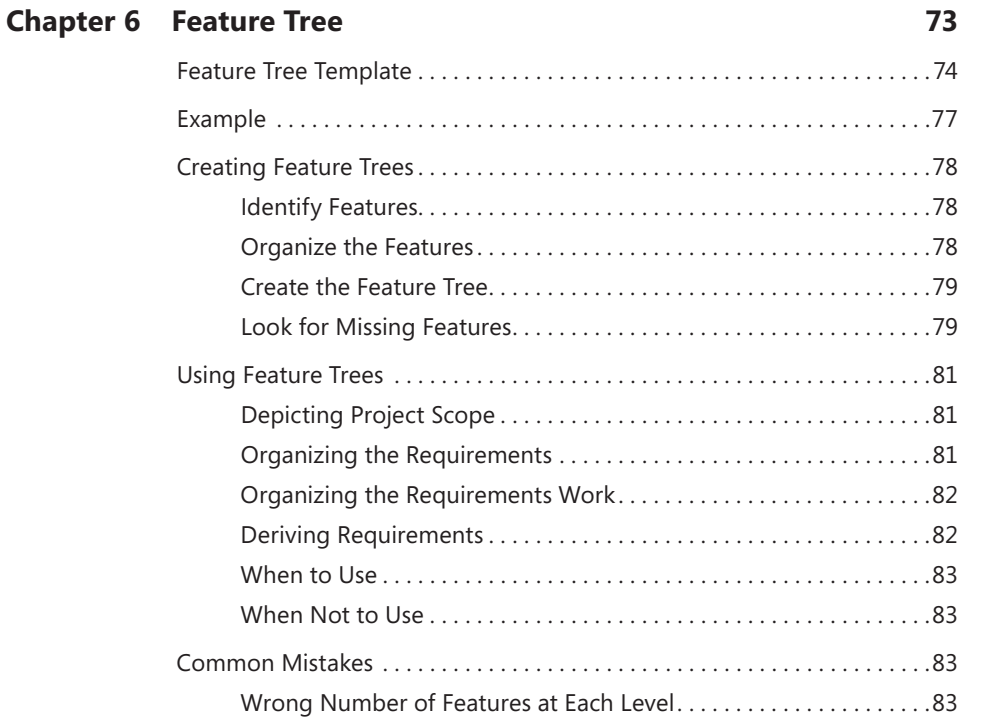

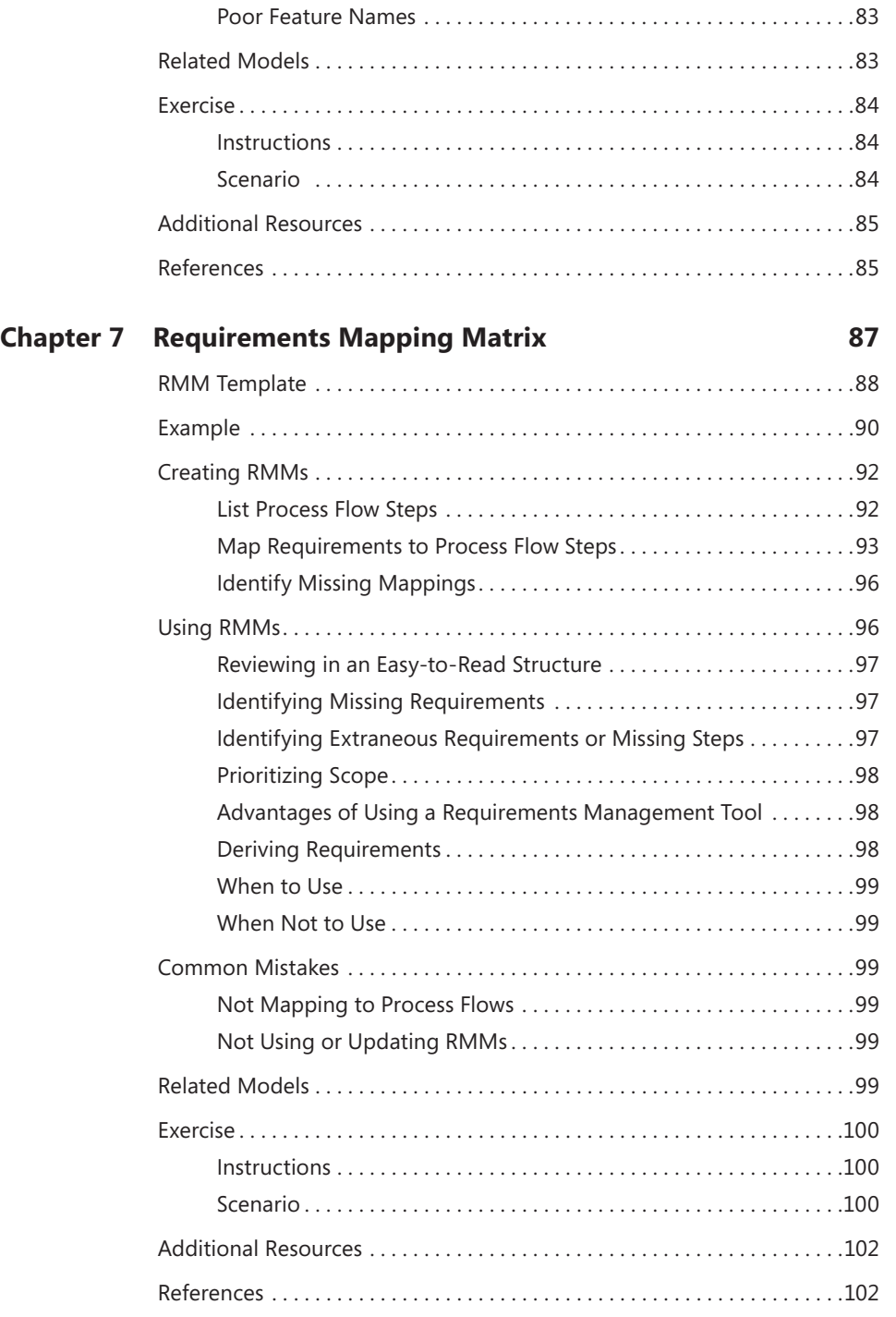

### **Contents xi**

### **[PART III](#page--1-0) [PEOPLE MODELS](#page--1-0)**

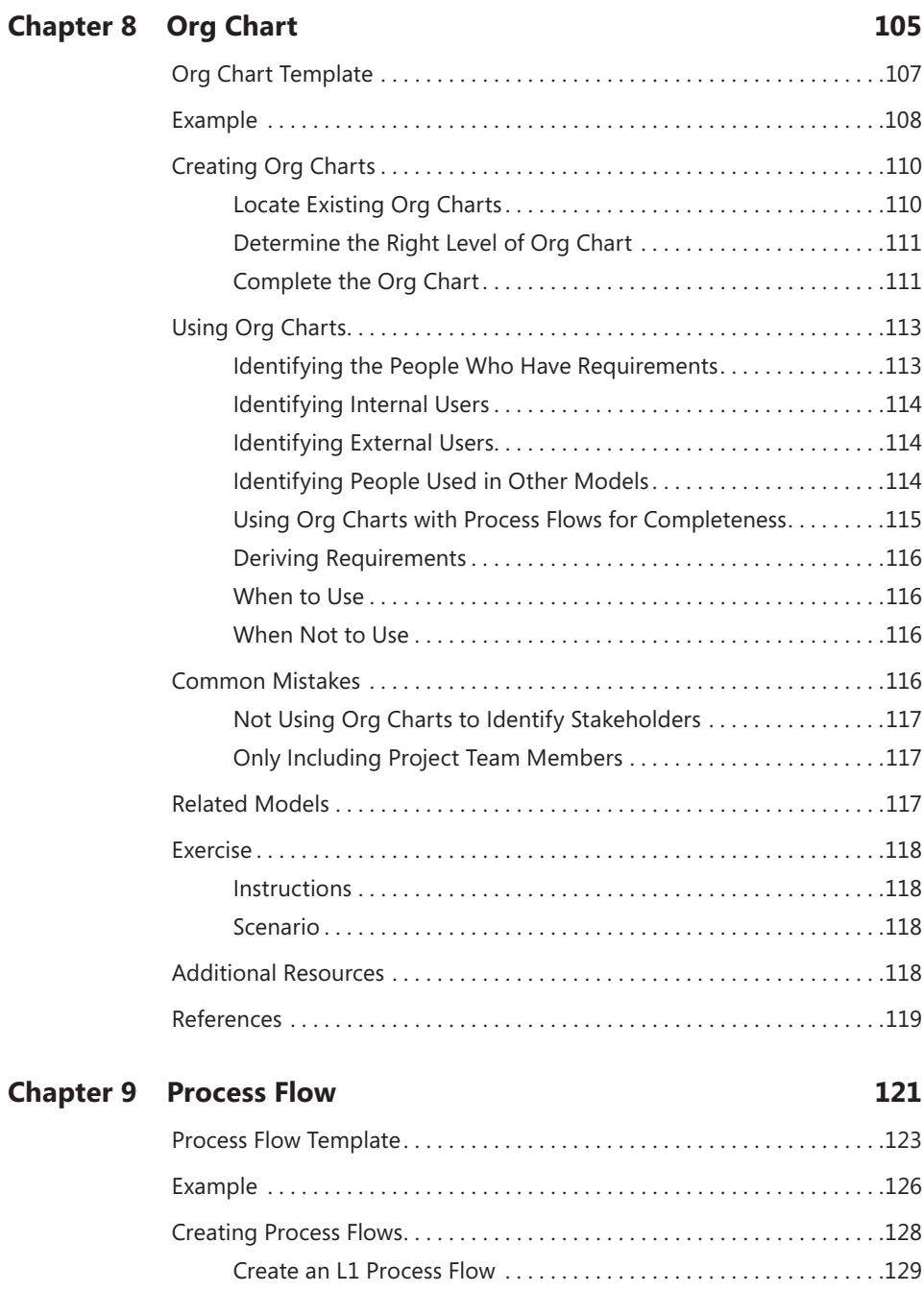

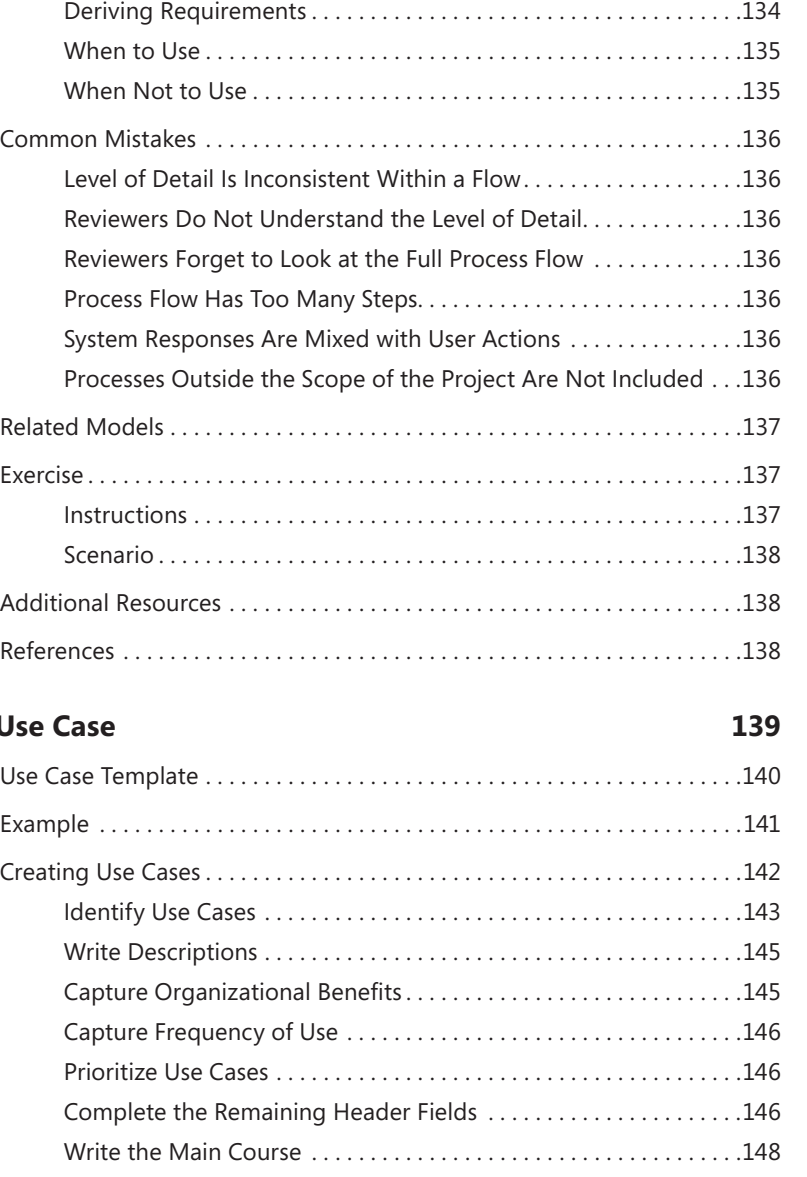

[Create L2 Process Flows . . . . . . . . . . . . . . . . . . . . . . . . . . . . . . . . . . . 130](#page--1-0) [Create L3 Process Flows As Necessary . . . . . . . . . . . . . . . . . . . . . . . 132](#page--1-0)

[Using Process Flows . . . . . . . . . . . . . . . . . . . . . . . . . . . . . . . . . . . . . . . . . . . . 133](#page--1-0) [Targeting the Audience with Different Levels of Detail . . . . . . . . 133](#page--1-0) [Running Elicitation and Review Sessions . . . . . . . . . . . . . . . . . . . . . 133](#page--1-0) [Driving Completeness . . . . . . . . . . . . . . . . . . . . . . . . . . . . . . . . . . . . . 134](#page--1-0)

### **[Chapter 10](#page--1-0) Us**

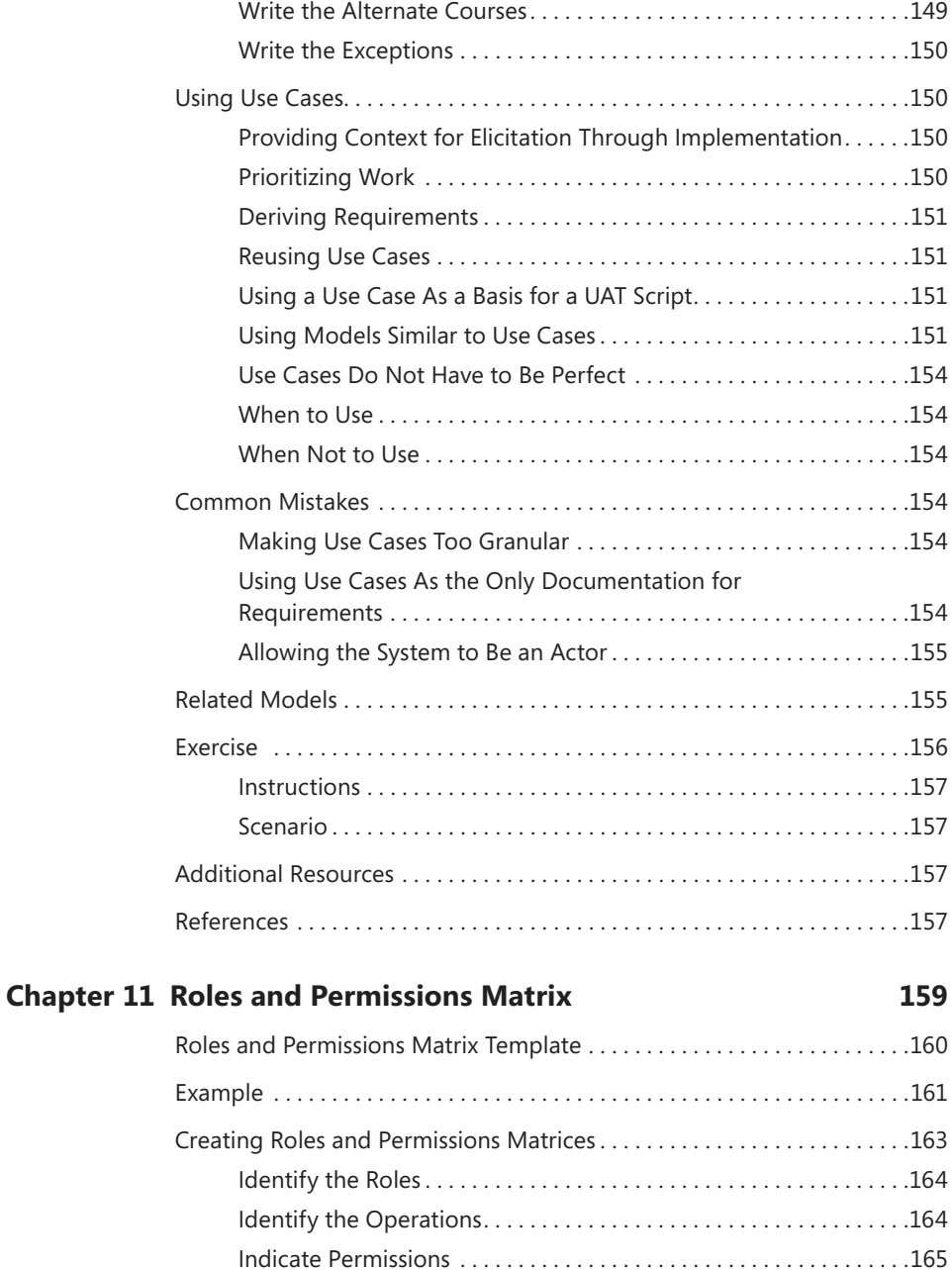

[A Word About When to Create the Matrix . . . . . . . . . . . . . . . . . . . 168](#page--1-0)

Using Roles and Permissions Matrices ..................................168 [Deriving Requirements . . . . . . . . . . . . . . . . . . . . . . . . . . . . . . . . . . . . 168](#page--1-0)

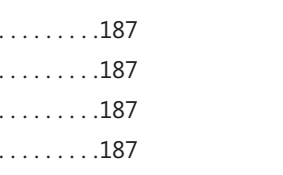

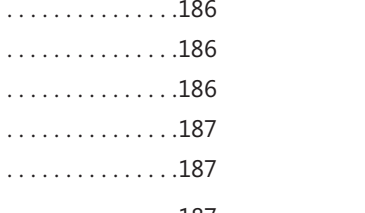

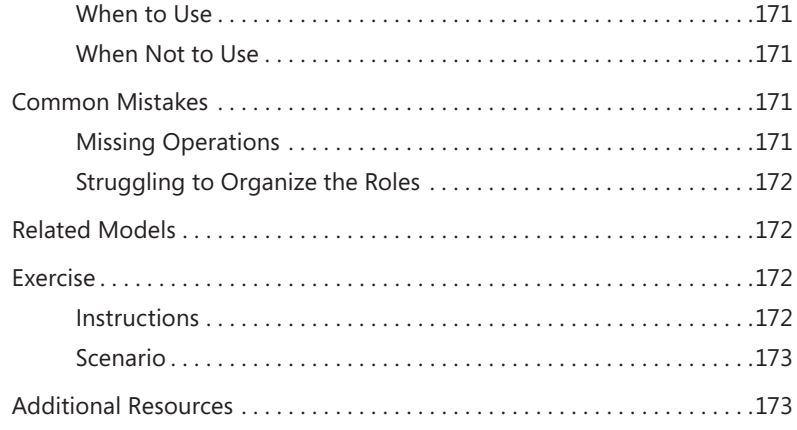

[Driving Completeness . . . . . . . . . . . . . . . . . . . . . . . . . . . . . . . . . . . . . 168](#page--1-0) [Identifying Additional Functions . . . . . . . . . . . . . . . . . . . . . . . . . . . . 169](#page--1-0) Configuring Systems [. . . . . . . . . . . . . . . . . . . . . . . . . . . . . . . . . . . . . . 169](#page--1-0) [Using a Roles and Permissions Matrix As a Basis for Setting Up](#page--1-0)  [User Data for Deployment . . . . . . . . . . . . . . . . . . . . . . . . . . . . . . . . . 169](#page--1-0)

### **[PART IV](#page--1-0) [SYSTEMS MODELS](#page--1-0)**

### **[Chapter 12](#page--1-0) [Ecosystem Map](#page--1-0) 177**

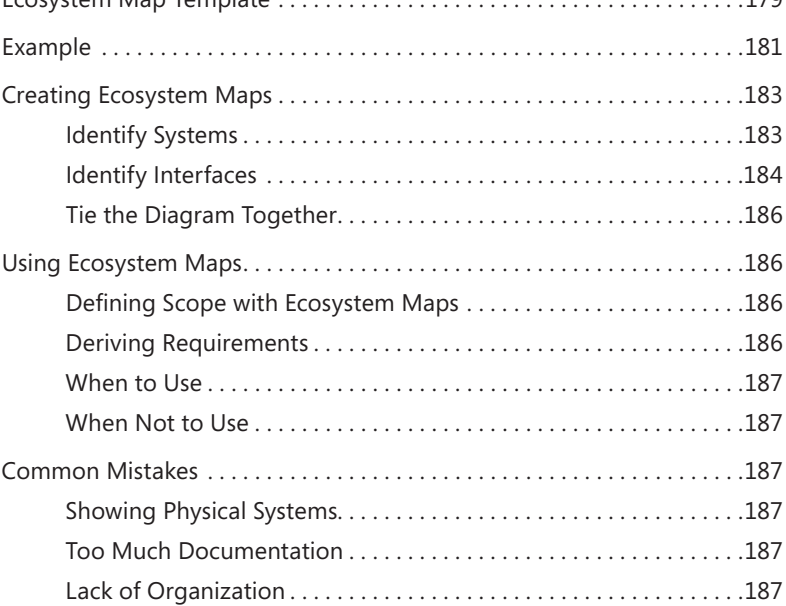

[Ecosystem Map Template . . . . . . . . . . . . . . . . . . . . . . . . . . . . . . . . . . . . . . . 179](#page--1-0)

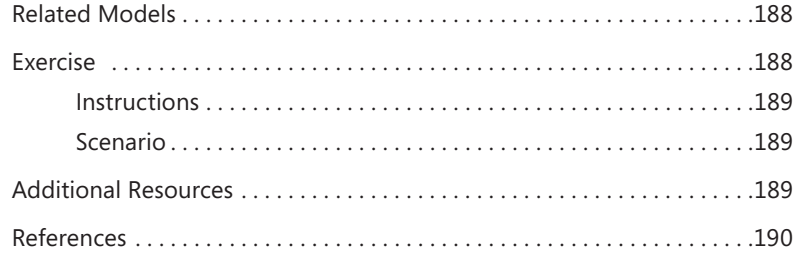

### **[Chapter 13](#page--1-0) [System Flow](#page--1-0) 191**

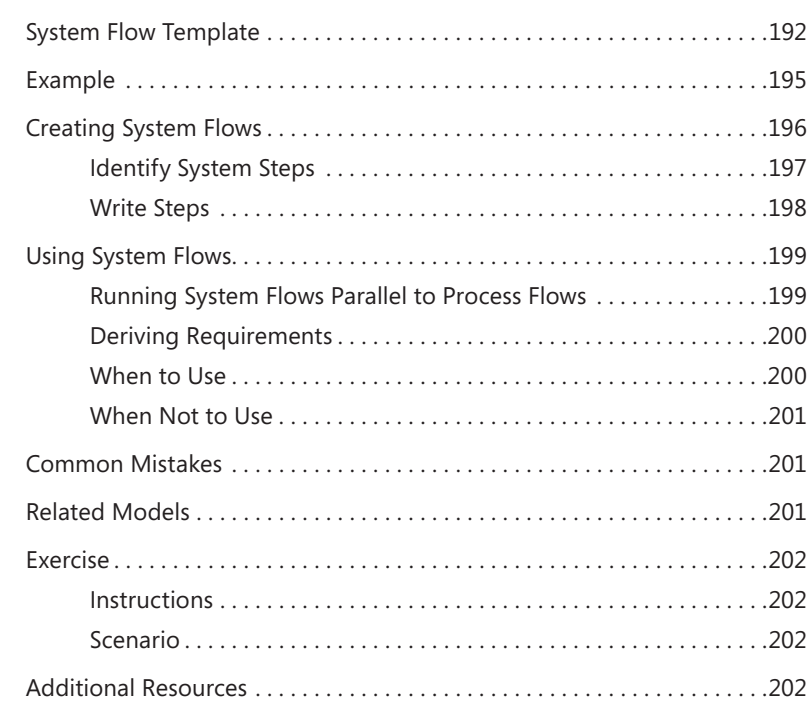

### **[Chapter 14](#page--1-0) [User Interface Flow](#page--1-0) 203**

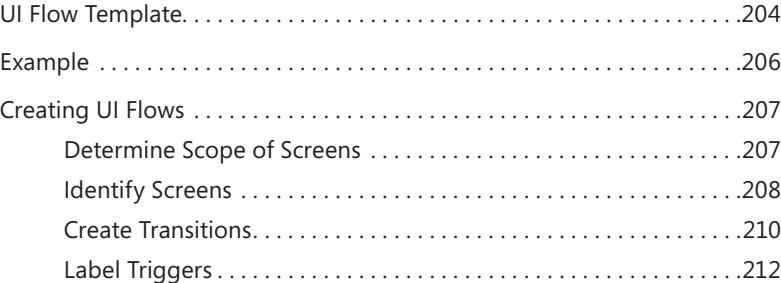

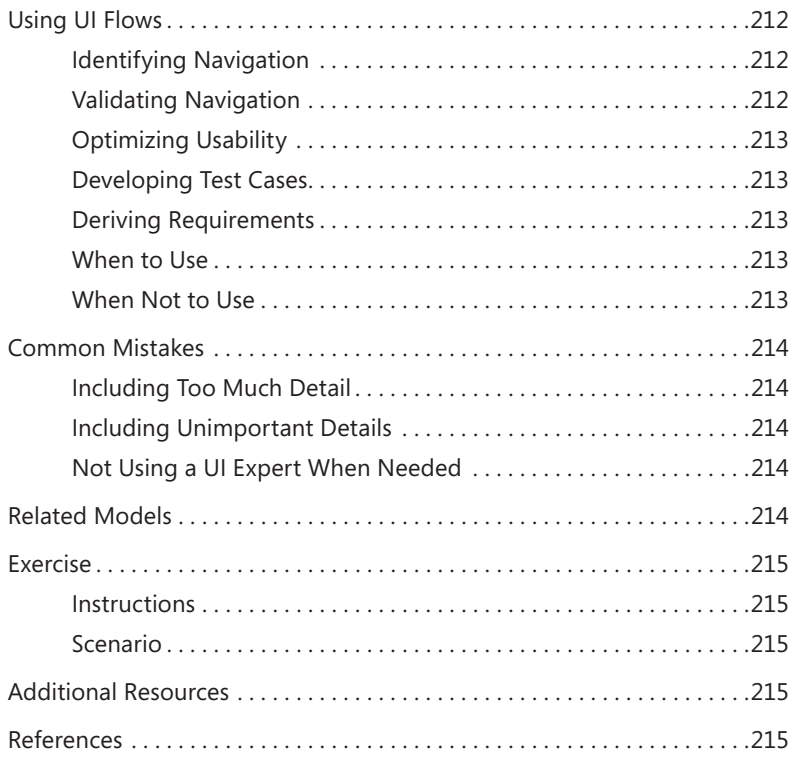

### **[Chapter 15](#page--1-0) [Display-Action-Response](#page--1-0) 217**

### [DAR Model Template . . . . . . . . . . . . . . . . . . . . . . . . . . . . . . . . . . . . . . . . . . . 219](#page--1-0) [UI Element Description . . . . . . . . . . . . . . . . . . . . . . . . . . . . . . . . . . . . 221](#page--1-0) [UI Element Displays . . . . . . . . . . . . . . . . . . . . . . . . . . . . . . . . . . . . . . . 221](#page--1-0) [UI Element Behaviors.......................................221](#page--1-0) [Example . . . . . . . . . . . . . . . . . . . . . . . . . . . . . . . . . . . . . . . . . . . . . . . . . . . . . . 222](#page--1-0) [Creating DAR Models . . . . . . . . . . . . . . . . . . . . . . . . . . . . . . . . . . . . . . . . . . . 224](#page--1-0) [Prepare the Screen . . . . . . . . . . . . . . . . . . . . . . . . . . . . . . . . . . . . . . . . 224](#page--1-0) [Create a UI Element Description . . . . . . . . . . . . . . . . . . . . . . . . . . . . 225](#page--1-0) [Create the UI Element Displays Section . . . . . . . . . . . . . . . . . . . . . . 226](#page--1-0) [Create the UI Element Behaviors Section . . . . . . . . . . . . . . . . . . . . 227](#page--1-0) [Guidelines for Creating Element Tables . . . . . . . . . . . . . . . . . . . . . . 227](#page--1-0) [Using DARs . . . . . . . . . . . . . . . . . . . . . . . . . . . . . . . . . . . . . . . . . . . . . . . . . . . . 228](#page--1-0) [Driving Completeness . . . . . . . . . . . . . . . . . . . . . . . . . . . . . . . . . . . . . 228](#page--1-0) [Deriving Requirements . . . . . . . . . . . . . . . . . . . . . . . . . . . . . . . . . . . . 228](#page--1-0)

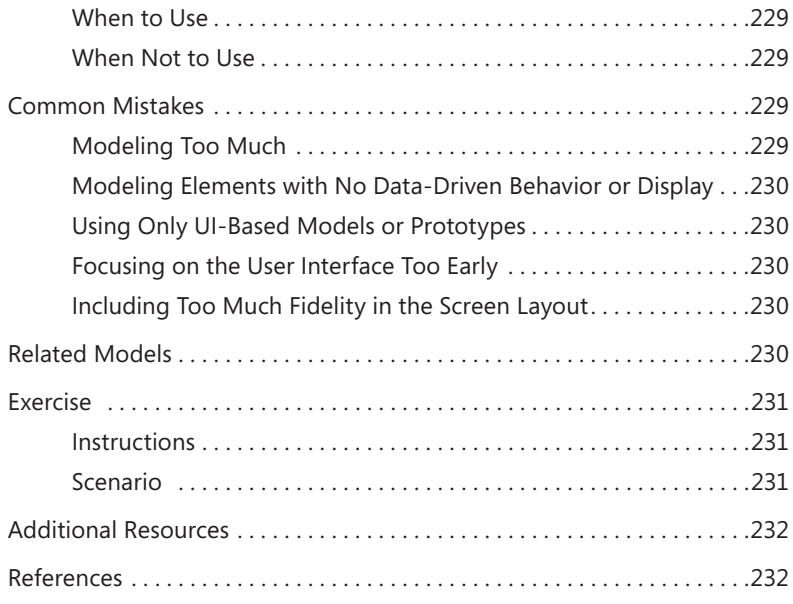

### **[Chapter 16](#page-34-0) [Decision Table](#page-34-0) 233**

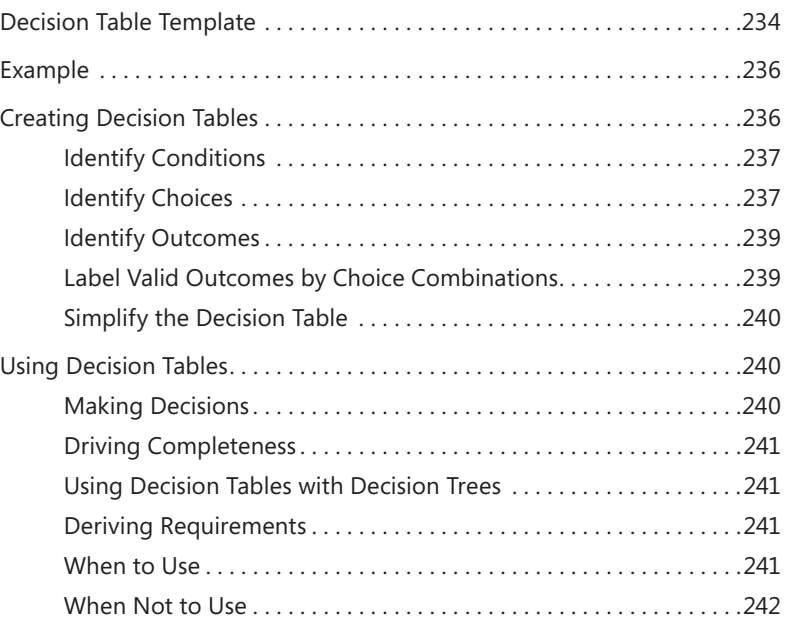

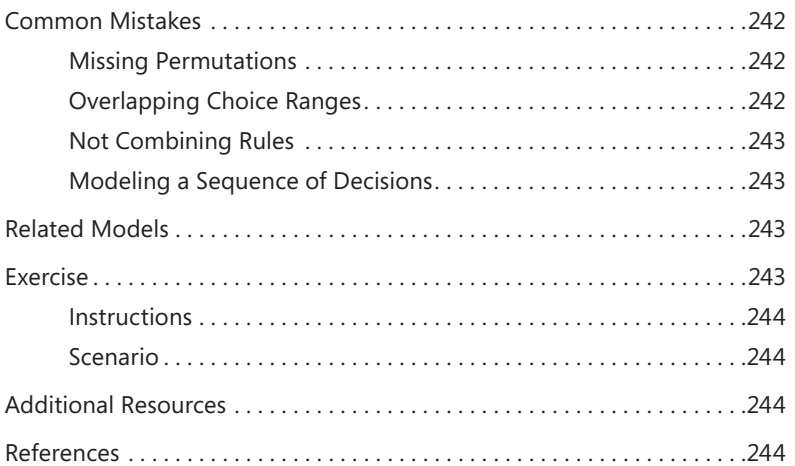

### **[Chapter 17](#page--1-0) [Decision Tree](#page--1-0) 245**

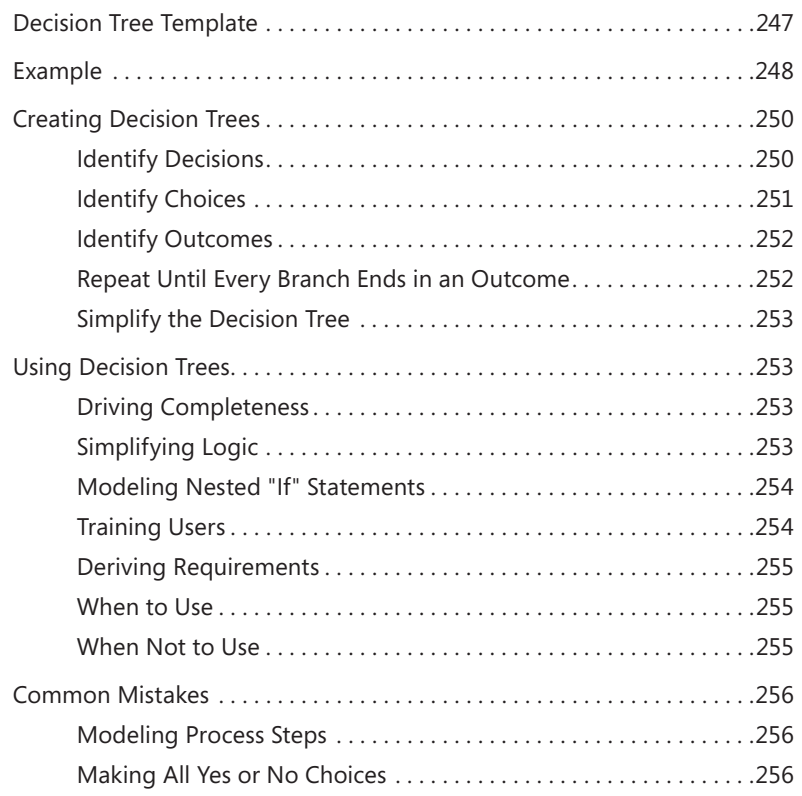

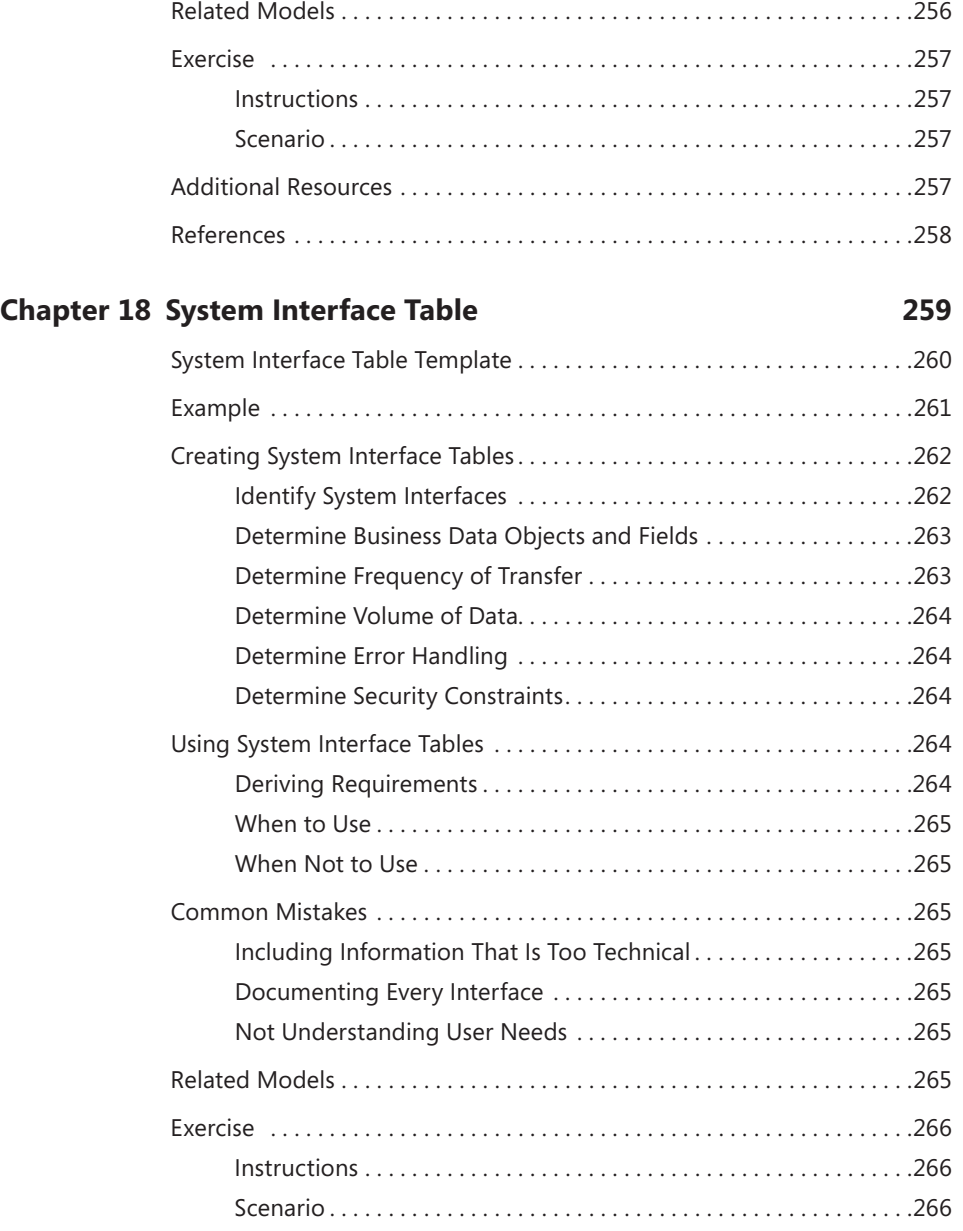

### **[Chapter 19](#page--1-0) [Business Data Diagram](#page--1-0) 269**

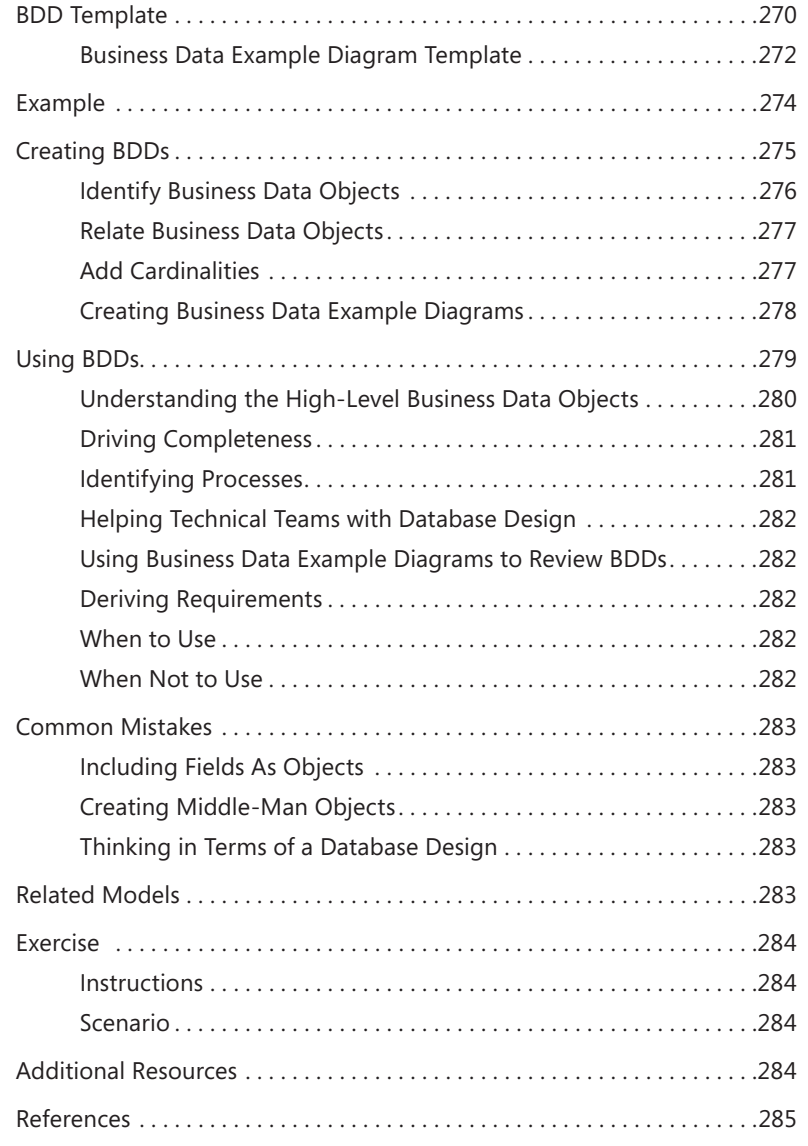

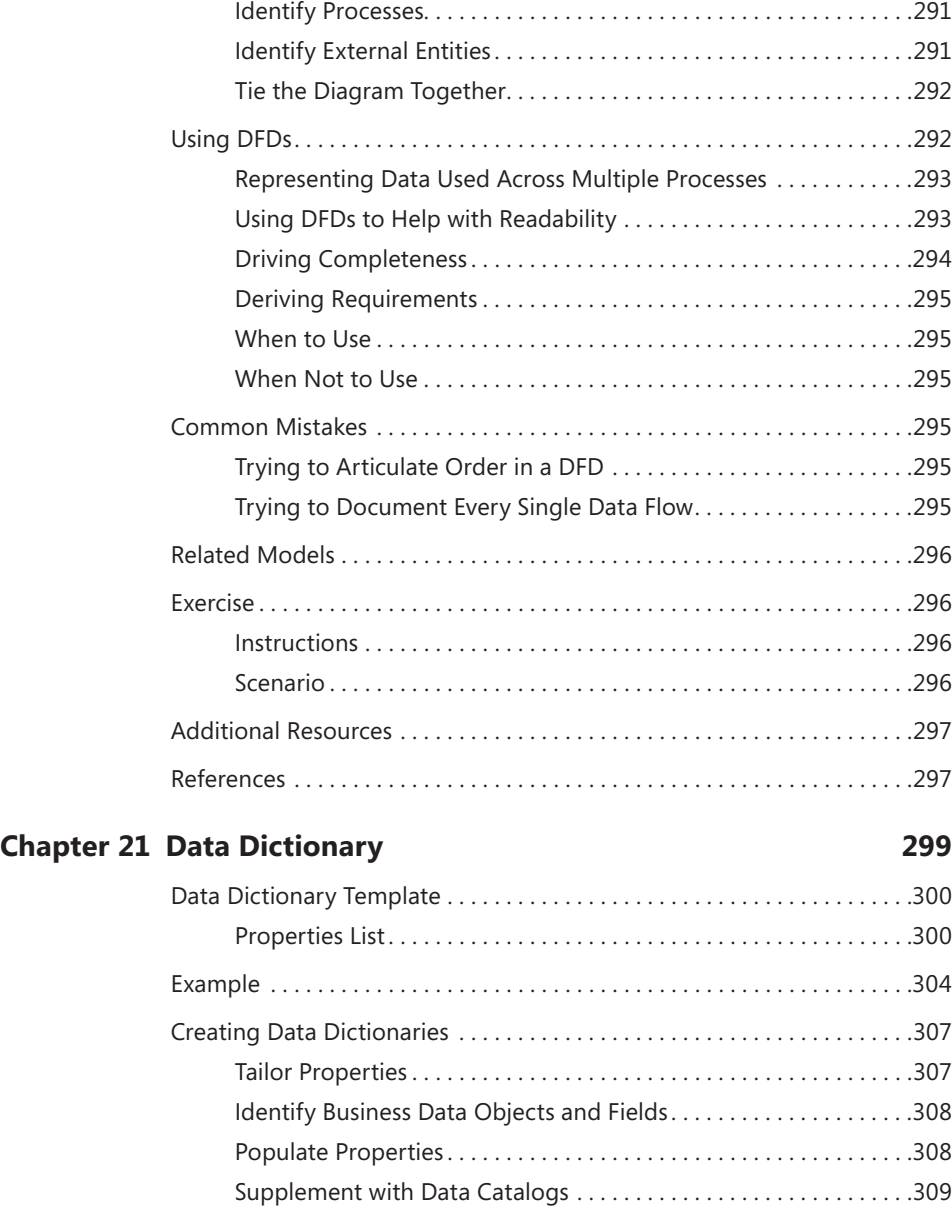

[DFD Template . . . . . . . . . . . . . . . . . . . . . . . . . . . . . . . . . . . . . . . . . . . . . . . . . 288](#page--1-0) [Example . . . . . . . . . . . . . . . . . . . . . . . . . . . . . . . . . . . . . . . . . . . . . . . . . . . . . . 289](#page--1-0) [Creating DFDs . . . . . . . . . . . . . . . . . . . . . . . . . . . . . . . . . . . . . . . . . . . . . . . . . 290](#page--1-0) [Identify Business Data Objects . . . . . . . . . . . . . . . . . . . . . . . . . . . . . 290](#page--1-0)

### **[Chapter 20](#page--1-0) [Data Flow Diagram](#page--1-0) 287**

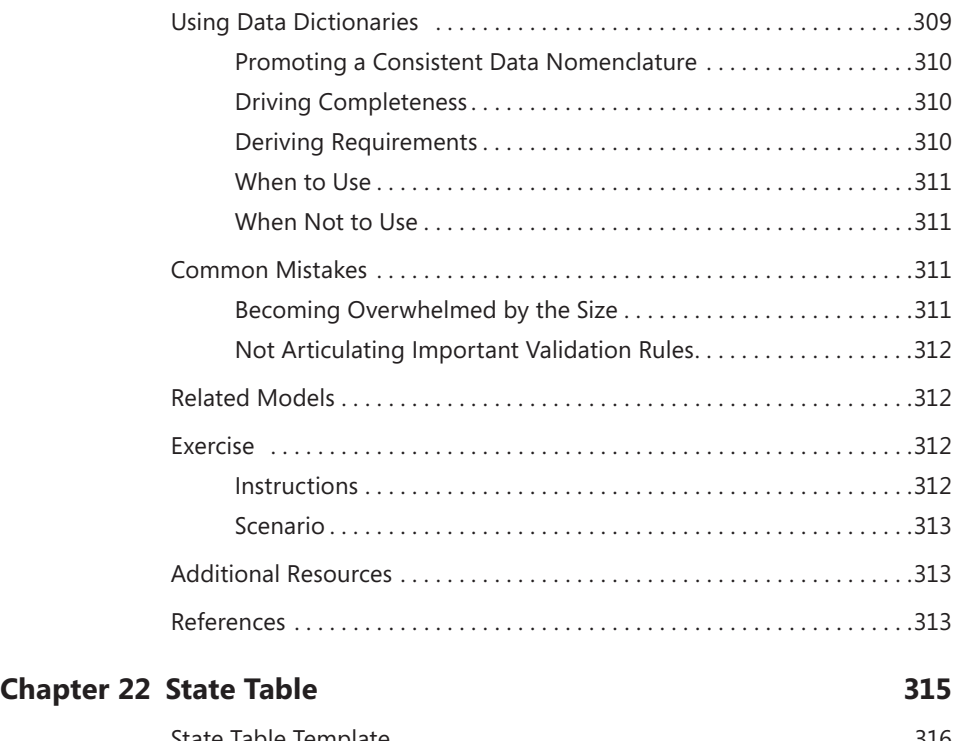

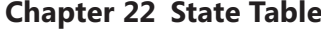

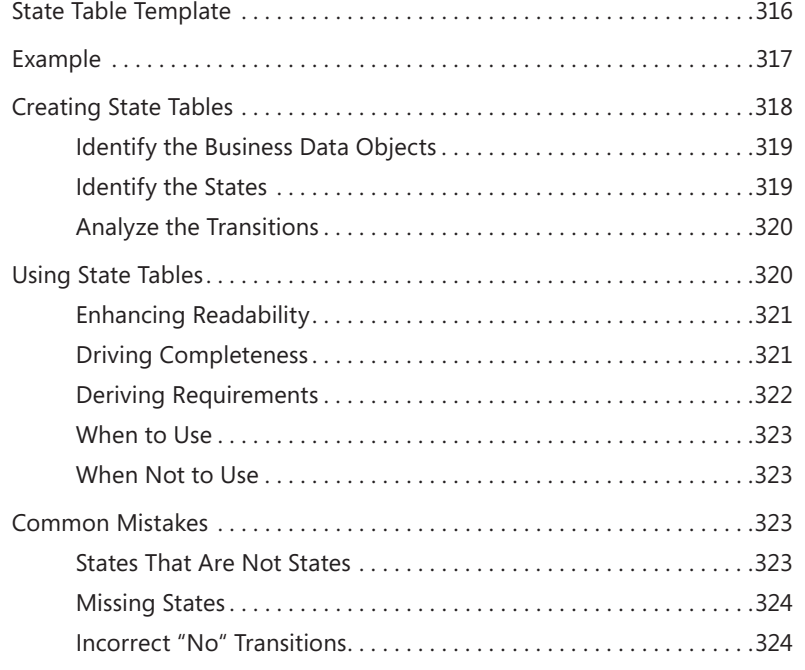

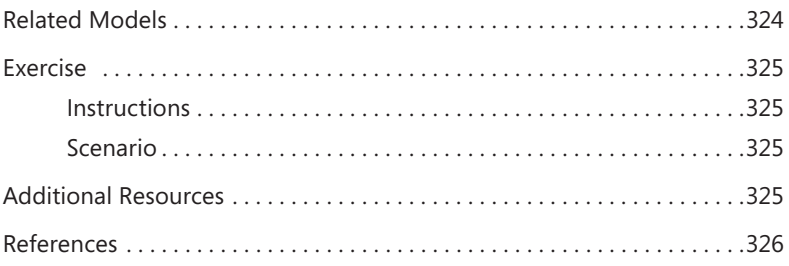

### **[Chapter 23](#page--1-0) [State Diagram](#page--1-0) 327**

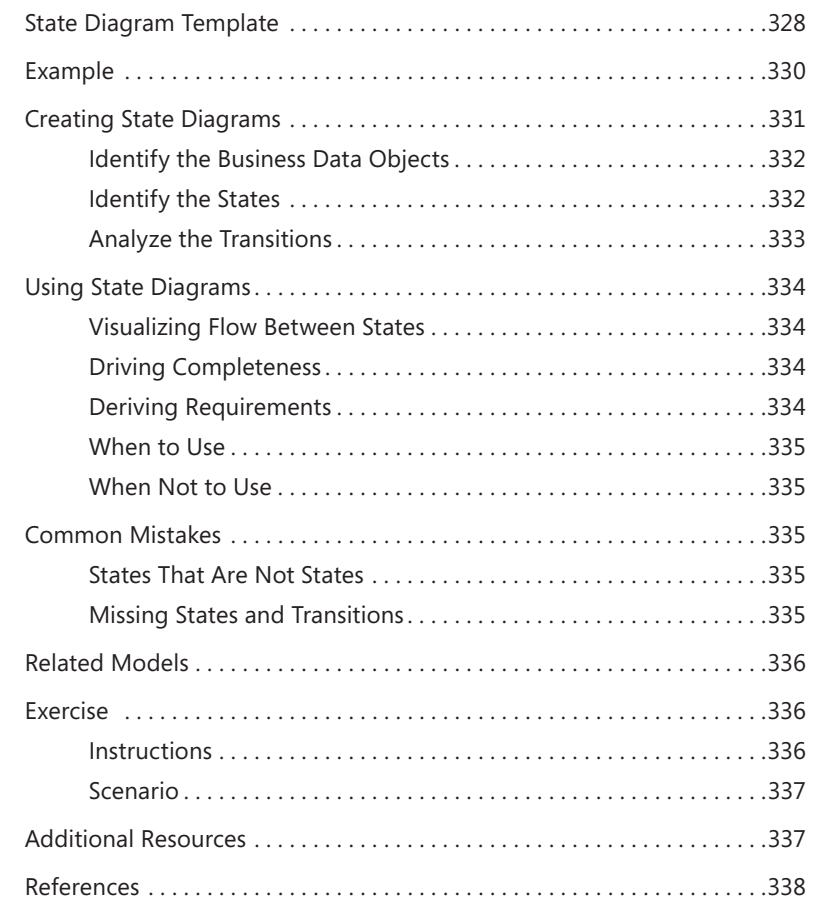

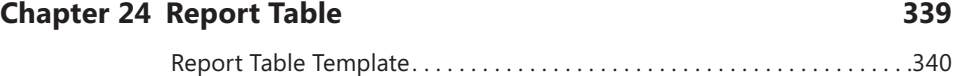

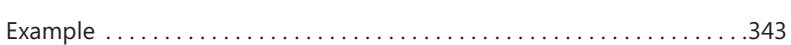

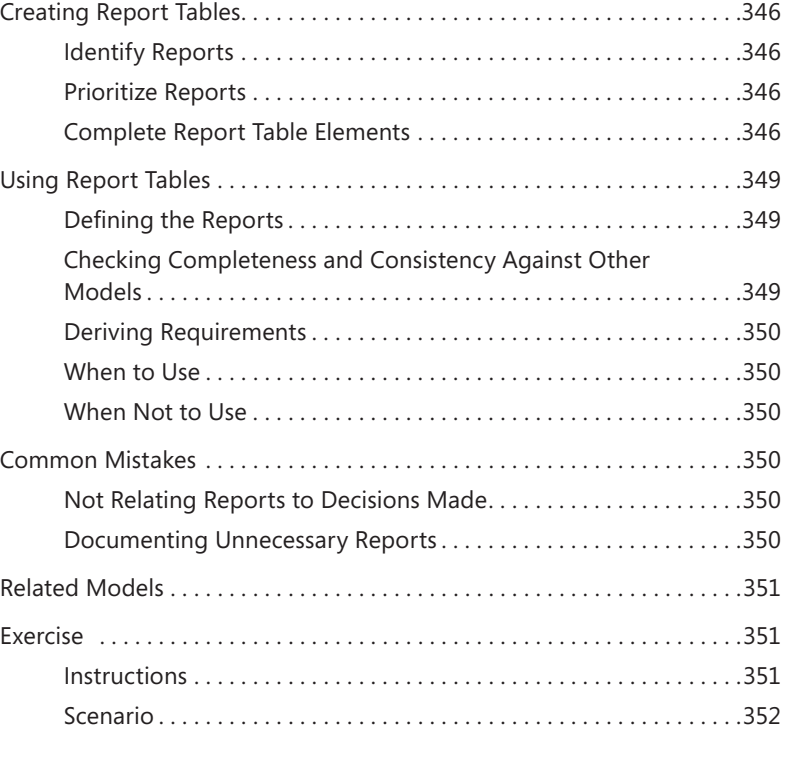

### **[PART VI](#page--1-0) [MODELS IN THE BIG PICTURE](#page--1-0)**

### **[Chapter 25](#page-46-0) [Selecting Models for a Project](#page-46-0) 355**

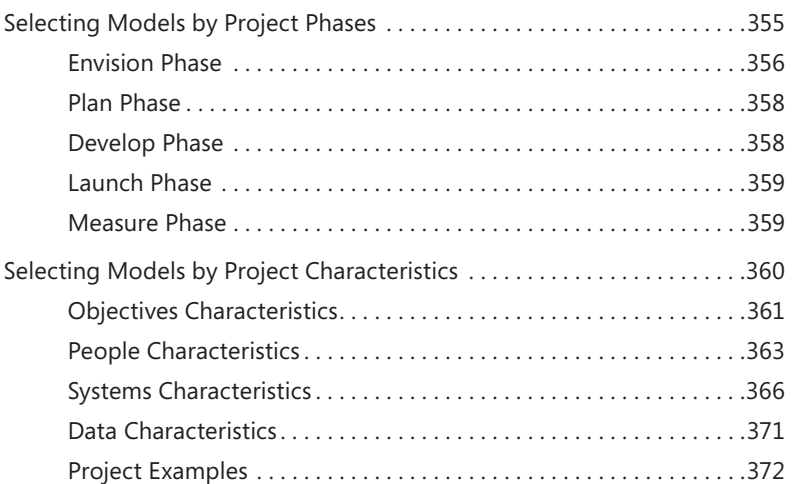

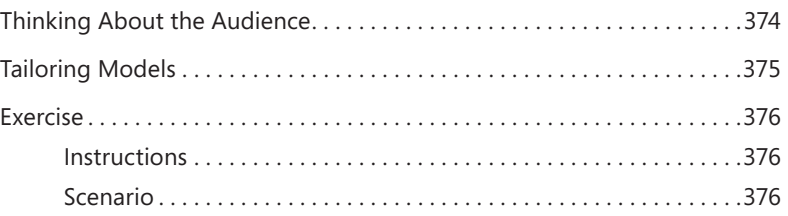

### **[Chapter 26](#page--1-0) [Using Models Together](#page--1-0) 377**

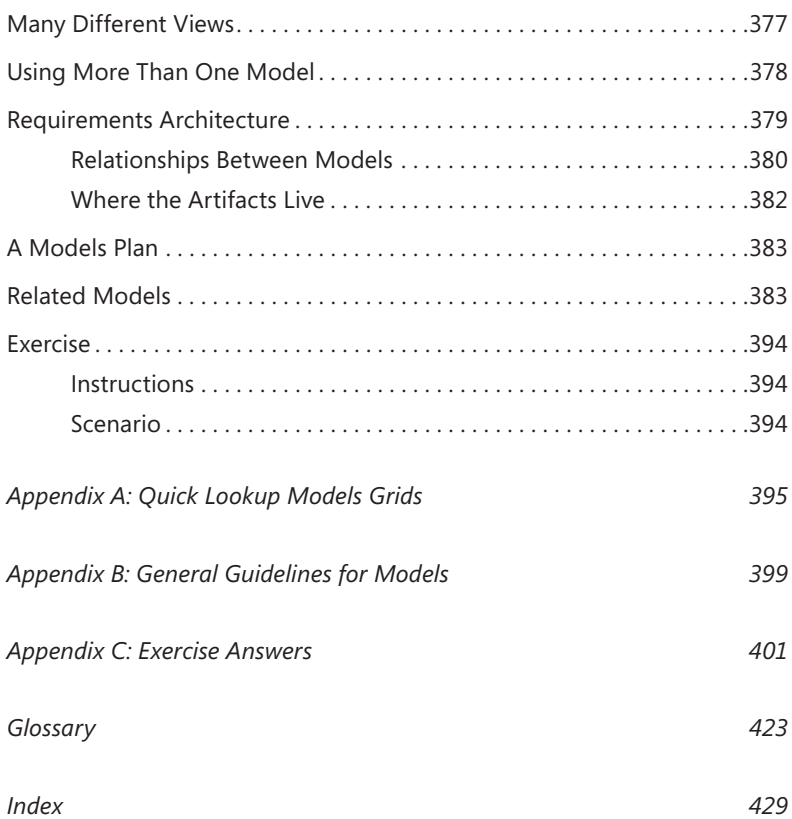

# **Foreword**

The most striking thing about requirements work is the enormous difference be-<br>tween what academics think it involves and what people in industry actually do.

The academics think they are far ahead, because they have a wide range of models and techniques, complete with experimental studies (done with specially tamed industrial tribespeople), theoretical analyses, and enormous textbooks full of excellent advice. They can't see why people in industry are being so slow to adopt their methods.

The people in industry think they are far ahead, because they have years of experience, software that works (after a bit of pushing and shoving), and proven methods of managing requirements with traceability matrices, reviews, configuration management, and attributes for priority and status. They can't see why people in academia are being so slow to catch up with reality.

It's like watching two cyclists on a circular racetrack, 180 degrees apart, endlessly circling.

That's why it is so good to see this book from Joy Beatty and Anthony Chen. They are practitioners who speak from their own experience. But—and this is the crucial thing—they are familiar with the range of models advocated by researchers, and even better, they have steadily incorporated more and more of these into their practice. Now they have reached the point where they can see that the models they are using enable them conveniently and effectively to analyse all the requirements they come across. They've seen and heard the academics talking about, say, goal modeling using KAOS or i\*. They've seen challenged projects that only needed a context model to inject clarity, or the disaster that looms on projects that lack something as simple and traditional as a data dictionary. And they have a practical handle on the essential fact that you have to use all these things together.

They've arrived at a clear understanding that in a requirements process, as in any system or product, the whole is more than the sum of its parts. An airframe, a pair of powerful engines, an avionics system, and an aircrew do not make an aircraft until they are integrated. When they work together, something new emerges that none of the parts could achieve on their own: the ability to fly.

To make a requirements process "fly," the first step is to understand that there is more than one kind of requirements model. A shopping list of requirements is invaluable in a contract, but on its own, it's desperately difficult to check for correctness and completeness, and it doesn't offer any suggestions on how to discover requirements,

either. Different requirements models are needed to assist with discovering, checking, and analyzing the requirements. The "shopping list" is an output, not the one-and-only input.

Joy and Anthony identify four major classes of requirements model: those dealing with objectives, people, systems, and data.

Their *objectives* come closest to traditional requirements, but starting at a much earlier and more tentative stage, looking at what a business's objectives are and from there working out how those needs can be met.

*People*, obviously, means looking at who has an interest in the system under design, how they will use it, and what they want from it.

*Systems* means exploring the context, interfaces, and events that govern what the new system will have to do. This is largely a traditional set of analysis techniques, often considered outmoded by those subject to the whims of software fashion, and it is creditably brave of Joy and Anthony to face up to this and to state clearly that old—even if incomplete—does not mean wrong. The point is, of course, that 1970s-style system analysis on its own was not enough—for example, it often failed for lack of proper attention to *objectives*.

Finally, *data* means defining the information that is needed by business users and exploring how it is used within the system. Again, much of this is very traditional, though it covers not only data analysis but state models and report analysis—a modern take on an old topic.

There is a necessary complexity here. Requirements models interlock. Objectives relate to features, which relate to processes, which relate to use cases, which relate to the user interface. Joy and Anthony show how this requirements architecture—you could call it a meta-model—can be tailored to the individual project. They have tried it, over and over, and it works.

The approach in this book is designed for software that supports business processes. Related but distinctively different requirements processes are needed for other kinds of projects, such as developing a family of mass-market products that include both hardware and software. Joy and Anthony focus specifically on one world: the world of software for businesses. The result is an innovative but compelling requirements approach.

*- Ian Alexander, April 2012*

# <span id="page-28-0"></span>**Introduction**

I isual requirements models are one of the most effective ways to identify software requirements. They help the analyst to ensure that all stakeholders—including subject matter experts, business stakeholders, executives, and technical teams—understand the proposed solution. Visualization keeps stakeholders interested and engaged, which is key to finding gaps in the requirements. Most importantly, visualization creates a picture of the solution that helps stakeholders understand what the solution will and will not deliver. Despite this fact, many business analysts and product managers continue to create nonvisual requirements using spreadsheets or documents listing thousands of line items. These unwieldy documents are overwhelming, boring to review, and extremely difficult to analyze for missing requirements. Such practices are a symptom of the state of current requirements training, which is often focused on how to write a good requirement rather than how to analyze an entire solution.

This book will help business analysts, product managers, and others in their organizations use visual models to elicit, model, and understand requirements. It describes a simple but comprehensive language of visual models for software requirements called RML (Requirements Modeling Language) that is a collection of best-practice models that have commonly been used in industry in an ad-hoc fashion.

### **Who Should Read This Book**

Although this book is geared primarily toward business analysts and product managers, we think that project managers, developers, architects, and testers will get a tremendous amount of value out of the book because it can help them understand the standard of information that they should be receiving to make their jobs easier. Throughout the book, we commonly refer to the person doing the work as "the analyst," because this role has many different titles across organizations. When we refer to "you," we are also referring to "the analyst."

We want to be up front and mention that our experience has primarily been with projects that are geared toward building software that operates within an existing infrastructure, such as internally facing information technology (IT) systems, large-scale consumer-facing software as a service (SaaS) systems, and cloud systems. Although we have used RML on stand-alone ("packaged") software and embedded systems, those types of projects have not been our primary focus. However, based on our limited experience with these systems, we still think that readers working with those systems

<span id="page-29-0"></span>will find incredible value in RML, and we look forward to receiving feedback from those readers to improve it.

### **Assumptions**

This book does not cover basic information on requirements; therefore, it assumes that you have existing foundational knowledge about how to write software requirements. It expects that you have a basic understanding of software development processes such as iterative, waterfall, and agile methods, and how requirements fit into those approaches.

### **Who Should Not Read This Book**

If you are just starting out as a business analyst, you should probably read *Software Requirements* by Karl Wiegers (Microsoft Press, 2003) before reading this book, for an overview of requirements practices. If you are developing shrink-wrapped consumer software, some of the concepts will be useful, but you might find the business orientation distracting. If you are a product manager who focuses on the strategy or marketing aspect of software products rather than on software construction, then this book might not be a good fit, because it heavily emphasizes how to design features for high enduser adoption and satisfaction.

### **Organization of This Book**

We have organized this book so that you can use it as a reference guide.

Part I, "An Introduction to Models," introduces models in general and then goes on to discuss RML and the four classifications of models: objectives models, people models, systems models, and data models (OPSD).

Each chapter in Parts II through V covers one RML model and has a consistent layout, including:

- A story that relates the model to the real world.
- A definition of the model.
- The model template.
- A suggestion of which tools to use to create the model.
- A fictional example.
- Explanations of how to create and use the model.
- An exercise so that you can practice using the model.

The exercise in each chapter is in the context of one sample project that is used throughout all chapters.

Part VI, "Models in the Big Picture," explains how to select the models and how to use models together to derive requirements.

Appendix A contains two quick lookup models grids as references for how to select models. Appendix B suggests general guidelines for creating models, including metadata for all models and template tips. Appendix C contains the answers to all of the exercises in the book. There is also a Glossary defining the terms that are used throughout the book.

### **Finding Your Best Starting Point in This Book**

You can read the book straight through, but for some people, reading Part VI first might help create context before you delve into the details of each model. The following table provides more guidance.

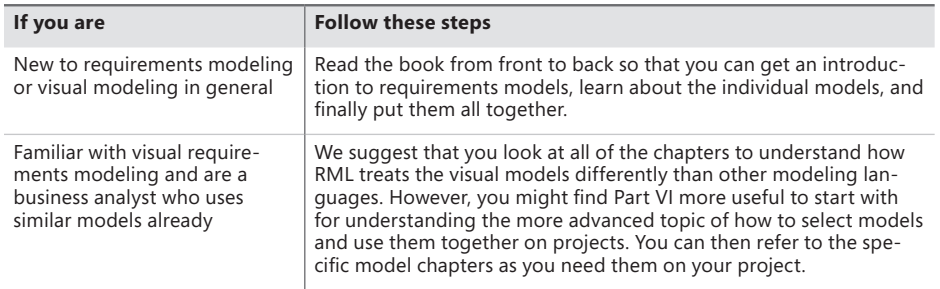

### **Models Quick Start**

This book contains a tremendous amount of information to absorb about models. The prospect can be overwhelming, so we have developed a way for you to get started with models that uses as few models as possible but still creates significant value for projects. This quick-start method fits most IT-based projects. The following Process Flow provides an overview of this approach.

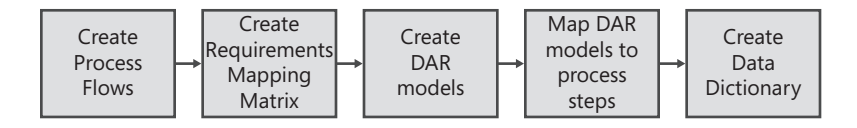

As shown in the diagram, you start by creating the Process Flows. Next, you create a Requirements Mapping Matrix (RMM) based on the Process Flow steps. Then you create Display-Action-Response (DAR) models for screens and map them against business processes. Finally, you create Data Dictionaries to ensure that all fields are covered and that the validation rules are known.

This leaves out a lot of the value of the other models, but it is a series of steps that can be adopted without major upheaval. The result is that your requirements will be organized by process steps and your screens will also be mapped to process steps to ensure that the key processes are satisfied by the user interface.

### **Conventions and Features in This Book**

This book presents information by using conventions designed to make the information readable and easy to follow.

- Every chapter starts with a non-software story in italics to set context for the reader.
- All RML model names are capitalized throughout the book. Models from other modeling languages that are not part of RML are not capitalized.
- The building blocks of RML models are called elements, and those model elements are not capitalized so that they are not confused with model names.
- The glossary at the end of this book contains terms that we consider to be important terms for RML. These terms appear in italics throughout the book.
- Each model template includes a Tool Tip reader aid that provides suggestions for which tools to use to create that model.

### **Companion Content**

You are welcome to download the RML model templates to use as you create the models from this book on your projects. A full set of templates for the RML models is available at:

### *http://www.microsoftpressstore.com/title/9780735667723*

Instructions in the compressed file explain how to use the templates. A brief overview is repeated here: Download the compressed file and extract its files to a convenient location. There is one template for each model. The models that are Microsoft Visio

files include both a template and a stencils file, both of which are required to make the template work correctly. The rest of the templates are either Microsoft Excel or Microsoft Word formats. The quick lookup models grids are also in the compressed file.

### **Acknowledgments**

From our team at Seilevel, to our requirements colleagues around the world, to our customers who inspired and helped us refine RML over the years, this book would not have been possible without the collaboration of all of you.

Many thanks to the employees at Seilevel who helped with research, reviews, writing, editing, drafting models, and asking really good and hard questions: Joyce Grapes, James Hulgan, Betsy Stockdale, Michael Liu, Candase Hokanson, Jeremy Gorr, Balaji Vijayan, Marc Talbot, Matt Offers, Ajay Badri, Jason Benfield, Geraldine Mongold, Kell Condon, Clint Graham, David Reinhardt, Weston Eidson, Abdel Mather, Kristin DiCenso, Rob Sparks, and Lori Witzel.

Our deepest gratitude goes to the many reviewers who took time to read the manuscript and give their thoughts and critiques to help improve the book: Joyce Statz, Kent McDonald, Sarah Gregory, Ljerka Beus-Dukic, Mary Gerush, Karl Wiegers, Ellen Gottesdiener, Scott Sehlhorst, Ivy Hooks, and Anne Hartley. We want to extend a special thank you to Karl Wiegers and Ian Alexander, both of whom offered authoring mentorship and acted as philosophical sounding boards on the models.

We are deeply appreciative of the hardworking and fun editorial team who made this book a reality. Thank you to our acquisitions and developmental editor, Devon Musgrave, and our project editor, Carol Dillingham, both at Microsoft Press. We also want to thank our project manager and copyeditor, Kathy Krause; desktop publisher, Jean Trenary; proofreader, Jaime Odell; graphic artist, Jeanne Craver; and indexer, Jan Bednarczuk.

Finally, we want to thank our families, who endured the long writing process with us. Joy is grateful to her husband, Tony Hamilton, who helped her keep her sense of humor throughout the process, and her daughter, Skye, who was born in the middle of writing this book and learned to sleep through the night just as we finished writing. As it turns out, writing this book was a lot like having a baby: months of incubation, preparation, and nurturing. Anthony is appreciative of his wife, Gloria, for her support, and of his daughter, Mason, for letting him work when playing sounded like more fun and for being very quiet during conference calls. Finally, Anthony wants to thank Joy. Without her to drive the writing of this book through her sheer force of will, it never would have happened.

### **Errata & Book Support**

We've made every effort to ensure the accuracy of this book and its companion content. Any errors that have been reported since this book was published are listed on our Microsoft Press site:

*<http://www.microsoftpressstore.com/title/9780735667723>*

If you find an error that is not already listed, you can report it to us through the same page.

If you need additional support, email Microsoft Press Book Support at *[mspinput@](mailto:mspinput@microsoft.com) [micr](mailto:mspinput@microsoft.com)osoft.com.*

Please note that product support for Microsoft software is not offered through the addresses above.

### **We Want to Hear from You**

At Microsoft Press, your satisfaction is our top priority, and your feedback our most valuable asset. Please tell us what you think of this [book at:](http://www.microsoft.com/learning/booksurvey) 

*[http://www.microsoft.com/learning/](http://www.microsoft.com/learning/booksurvey)booksurvey*

The survey is short, and we read every one of your comments and ideas. Thanks in advance for your input!

### **Stay in Touch**

Let's keep the conversation going! We're on Twitter: *[http://twitter.com/Micr](http://twitter.com/MicrosoftPress)osoftPress.*

### <span id="page-34-0"></span>**CHAPTER 16**

# **Decision Table**

*The other day, I was trying to teach my friend how to play Texas Hold 'em poker. In the game, there are only a few actions that you can take: call, raise, fold, or check; yet the game is very complex, and it isn't at all obvious when you should take one of those actions.*

*I realized that there were just a few factors to consider, but that they created too many combinations to make me feel sure that I had covered all the important situations for my friend. Some of the factors going into the decision about your action are which seat you are in, how many other people have stayed in, how many have yet to act after you, the probability of improving your hand compared to the current pot size, and the type of each of the players.*

*For example, if the size of the pot compared to how much I have to put in is too small compared to my chances of improving my hand, then I usually fold regardless of any other factors. However, if everyone before me has folded and there are only one or two people after me, I might raise, unless I know that the players yet to act are the type to protect their antes (blinds). On the other hand, even if I have a good hand with good chances for improving it, if there are one or two really aggressive players still in, I might fold just to stay out of their way.*

These kinds of multifactor decisions are very common in software development. The Decision Table is an RML systems model that helps you analyze all the permutations of complex logic in a comprehensive way. Decision Tables are used to answer the question, "Under what conditions will this outcome occur?" or "Given these conditions, what outcome should I choose?" The format of the model allows you to easily ensure that all possible conditions are being checked and acted upon properly. Decision Tables are used if there is no specific order to evaluating the decisions. If the decisions need to be made in any kind of order, a Decision Tree should be used instead (see Chapter 17, "Decision Tree").

<span id="page-35-0"></span>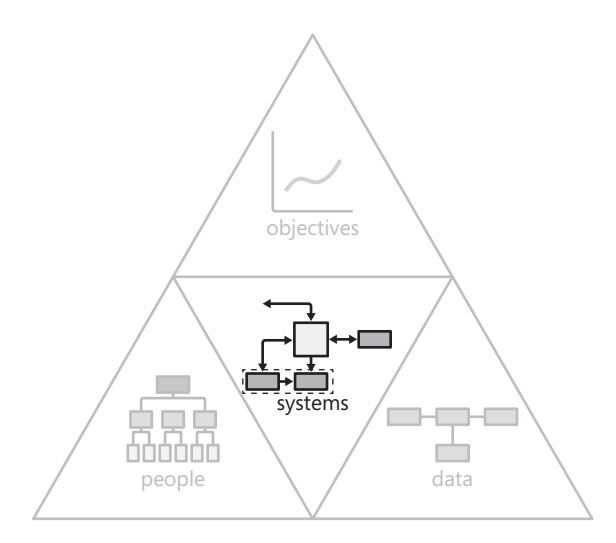

Decision Tables show all possible combinations of a set of conditions and their corresponding outcomes, represented in a grid. The Decision Table format allows you to ensure completeness. Because the full quantity of combinations is known, you can be 100 percent certain that you have looked at every permutation. It is easier for technical teams to use Decision Tables than tree structures because every option is shown in an organized format. A Decision Tree can get cumbersome when it attempts to show all possible conditions and outcomes.

The advantages of a Decision Table over a Decision Tree are visual traceability and speed. You can instantly trace an outcome back to the conditions that cause that particular outcome. You can also always trace all the potential outcomes from a condition. A table is faster to create than a Decision Tree, because with Decision Trees you have to rearrange your branches for every new branch that you add. If you decide to create both, it usually is best to create a Decision Table first, before you create your tree, so that you have an idea of what the layout should look like.

### **Decision Table Template**

A Decision Table is represented as a grid, as shown in Figure 16-1. The top row contains labels for the business rules. The first column contains all the possible conditions and outcomes. Each of the remaining columns in the grid represents the outcomes valid for the specified choices. Collectively, the combination of choices and outcomes in a column make up each business rule.
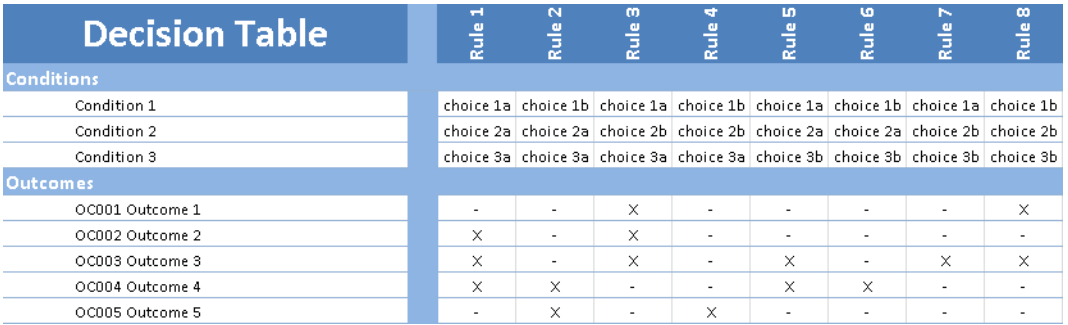

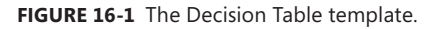

A condition is an individual check such as "Lives in the United States - Yes or No" or "Marital status - single, married, divorced, or widowed." We use the term "condition" instead of the more common term "decision" because "decision" implies that there is an order to the decision process, whereas "condition" does not.

The choices for a condition are the set of possible values for that condition. Choices can be binary, such as Yes or No or True or False; they can be multi-valued, such as ages 0-9, 10-21, 22-34, and 35+; or they can be a dash (-), meaning that the choice is irrelevant. The outcomes can have unique identifiers on them to help reference them from requirements.

Each outcome cell either contains an X, a number, a dash, or is left blank, as explained in Table 16-1.

| <b>Element</b> | <b>Meaning</b>                                                                                      |
|----------------|----------------------------------------------------------------------------------------------------|
| X              | Outcome applies when the choices are valid                                                          |
| Number         | Outcome applies when the choices are valid; the outcomes should be<br>executed in a specified order |
|                | Outcome is irrelevant (does not apply) when the choices are valid                                   |
| Blank          | Outcome is unknown; follow-up is needed                                                             |

**TABLE 16-1** Outcome and Choice Intersection Elements

A rule is the particular set of choices for each condition that have to match for the outcomes to apply. For example, the condition "lives in the United States = yes" and the condition "Marital status = single" could form the choices that make up a rule that says a specific outcome applies. The rules don't have names; they are just permutations of all the possible choices of all the conditions and valid outcomes. Rules eventually become business rules in your requirements. For example, in the template, if the choices choice 1a, choice 2a, and choice 3a are true, then outcomes 2, 3, and 4 apply.

**Tool Tip** Decision Tables are typically created as Microsoft Excel or Microsoft Word tables or in a requirements management tool that allows you to create tables of requirements.

# **Example**

An insurance company has a formalized process for determining which homeowner policies a customer is eligible for. Their decision process is modeled in the Decision Table in Figure 16-2. The model provides the assurance that all possible combinations are considered, because every combination of choice for every condition is included.

| <b>Decision Table</b>    | $\blacksquare$<br>Rule   | $\mathbb{N}$<br>Rule     | $\mathbf{m}$<br>Rule     | $\blacktriangleright$<br>Rule | 10 <sup>1</sup><br>Rule | <b>LO</b><br>Rule <sub></sub> | $\sim$<br>Rule | $\infty$<br>Rule | $\sigma$<br>Rule         | 믘<br>Rule                | 릨<br>Rule                | $\overline{a}$<br>Rule |
|--------------------------|--------------------------|--------------------------|--------------------------|-------------------------------|-------------------------|-------------------------------|----------------|------------------|--------------------------|--------------------------|--------------------------|------------------------|
| <b>Conditions</b>        |                          |                          |                          |                               |                         |                               |                |                  |                          |                          |                          |                        |
| Passed credit check      | v                        | M                        | ٧                        | ٧                             | ٧                       | v                             | N              | N.               | N                        | N                        | N                        | N                      |
| Existing policy          | v                        | M                        | ٧                        | N                             | N                       | N                             | ٧              | v                | M.                       | N                        | N                        | N                      |
| Total years as homeowner | >5                       | $1 - 5$                  | $\leq$                   | >5                            | $1 - 5$                 | $\prec$ 1                     | > 5            | $1 - 5$          | $\leq 1$                 | > 5                      | $1 - 5$                  | $\prec$ 1              |
| <b>Outcomes</b>          |                          |                          |                          |                               |                         |                               |                |                  |                          |                          |                          |                        |
| OC001 Policy A           | X                        | X.                       | ٠                        | $\times$                      | ۰                       | $\overline{\phantom{a}}$      | $\sim$         | ۰                | $\overline{\phantom{a}}$ | $\overline{\phantom{a}}$ | $\overline{\phantom{a}}$ |                        |
| OC002 Policy B           | X                        | $\times$                 | $\times$                 | $\times$                      | $\times$                | $\sim$                        | $\sim$         | ۰                | $\overline{\phantom{a}}$ | $\overline{\phantom{a}}$ | $\sim$                   | -                      |
| OC003 Policy C           | $\times$                 | $\overline{\phantom{a}}$ | $\times$                 | $\overline{\phantom{a}}$      | X                       | $\times$                      | $\sim$         | ۰                | $\overline{\phantom{a}}$ | $\overline{\phantom{a}}$ | $\overline{\phantom{a}}$ | ۰.                     |
| OC004 Decline            | $\overline{\phantom{a}}$ | $\overline{\phantom{a}}$ | $\overline{\phantom{a}}$ | $\overline{\phantom{a}}$      | $\sim$                  | $\overline{\phantom{a}}$      | ×              | $\times$         | $\times$                 | ×                        | ×                        | $\times$               |

**FIGURE 16-2** The Decision Table for insurance policies.

For example, the Decision Table tells us that if a customer has passed a credit check, has an existing policy, and has been a homeowner for 20 years, then he is eligible for policies A, B, and C. If the same customer did not have an existing policy, then he would be eligible for policies A and B.

Looking at the complete table, you can see where unnecessary columns can be pruned. For example, being a homeowner and having existing policies with the company are irrelevant if the person fails the credit check. Figure 16-3 shows the simplified table.

| <b>Decision Table</b>    | $\overline{\phantom{0}}$<br>Rule | $\mathbf{N}$<br><b>Rule</b> | m<br><b>Rule</b> | <b>et</b><br>Rule        | m<br><b>Rule</b> | <b>LO</b><br>Rule | $\triangleright$<br><b>Rule</b> |
|--------------------------|----------------------------------|-----------------------------|------------------|--------------------------|------------------|-------------------|---------------------------------|
| <b>Conditions</b>        |                                  |                             |                  |                          |                  |                   |                                 |
| Passed credit check      | Υ                                | ٧                           | ٧                | ٧                        | ٧                | ٧                 | Ν                               |
| Existing policy          | ٧                                | ٧                           | ٧                | N                        | Ν                | N                 |                                 |
| Total years as homeowner | >5                               | $1 - 5$                     | $\lt1$           | >5                       | $1 - 5$          | $\leq 1$          |                                 |
| <b>Outcomes</b>          |                                  |                             |                  |                          |                  |                   |                                 |
| OC001 Policy A           | X                                | X                           | ٠                | X                        | ۰                | ۰                 | ٠                               |
| OC002 Policy B           | $\times$                         | X                           | X                | $\times$                 | X                | ٠                 | $\overline{\phantom{a}}$        |
| OC003 Policy C           | $\times$                         | $\overline{\phantom{a}}$    | $\times$         | $\overline{\phantom{a}}$ | X                | x                 | $\overline{\phantom{a}}$        |
| OC004 Decline            | $\sim$                           |                             | ٠                | ۰                        | ۰                | ٠                 | ×                               |

**FIGURE 16-3** The simplified Decision Table for insurance policies.

### **Creating Decision Tables**

The high-level steps for creating a Decision Table are outlined in Figure 16-4. We suggest an order to the steps; however, you might do this differently, as discussed later in this chapter, in the "Identify Outcomes" section. To illustrate how to create Decision Tables, this section continues with the example scenario from the previous section.

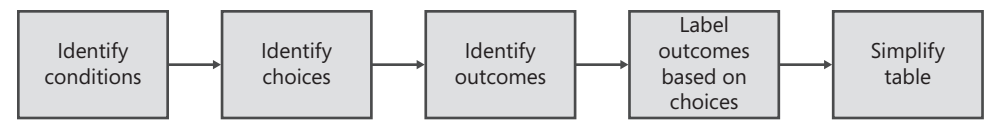

**FIGURE 16-4** The process for creating a Decision Table.

### **Identify Conditions**

Think about all the potential conditions that apply to the situation and list them in the first column of your table. Conditions can be decisions that people make, data attributes that trigger various business rules, or any other factor (Gottesdiener 2005). Each condition needs its own row in the table. If you combined multiple conditions, it would be very hard to check for completeness. Figure 16-5 shows the first part of the table with just the possible conditions. A condition will often reference specific data fields from a Data Dictionary. In those cases, use the <*object.field*> notation, as described in Chapter 21, "Data Dictionary."

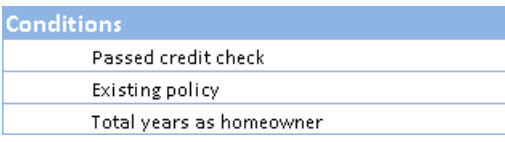

**FIGURE 16-5** The conditions.

### **Identify Choices**

When you identify choices, you first need to determine what the choices are, then you might re-order your conditions in the table based on the choices, and then you enumerate the choices to build the rules columns.

#### **Determining Valid Choices**

After you have the conditions, consider the possible choices for each condition. Look at your Data Dictionary to identify valid values for the field. Some conditions will have binary choices of Yes and No or True and False, but the choices can be more complex, such as a range of numbers or matching words. There is no requirement that the conditions all be binary; in fact, the table can be simpler if a single multi-choice condition is used instead of several binary conditions. For example, if the condition is "Years as a homeowner," you might have three potential choices for that condition that should be modeled: more than five years, one to five years, and less than one year.

Make sure that the choices you use reflect all possible choices for the condition. If you miss any possible choices, your table will be incomplete and you cannot guarantee that you have all of the requirements. For a particular condition, the choices must also be mutually exclusive, in that only one can exist at a time. A condition cannot have overlapping ranges such that each could simultaneously match because they share values. For example, the ranges 0–1 and 1–5 overlap because each includes the number 1. If you need to specify ranges like this, use the following type of range definitions instead:  $<$ 1 and 1–5, or  $<$ =1 and  $>1$ –5.

#### **Reordering Conditions**

You do not need to list the conditions in any specific order; however, it is generally easier to make a table when they are listed in the order of number of choices. The condition that has the fewest choices should be the first condition. For example, if you have a rule such as, "If the customer failed the credit check, then automatically decline him," then you can cut out half of your permutations. You don't need to do any work to evaluate the rest of the conditions; they just don't matter. The condition that has the most choices should be the last condition listed. This order puts the most constraining conditions at the top of the list, which aids you in reviewing and simplifying the table.

#### **Enumerating Choices**

Now you add rules (columns) to enumerate all possible combinations of choices for all conditions. If you multiply the number of choices together for each condition, you can determine how many columns you need. If you have just one condition with two choices, you will need only two columns. If you have three conditions with two choices each, you will need eight columns ( $2 \times 2 \times 2 = 8$ ). In this example, there are two choices for the first condition (Y or N), two for the second condition (Y or N), and three for the third condition  $(5, 1-5, \text{ or } 1)$ , so there are 12 columns  $(2 \times 2 \times 3 = 12)$ .

In addition to each choice being mutually exclusive, each rule needs to be mutually exclusive. This means that you should have no columns with the same set of choices.

The order of the rules should make it easy to recognize that all possible choices of conditions are being examined. In the first row, group all the like choices together. In the example, for the first condition, half will be Y and half will be N, so make the first four columns Y and the second four N, as in Figure 16-6.

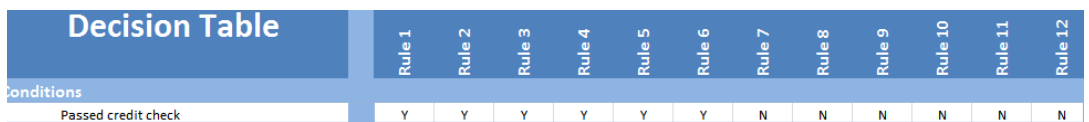

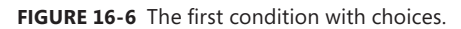

For the second condition, half of the Ys from the first condition will be Y and half will be N. This results in the pattern in Figure 16-7.

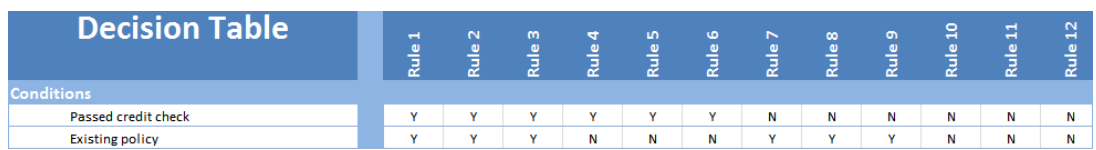

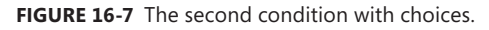

Finally, in the third condition, alternate the three choices again to get the pattern in Figure 16-8. When you complete the conditions and choices of a Decision Table, you will get a result that looks like this. Remember that you will have more columns if you have more conditions or valid choices for conditions.

| Decision Table           | $\blacksquare$<br>Ž | $\mathbf{N}$<br>١ę<br>œ | m<br>Rule | 4<br>$\omega$<br>Ē | m<br>$\omega$<br>Ē | to.<br>Rule | $\sim$<br>Rule | $\infty$<br>Rule | m<br><b>CI</b><br>Ž | я<br>п<br>Ž | 眉<br>пI<br>Ğ | $\overline{2}$<br>Ē |
|--------------------------|---------------------|-------------------------|-----------|--------------------|--------------------|-------------|----------------|------------------|---------------------|-------------|--------------|---------------------|
| <b>Conditions</b>        |                     |                         |           |                    |                    |             |                |                  |                     |             |              |                     |
| Passed credit check      |                     | w                       |           |                    |                    | M           | N              | Ν                | Ν                   | Ν           | Ν            | Ν                   |
| Existing policy          | w                   | $\bullet$               |           | И                  | Μ                  | Ν           | v              | w                | M                   | N           | Ν            | Ν                   |
| Total years as homeowner | >5                  | $1 - 5$                 | $\prec$ 1 | >5                 | $1 - 5$            | $\prec$ 1   | >5             | $1 - 5$          | $\prec$ 1           | >5          | $1 - 5$      | $\prec$ 1           |

**FIGURE 16-8** All conditions with all choices enumerated.

# **Identify Outcomes**

The combinations of choices lead to one or more outcomes. Outcomes are the decisions, conclusions, or actions that occur when the choices are valid. Add the outcomes to the first column of your table, below all of the conditions. Figure 16-9 shows our same scenario with outcomes added.

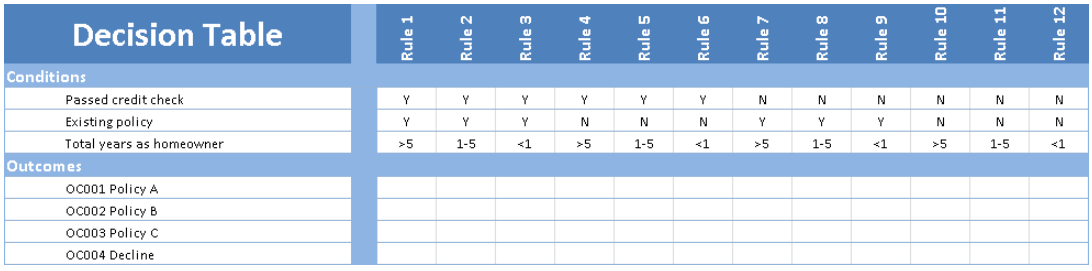

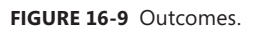

You might find it easier to identify the outcomes first. If you know your outcomes and want to determine the conditions under which they are valid, start with the outcomes part of the table and then identify conditions and choices. It is possible that you might start with a few business rules, so creating the table with just a few rules filled in can quickly show where there are gaps in your information.

### **Label Valid Outcomes by Choice Combinations**

Each column now represents a possible combination of choices for the conditions. Label the valid outcomes under the combination of choices. If you know that an outcome is not valid, mark it with a dash, and if you are not sure, leave it blank to follow up later. Figure 16-10 shows the resulting Decision Table for the scenario.

| <b>Decision Table</b>    | $\blacksquare$<br>Rule   | $\mathbf{N}$<br>Rule | $\omega$<br>Rule         | <b>er</b><br>Rule        | <b>ID</b><br>Rule | <b>LO</b><br>Rule | $\triangleright$<br>Rule | $\infty$<br>Rule         | $\sigma$<br>Rule         | 믘<br>Rule                | 킄<br>Rule                | $\overline{12}$<br>Rule |
|--------------------------|--------------------------|----------------------|--------------------------|--------------------------|-------------------|-------------------|--------------------------|--------------------------|--------------------------|--------------------------|--------------------------|-------------------------|
| <b>Conditions</b>        |                          |                      |                          |                          |                   |                   |                          |                          |                          |                          |                          |                         |
| Passed credit check      | ω                        | M                    | v                        | v                        | ٧                 | ٧                 | N                        | N                        | N                        | N.                       | N                        | N                       |
| Existing policy          | $\mathbf{v}$             | w                    | v                        | N.                       | N                 | N                 | $\overline{\phantom{a}}$ | $\overline{\phantom{a}}$ | ۰                        | $\overline{\phantom{a}}$ | $\overline{\phantom{a}}$ | - 11                    |
| Total years as homeowner | >5                       | $1 - 5$              | < 1                      | >5                       | $1 - 5$           | $\lt1$            | ۰                        | ۰.                       | $\overline{\phantom{a}}$ | $\sim$                   | <u>. на п</u>            | - 11                    |
| <b>Outcomes</b>          |                          |                      |                          |                          |                   |                   |                          |                          |                          |                          |                          |                         |
| OC001 Policy A           | $\times$                 | X                    | $\overline{\phantom{a}}$ | ×                        | ۰                 | ۰                 | $\overline{\phantom{a}}$ | $\sim$                   | $\overline{\phantom{a}}$ | $\sim$                   | ۰.                       | - 1                     |
| OC002 Policy B           | X                        | $\times$             | $\times$                 | ×                        | ×                 | ٠                 | ٠                        | $\sim$                   | $\overline{\phantom{a}}$ | $\sim$                   | $\sim$                   | ۰.                      |
| OC003 Policy C           | $\times$                 | ٠                    | $\times$                 | $\overline{\phantom{a}}$ | ×                 | $\times$          | $\overline{\phantom{a}}$ | ۰                        | ۰                        | $\sim$                   | $\overline{\phantom{a}}$ | ۰.                      |
| OC004 Decline            | $\overline{\phantom{a}}$ | ٠                    | $\overline{\phantom{a}}$ | $\overline{\phantom{a}}$ | ٠                 | ۰                 | $\times$                 | $\times$                 | $\times$                 | $\times$                 | $\times$                 | $\times$                |

**FIGURE 16-10** The complete Decision Table.

### **Simplify the Decision Table**

Because so many columns are necessary even with just a few conditions, it is best to try to simplify your table as early in the process as feasible. If there are specific rules that are only dependent on a few of the conditions, that means that you do not need to evaluate other conditions. You should combine the rules to remove the ones that differ in conditions and not in outcomes.

When a condition is irrelevant to the outcome, put a dash in the cell for that condition. Do not just haphazardly delete columns, though! You must ensure that all combinations are included in the table, using the dash to represent those conditions whose choices do not matter. For example, you know that when a customer fails the credit check, she is declined, so you do not need to evaluate the existing-policy or years-as-a-homeowner conditions. Figure 16-11 shows the example after it has been simplified.

| <b>Decision Table</b>    | $\mathbf{H}$<br>Rule | $\mathbf{N}$<br>Rule | m<br>Rule | <b>et</b><br>Rule        | m<br>Rule | <b>to</b><br><b>Rule</b> | $\triangleright$<br>Rule |
|--------------------------|----------------------|----------------------|-----------|--------------------------|-----------|--------------------------|--------------------------|
| <b>Conditions</b>        |                      |                      |           |                          |           |                          |                          |
| Passed credit check      | Υ                    | ٧                    | ٧         | ٧                        | ٧         | ٧                        | Ν                        |
| Existing policy          | Y                    | ٧                    | ٧         | N                        | Ν         | N                        |                          |
| Total years as homeowner | >5                   | $1 - 5$              | $\leq 1$  | >5                       | $1 - 5$   | $\leq 1$                 |                          |
| <b>Outcomes</b>          |                      |                      |           |                          |           |                          |                          |
| OC001 Policy A           | ×                    | X                    |           | X                        | ۰         | ٠                        |                          |
| OC002 Policy B           | $\times$             | $\times$             | $\times$  | X                        | $\times$  | ٠                        |                          |
| OC003 Policy C           | $\times$             | ٠                    | $\times$  | $\overline{\phantom{a}}$ | X         | ×                        |                          |
| OC004 Decline            | ٠                    |                      | ٠         | ۰.                       | ٠         | ۰                        | ×                        |

**FIGURE 16-11** The simplified Decision Table.

In simplifying your table, you might discover that some conditions are always irrelevant. You can remove those conditions and further condense your table. Finally, if, after you complete your table, you see that certain outcomes are always executed in tandem, you can combine those outcomes into a single outcome.

### **Using Decision Tables**

Decision Tables can make very complex decisions appear orderly and complete because the table communicates a lot of information in a very compact format.

### **Making Decisions**

A business can use a Decision Tree for training users how to make decisions, but a Decision Table is hard to read for these purposes. More commonly, a Decision Table is implemented in the system to make the decisions automatically.

### **Driving Completeness**

The value provided by Decision Tables stems from the ability to walk through all possible combinations of choices. Assuming that every outcome, condition, and possible choice is identified, you can literally see that all the potential choices have been considered, and therefore your requirements for the decision scenario can be considered complete.

When you are analyzing Decision Tables, if you have any cells you do not know about, leave them blank and track them for follow-up.

### **Using Decision Tables with Decision Trees**

Decision Tables are used to identify all possible conditions and choice combinations and their resulting outcomes. You can also use them to eliminate combinations that are not relevant. Finally, you can use the Decision Table to build a corresponding Decision Tree to better visualize the decisions and look for additional opportunities to simplify the logic. Generally, if you plan to create an ordered Decision Tree, you should order the conditions in the Decision Table by using the same order that you use to make the decisions in the ordered Decision Tree.

### **Deriving Requirements**

A complete Decision Table indicates that you have modeled all of the requirements and business rules related to a particular set of decisions. You might also need to write out individual statements from your table for developers and testers to work from. Each complete column of the Decision Table represents one business rule you need to write; the rule describes the conditions under which the outcomes occur. Decision Tables can sometimes act as stand-alone requirements for developers and testers.

### **When to Use**

Decision Tables are best when the order of the decisions does not matter. If the order does matter, you can use Decision Tables to identify all combinations of conditions and simplify them before you create a Decision Tree, but you still must create an ordered Decision Tree.

If you are in an elicitation session and have no time to prepare in advance, use a Decision Table with your business stakeholders to elicit an initial draft of the logic, because you can create Decision Tables very quickly.

#### **Modeling Complex Logic**

Decision Tables are usually supplements to System Flows (see Chapter 13, "System Flow"), UI Flows (see Chapter 14, "User Interface Flow"), Process Flows (see Chapter 9, "Process Flow"), or Use Cases (see Chapter 10, "Use Case"). The Decision Table model is used to simplify any of these models by removing the complex decision logic from the main flow. This allows the audience to focus on the overall picture of the flow in those models without getting lost in the details.

It is very useful to use Decision Tables alongside these other models when there are validation steps. For example, in a Process Flow to create an order, there might be complex logic to check that the proper fields are completed and formatted correctly, with different error paths if they are not. These validation steps can be represented in a Process Flow, but if there are many of them, it would be easier to read both the Process Flow and the logic steps by putting the validation into a Decision Table. Instead of putting them all in the Process Flow, the analyst can include one simple decision box in the Process Flow, such as, "Are order fields valid?" and can then reference the Decision Table, where that logic is further analyzed.

A Decision Table should be created any time you have a scenario with a series of nested "if" statements. If you find you need to write two to three "if" statements in a row in a Process Flow or Use Case, you probably should use a Decision Table to model them instead.

Particularly if the order of the decisions is not relevant, a Decision Table is usually the best choice, especially if each combination of choices leads to a different set of outcomes. The visual structure of a Decision Table allows you to quickly see the logic represented by your decisions. A five-by-five table is much easier to understand and review than the 25 separate "if" statements that would have to be written up to describe the information in the table.

### **When Not to Use**

Decision Tables are not ideal for documenting decisions that cause you to move around in your decision hierarchy. If you need to show any order to your decision-making process, you simply cannot use a Decision Table as your only model, because these models do not show order. Similarly, you cannot use a Decision Table if you want to show any loops in your logic. You can use a Decision Table to do your initial analysis to prune the tree, and then follow up with the Decision Tree to show the order of the decisions.

### **Common Mistakes**

The following represent the most common mistakes we have seen with Decision Tables.

### **Missing Permutations**

Make sure you calculate the number of possible rules to ensure that you gather them all.

### **Overlapping Choice Ranges**

Ensure that your boundary conditions for ranges don't overlap; be explicit by using  $\geq$  =,  $\leq$  =,  $\geq$ , and  $\leq$ symbols.

### **Not Combining Rules**

Decision Tables can easily become large and unwieldy if you don't reduce the total number of rules. Make sure that you have identified any conditions that are not important for a rule, and then remove the rules that vary by that condition and not by outcome.

### **Modeling a Sequence of Decisions**

Decision Tables should not be used if you are trying to model a sequence of decisions that occur in order; a Decision Tree is more appropriate.

### **Related Models**

Decision Tables outside of RML sometimes call the conditions *factors* and the outcomes *actions*. Most Decision Table nomenclature allows you to have a blank cell when an outcome does not apply, but we recommend that you do not leave cells blank, because you will not be able to tell whether blank means "not valid" or "I haven't determined whether this is valid."

The following list briefly describes the most important models that influence or are enhanced by Decision Tables. Chapter 26, "Using Models Together," contains a more thorough discussion about all related models.

- **Decision Trees** These are used to visually show the decision logic in a tree structure. Also, the Decision Table can help you to create a Decision Tree.
- **Process Flows, System Flows, Use Cases, and User Interface (UI) Flows** Decision Tables are used to model complex logic found in them.
- **Data Dictionaries** The valid choices for conditions are based on data in the Data Dictionary and should use the <*object.field*> notation.

### **Exercise**

The following exercise is intended to help you to gain a better understanding of how to use this model. The exercise is open ended, and therefore the answer you come up with could be substantially different than the answer that we have provided. There are potentially many correct solutions. The answer provides an explanation of how we arrived at our solution. You will gain the most out of the exercise by attempting to do it yourself before looking at the solution. The answers for the exercises can be found in Appendix C.

### **Instructions**

Create a Decision Table for the following scenario.

### **Scenario**

You are on a project to launch a new eStore to sell flamingos and other lawn decorations. You are capturing the rules for handling payment information. You decide a Decision Table will be the best model to capture the rules the system must implement to handle the different forms of payment. You know that the customer can store credit cards in his profile, but he can also choose to pay with a new credit card, check, or gift card. If he pays with a gift card, he will have to pay any balance with another payment form if there isn't enough money available on the gift card. Use this information and your general knowledge about online payment options to create a Decision Table.

### **Additional Resources**

- *The Software Requirements Memory Jogger* has an overview of Decision Tables with a good example in Section 4.11 (Gottesdiener 2005).
- Wiegers's Software Requirements has an example of a Decision Tree and Decision Table (Wiegers 2003).
- Chapter 4 of Davis's *Software Requirements Revision* has a description of Decision Trees and Decision Tables (Davis 1993).

### **References**

- Davis, Alan M. 1993. *Software Requirements: Objects, Functions, & States*. Upper Saddle River, NJ: PTR Prentice Hall.
- Gottesdiener, Ellen. 2005. *The Software Requirements Memory Jogger*. Salem, NH: Goal/QPC.
- Wiegers, Karl E. 2003. *Software Requirements, Second Edition*. Redmond, WA: Microsoft Press.

# **Selecting Models for a Project**

*When I decide to work on a project around my house, I start by selecting the tools to use. I first consider what type of project I'm doing and then consider what step in the overall project I'm working on, so that I can pick the right tool. For example, if I'm cooking, I use tools such as a mixer, measuring spoons, a rolling pin, a frying pan, and a spatula. I can further narrow my tool selection by the type of cooking I'm doing. If I'm baking, I would more likely use a mixer than a frying pan. Finally, I pick the tools I need based on which steps in my cooking project I'm executing. Initially, I use measuring spoons and cups, then I use a mixer, then I might use a spatula or rolling pin, and finally I might use a baking dish and cooling rack near the end.*

*On the other hand, if my task is to build a bookshelf for the house, I would select different tools than those I use for cooking. I could use a hammer, a screwdriver, a saw, nails, and screws. Similarly, I* can further narrow my tool selection at any point based on the step I'm at in the project. Early *in the project, I might use a saw to cut the wood, but later I would use the hammer and nails to assemble the bookshelf.*

To select tools for projects around my house, I determine what I'm trying to accomplish and then decide which tools best help me meet those goals. There are many RML models, and selecting the right models to use for specifying a solution is similar to selecting tools for home projects. The task can be overwhelming if all you have is a list of models without a framework to help you narrow the list.

This chapter will help you select models for your project based on the project phase you are executing and the project characteristics. For each of these factors, we overlay the model categories to ensure that you consider all types of models.

### **Selecting Models by Project Phases**

Models are a key component of every stage of the software process. It's important not to lose sight of the overall project approach and become bogged down in the minutiae of creating models, but rather to understand how the models fit into the approach to ensure a complete set of requirements during the entire development cycle. Figure 25-1 shows a generic requirements process and the activities that occur within each phase. The phases are envision, plan, develop, launch, and measure. Within each phase there are requirements-based activities. These process phases map to phases in virtually any development approach (such as waterfall, iterative, agile, and custom approaches). The focus is on the activities within the phases rather than how the phases are executed. The key is that no matter what your development approach is, within each phase there are activities that benefit from using requirements models.

Using the appropriate models helps all stakeholders understand the requirements so that nothing important is missed and only the requirements that are important are implemented. The following sections further discuss the role of models in each phase of the requirements process. Although these are described in an order similar to a waterfall approach, they can be applied in any development methodology.

The information from the following sections is summarized in a table in Appendix A, "Quick Lookup Models Grids."

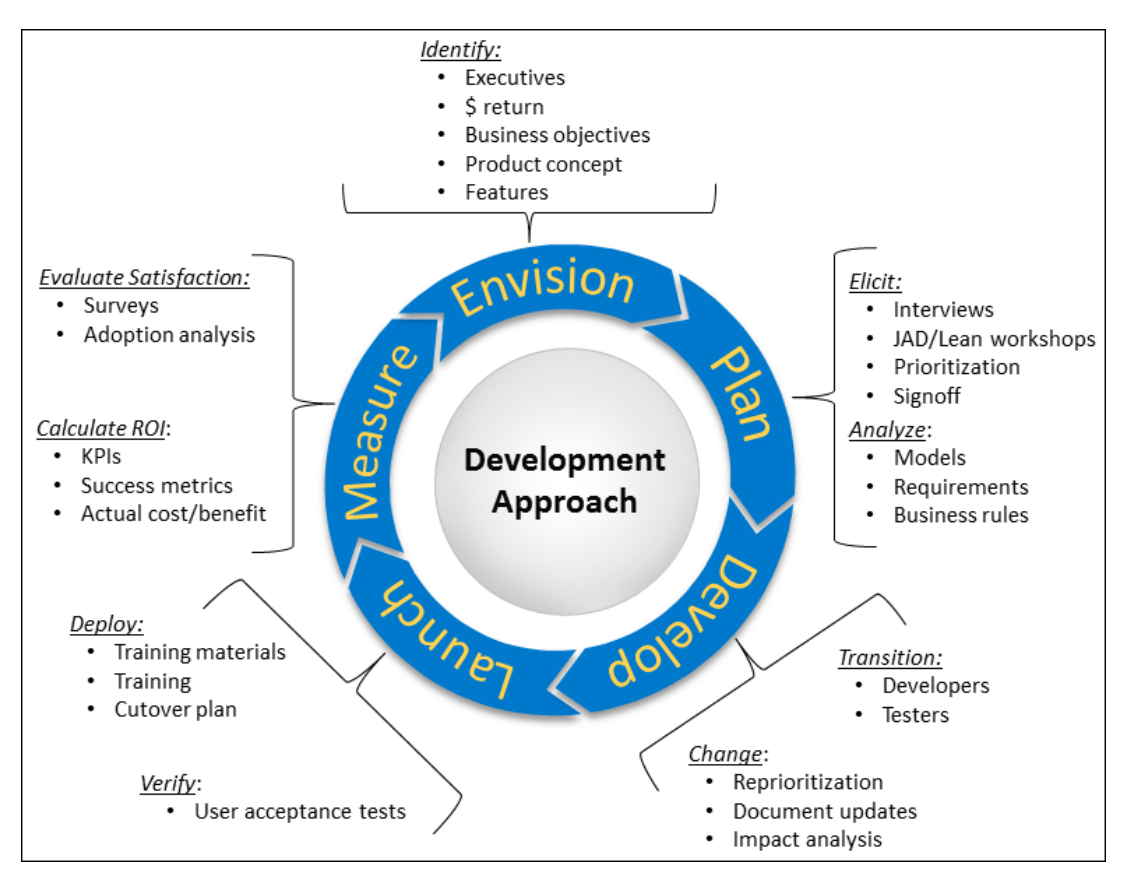

**FIGURE 25-1** A requirements process.

### **Envision Phase**

The Envision phase occurs before a project is actually chartered. Executives who own corporate strategy and manage a portfolio, program, or product roadmap have to determine which projects to fund based on the value they add to the organization. This phase determines how the project supports the corporate or program strategy, what value the business stakeholders will receive from it, and what high-level features the stakeholders need to achieve that value.

During the Envision phase, a business analyst helps executives explore the business problems, determine the business objectives that all requirements eventually map back to, develop the business case for the project, and set a broad scope for the project. The business problems and objectives are captured in a Business Objectives Model, and the highest-level features are captured in a Feature Tree. The business objectives enable business analysts to determine the project's priorities, which will be used throughout the entire project to help the team make decisions when cutting scope or when trying to decide which features to develop first.

You should also create initial high-level models such as Org Charts and Ecosystem Maps. Org Charts are a great starting point for creating people models, because they offer the opportunity to consider every single person or role that might affect or use the system. Though Ecosystem Maps do not identify specific requirements, they do identify the interfaces for which to elicit requirements and the systems that might be affected by the project. In addition to models, you should create an issues list to log every outstanding requirements-related unresolved issue or question. If you are not using a requirements management tool, then typical documents that you might produce during this phase might have names such as "business case," "business requirements document," "marketing requirements document," "product backlog," and "vision scope document."

#### **Models in Agile**

Many organizations try to depict agile methods as mini-waterfalls. Even the requirements process diagram in Figure 25-1 could be interpreted as a mini-waterfall. However, it should not be interpreted in that way. The diagram is simply intended to classify the activities that a business analyst would perform regardless of the development approach. In a waterfall approach, each phase would require signoffs before the project could enter the next phase. In an agile project, all of the phases could be executed simultaneously within a particular sprint. However, even when you are using an agile approach, at some level (perhaps at the individual story level) you have to figure out the value of the story first (Envision); then the details of the story, such as acceptance criteria (Plan); then your developers build it (Develop), potentially updating the story as you gain a better understanding of the project; and then you test and deploy what you have just built (Launch). Within a sprint these phases might be occurring every single day, simultaneously.

Even when you are using an agile approach, on very large projects with many teams that have to synchronize their work, develop some of the models up front before any development begins. This is the best way to ensure that each team has a shared understanding of the overall business goals and system requirements. Models such as the Business Objectives Model and the Objective Chain help to ensure that all teams really understand the value of the project. Org Charts, Ecosystem Maps, Business Data Diagrams, and Process Flows ensure that all teams have a shared understanding of how users will need to use the system and the environment that they are working in. A product backlog is great for managing the project, but it provides no framework for determining which things need to be in the backlog in the first place. Models can be used to populate the backlog and determine any detailed requirements and business rules within each sprint.

### **Plan Phase**

During the Plan phase, you are trying to determine how the software needs to work so that it will achieve the value expected by the business. By listing out all the requirements, including the functions the software needs, the business rules that influence the functions, and the non-functional qualities, you will create a complete list of requirements that your business stakeholders, developers, and testers can use to build, configure, or test the system to ensure that the business value is achieved. Identify which models are needed based on the characteristics of the project, and define a requirements architecture (described in Chapter 26, "Using Models Together"). Finally, you might select tools to create and store models that support the requirements architecture, and create a requirements plan that outlines when each of the models will be created in relation to the others.

You should test out your requirements architecture and process on a portion of the project, adjusting it as you determine what works best for your organization. Project priorities can change; analysts might find that the choice of models is not sufficiently capturing requirements, or a variety of other reasons can force the team to alter the requirements architecture. In these scenarios, it's important to review the already created requirements and models to ensure that no additional artifacts need to be created or existing ones altered; changes to the requirements architecture often affect prior work.

This phase is where you will do most of the elicitation and analysis to complete models, working from a high level to more detailed models (see Chapter 26 for more about this). You also should derive requirements from models. In addition, you should continue to update your requirements issues list as you determine parts of models that you cannot yet complete.

During this phase, you might create a Key Performance Indicator Model (KPIM) to articulate how the project will improve or at least maintain the throughput of the business. You will also create Objective Chains to determine the scope of the requirements. You should create Business Data Diagrams (BDDs) and Process Flows to define and bound the project scope. The remainder of the models you need on the project will typically be created in this phase.

Further, you can use the Business Objectives Model to prioritize the analysis work you have to complete. If you are not using a requirements management tool, examples of documents that you might create during this phase include business requirements documents, system requirements specifications, software requirements specifications, functional requirements specifications, sprint backlogs, and user stories.

### **Develop Phase**

After the models have been created, validated, and verified, the next step is to ensure that the development and testing teams understand what they need to build. Developers and testers will use models and corresponding requirements and business rules to build code, configure existing systems, and develop test cases. During your model creation, you should have derived requirements for most of the models. This is the phase for which it is most important to have done that step, because developers and testers have an easier time knowing that their job is done when they have a list of functional requirements and business rules that they can use as a "checklist" rather than just a model to build and test from.

During this phase it is important to fully explain the usage of the models to these teams; otherwise, the models might be interpreted and used in a manner for which they were not intended. For example, developers might use only the Use Cases and not look at the requirements if they do not understand how the two fit together. Further, they might look at only the requirements and not the models, missing the important context you set with the models.

It is common for this phase to also include steps for updating models that are now in a "locked" state as changes occur. This means that all changes to requirements and models must be approved and communicated to teams downstream of the business analysts because those teams might have created artifacts using those requirements and models.

During this phase, you should be maintaining your issues list as well as updating all documents and models as necessary. You should be engaged with the developers as they build the solution, and with testers as they ensure that the system is built properly. Your role is to clarify how the software should work, update priorities, and ensure that what is being built works the right way. No matter how well you document the requirements, there will always need to be verbal clarifications, especially as you get into the details of the business rules, usability, and detailed functionality of the system. As you explain the functionality, you will most often be using models to help other team members understand the context. For example, you could use a Process Flow to help the developers understand what the user is trying to accomplish, then use a BDD to explain how the business thinks about the data elements. During the development phase, you will be updating your existing documents and might create documents such as "user acceptance tests" or versions of previous documents tailored to specific development teams.

### **Launch Phase**

During the Launch phase, the business stakeholders confirm that the solution meets their needs. They can use Process Flows and Use Cases to create user acceptance tests to perform this verification. When the system has stabilized to the point where the business evaluates and accepts the solution, it is ready to be deployed. Process Flows, Use Cases, Roles and Permissions Matrices, and Display-Action-Response (DAR) models can be used to create training materials for the new system. Typical documents created during this phase could include training manuals, user guides, help files, and any other materials that will ensure that users have high satisfaction and adoption rates.

### **Measure Phase**

The Measure phase takes place after a new system is live and the users have adopted the system for their use. During this phase, analysts can measure the return on investment of the solution's business objectives and use key performance indicators (KPIs) to truly determine the value that the project brought to the organization. By using real data and a live measurement, it is possible to confirm that the business objectives set at the start of a project in the Business Objectives Model were actually achieved. Furthermore, the organization can measure individual business processes to ensure that they have met KPI targets described in KPIMs. Documents created during this phase might include presentations to executives describing the return, lessons learned documents, or retrospectives.

### **Selecting Models by Project Characteristics**

In addition to the project phase, you should take into account the characteristics of the project when selecting which models to use. Typically, the first questions to ask are:

- Is this system being custom built from scratch, or will it be purchased from a vendor?
- Will the system replace an existing system entirely, result in a new implementation, or enhance an existing system?

There are several common project characteristics that can be used as guidelines to help determine which models to use. The list of project characteristics in the sections that follow is not meant to be comprehensive but is meant to give you a starting point for determining which models might be appropriate for your project. Project characteristics are not mutually exclusive, so you probably will have multiple characteristics that apply. For example, a project to replace an existing system can also be a cloud implementation. A system that will exist in a large ecosystem might also be an analytics system.

#### **A Model to Select Models**

Notice that we actually use a model to communicate how to select models by project characteristics. We use a grid that has all project characteristics down the left side and all models across the top. However, leaving the grid in that form would have given us 20 items in the list of characteristics, which is far more than 7+/-2 items. To make the grid more consumable, we further divided the characteristics into Objectives, People, Systems, and Data categories. Each project characteristic section in this chapter shows the relevant row of that grid. The complete grid is in Appendix A, for your quick reference later.

To select models using this section, first decide which project characteristics apply to your project, and then consider the suggested models for those characteristics (shown in rows in the grid in each section) to determine which models will be helpful on your project. The recommended models grid shown in each project characteristic uses the key in Table 25-1.

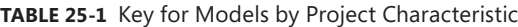

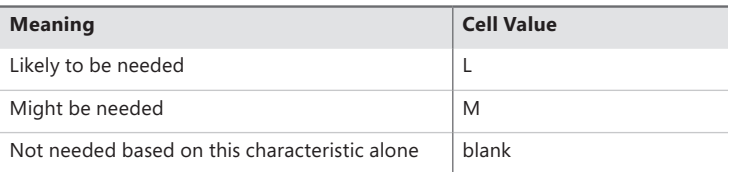

The meaning of blank cells is tricky and is important to understand so that you can interpret this information correctly. If a cell is blank, it means that the particular characteristic alone does not indicate the need for that particular model. The project might still need the model, though, because of another relevant project characteristic. Conversely, if the cell is filled in, it means the characteristic alone is sufficient to indicate that the model is needed for that type of project. For example, you

might notice that the Business Objectives Model is not indicated for most of the characteristics. That's because the use of a Business Objectives Model is dependent on a project having one of only a few of the characteristics; however, those characteristics are actually pretty common, and at least one of them will apply to almost all projects. Also, a project for implementing enhancements to replace existing systems functionality might need a KPIM, but it needs the KPIM because the project is replacing an existing system, not because it is an enhancement.

### **Objectives Characteristics**

The following objectives characteristics help determine which objectives models are needed based on the type of project implementation.

#### **Greenfield Projects**

A greenfield project is one in which a brand new system is custom built from scratch because no system currently exists to provide the needed functionality. A primary consideration in these projects is scope, because it can easily balloon out of control. Many future users of these systems will offer input on features and requirements that they have for the system, and it is important to prioritize these requests in the context of a Business Objectives Model and Objective Chains. You should create a Feature Tree to show all planned features, and then tie each feature to a business objective so that the organization only builds the features that have the most value. A Requirements Mapping Matrix (RMM) is important to ensure that requirements ultimately map back to business objectives through other models.

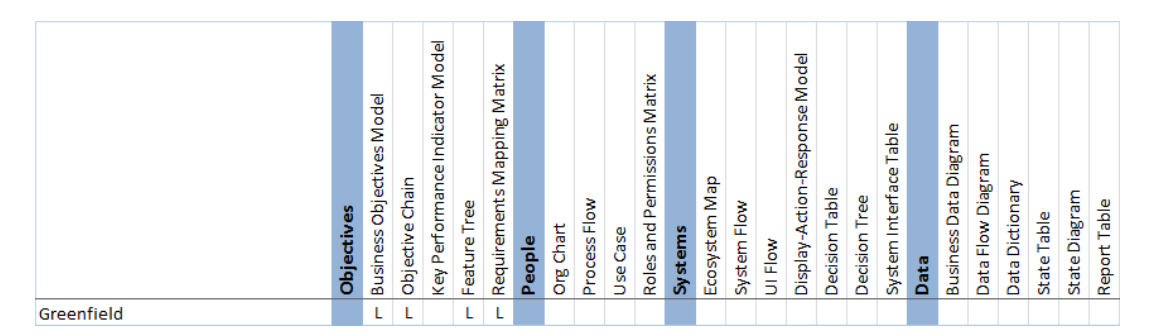

#### **Commercial Off the Shelf (COTS) Projects**

The goal of a COTS project is to evaluate and select a third-party solution to solve a business problem and then implement it. We have broken the COTS project characteristic into two aspects, selection and implementation, because in many organizations they exist as completely separate efforts with differing model needs. Often the selection phase proceeds, but then COTS implementation does not occur because the team decides to build a new system or improve the existing system.

**COTS selection** The selection phase involves qualifying vendors, determining what the primary business objectives are, and ultimately selecting a system that meets an organization's needs. Creating a Business Objectives Model and Objective Chain might be important to ensure that the selection

process focuses on the systems that provide the greatest return on investment (ROI) as defined by the business objectives.

During the selection phase of a COTS system, many organizations create a list of features that the organization needs. This method is extremely weak because it does not address how the software satisfies the business process. To resolve this, you should use Process Flows and KPIMs to prioritize the Process Flows and determine the features that support the most critical business processes. You should use an Org Chart to ensure that you are talking to all of the right people about their Process Flows. During interviews with the vendor, you can use the highest-priority Process Flows to have the vendor demonstrate exactly how those processes and KPIs would be satisfied by using their software. You might still want to create a Feature Tree to help you quickly summarize the features deemed to be most important. An RMM helps you keep your features prioritized. In addition, a BDD should be used to ensure that there are no major discrepancies in data models between the software and the business needs. A Data Dictionary might not be needed because the individual fields typically do not require major changes. Finally, an Ecosystem Map should be used to ensure that there is a good understanding of the integrations that the COTS system will need to support. The vendor should be prepared to address gaps between the models and the COTS system.

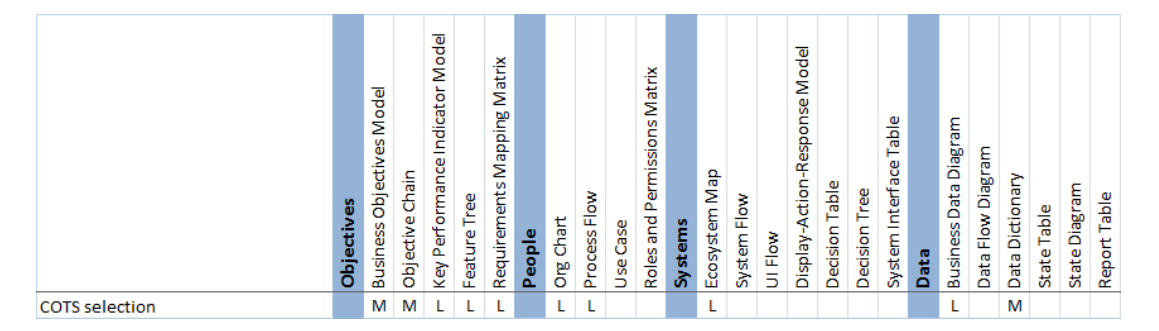

**COTS implementation** The implementation phase of a COTS project could be part of an existing system replacement project, but it could also represent installation of a completely new system. If the COTS system is replacing an existing system, and there is little customization, KPIMs are better because they help ensure that business throughput is maintained at desired levels. If there is significant customization, then there are features that you can map to business objectives by using a Business Objectives Model and Objective Chain. If the COTS system is not replacing an existing system or is introducing a significant amount of new functionality, defining the business objectives and their relationship to features by using a Business Objectives Model and Objective Chain is crucial to prioritizing features.

Org Charts can help ensure that all existing users are represented. Process Flows ensure that those users' functionality needs are understood. The RMM is helpful for ensuring that all requirements of the business processes are implemented in the new system. A Roles and Permissions Matrix is useful because many COTS systems allow you to configure roles out of the box, so this helps you decide who should have those roles and what permissions those roles should have. Ecosystem Maps and System Flows are important if the COTS system will be deployed in an existing ecosystem, to help identify

integration points. BDDs and Data Dictionaries help ensure that data used in existing systems or processes is considered, whether it is to be converted to a new type of data or not. Most COTS software comes with standard reports, so Report Tables are important to define how those are deployed. Use Cases might be used to describe how users will interact with the COTS software directly. DAR models might be useful because tables can be created for each element in the UI that is configurable, to help capture the configuration requirements.

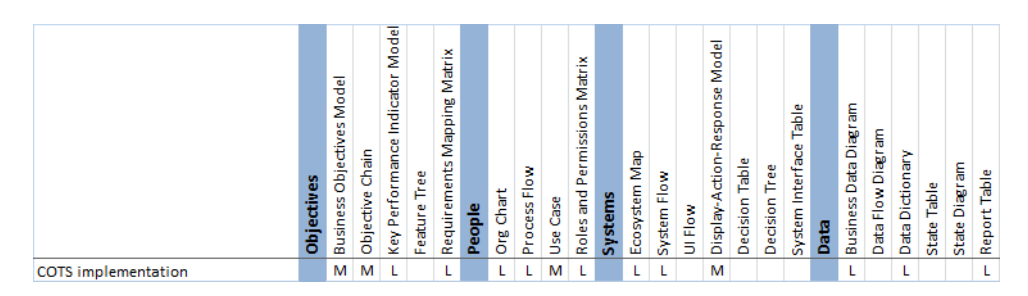

#### **Enhancement Projects**

An enhancement project makes a major change to an existing system by adding new functionality to the system's capabilities. Because enhancement projects tend to primarily focus on new capabilities, focusing on mapping features to business objectives is paramount to minimize gold plating. The Business Objectives Model and Objective Chain are extremely important, because they allow you specifically to restrict the solution's scope to the appropriate people, systems, and data. The RMM will help you continue the traceability by mapping requirements to other prioritized models to control scope. The Feature Tree can provide a quick view of all features that are in scope for implementation.

Because an existing system is being modified, often the data model is not changing. In these cases, a BDD is not necessary. By the same token, if the new features do not require additional integration, then an Ecosystem Map might not be necessary either.

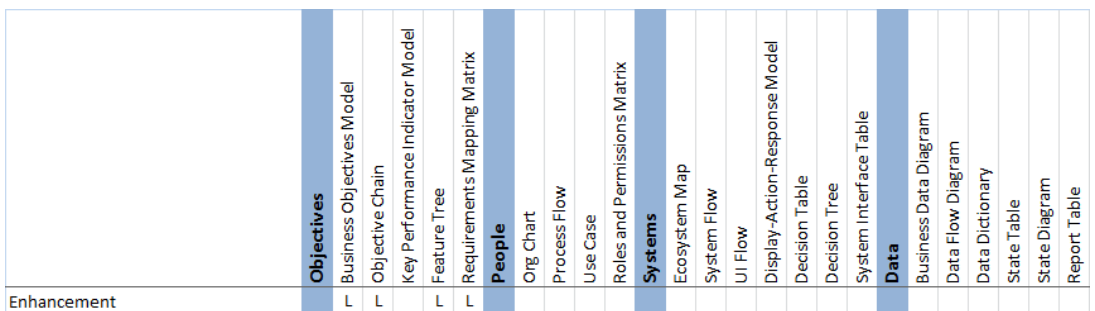

### **People Characteristics**

The following project characteristics are related to the users who use the system.

#### **Systems with Extensive User Interaction**

Systems with extensive user interaction are defined as those that have many users performing many types of operations in the system. You should focus on people models first. Typically, Process Flows will be used in a project that is heavily driven by the user interface (UI). Use Cases might be helpful to further describe user interactions. Roles and Permissions Matrices are helpful if you have a limited number of roles or types of user and need to implement a security model in the user interface. UI Flows and Display-Action-Response (DAR) models will be two of the most important models, because they illustrate visual aspects of the solution that Process Flows and Use Cases cannot capture. Each step in the Process Flows can then be linked to a DAR model to illustrate the UI in the level of detail needed.

If you are replacing an existing system or automating a process, KPIMs will probably be helpful because of the increased focus on end-user throughput and completion of tasks. If your project is an enhancement with an extensive UI, these models will be key in order to allow you to keep a consistent look and feel with the current software.

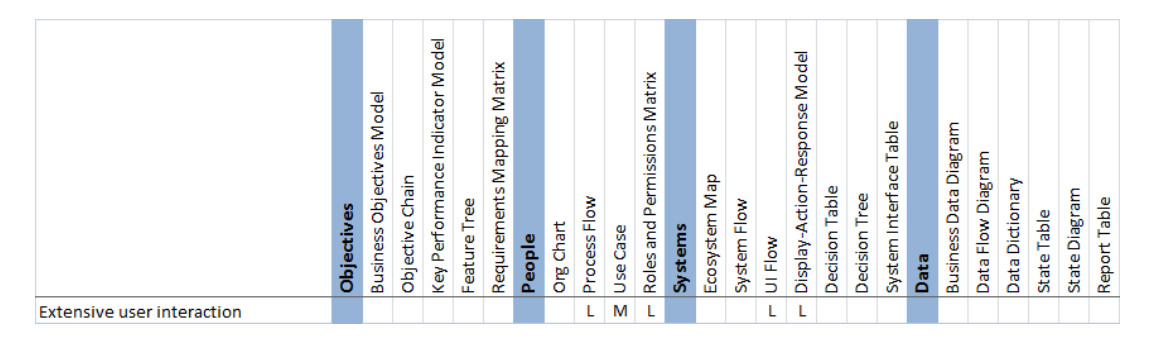

#### **Customer-Facing Systems**

Customer-facing systems primarily have users that are external to the organization that is implementing the system. There are typically a few internal roles as well, such as administrative roles, but most users are from outside the organization.

Because the users are external, Org Charts are typically not helpful. Roles and Permissions Matrices might be used to define the type of permissions necessary for security in the system. Process Flows and Use Cases might be important to describe how the customers will use the system. UI Flow and DAR models should be created to ensure that the user interface is easily navigated and used by external users. This is important even if there aren't very many customer-facing screens.

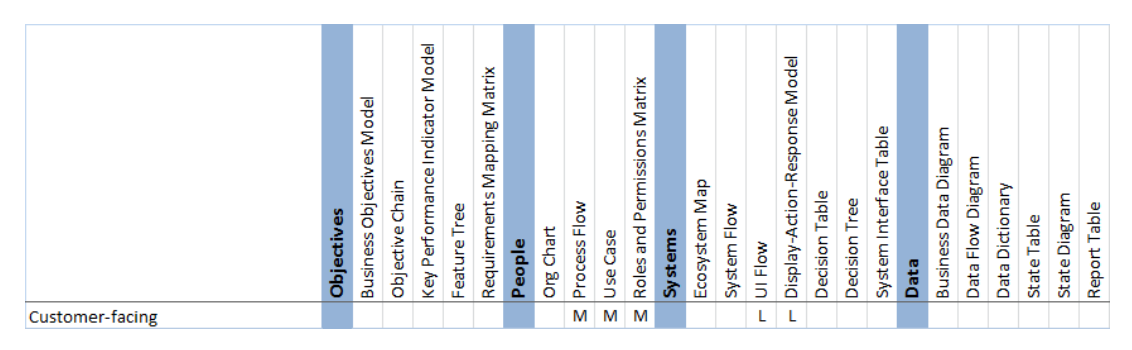

#### **Business Process Automation Projects**

Business process automation projects either fully or partially implement the business's processes in a system. These projects use KPIMs because the performance of existing manual processes can be measured to ensure that the performance levels are either maintained or improved in the new system. Org Charts are important to ensure that you talk to all existing business stakeholders who execute the process. Process Flows can be used to document existing business processes that will be performed using the new system. Use Cases might help describe how those activities will occur in the system. Furthermore, future-state Process Flows and Use Cases can illustrate how the system should function and provide a basis for new training guides.

Roles and Permissions Matrices might be important for putting a security model in place. BDDs and Data Dictionaries will be necessary to describe the business data objects and fields used and manipulated in the process.

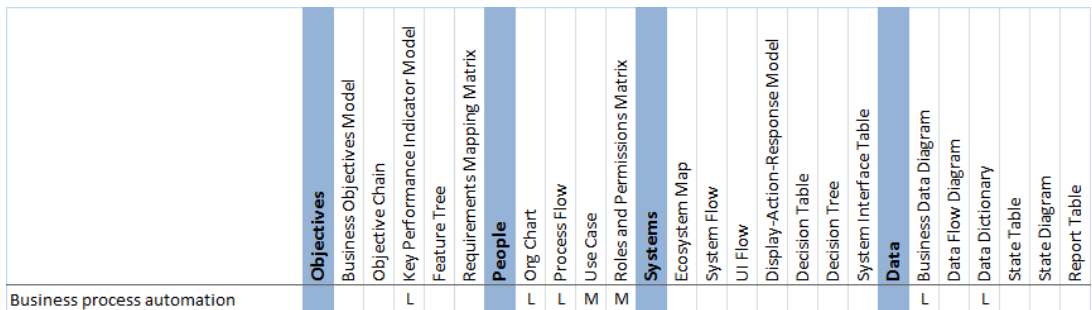

#### **Workflow Automation Projects**

A workflow is a specific type of business process that has a heavy emphasis on approvals and routing of information between groups. A project that automates a workflow typically requires a Process Flow to describe context for the workflow. These projects usually have a BDD to show the business data objects that are manipulated during the workflow. State Tables and State Diagrams can help show how the objects change state during the workflow. Typically, these projects have security needs related to who can perform functions at different steps in the workflow, so Roles and Permissions Matrices are helpful.

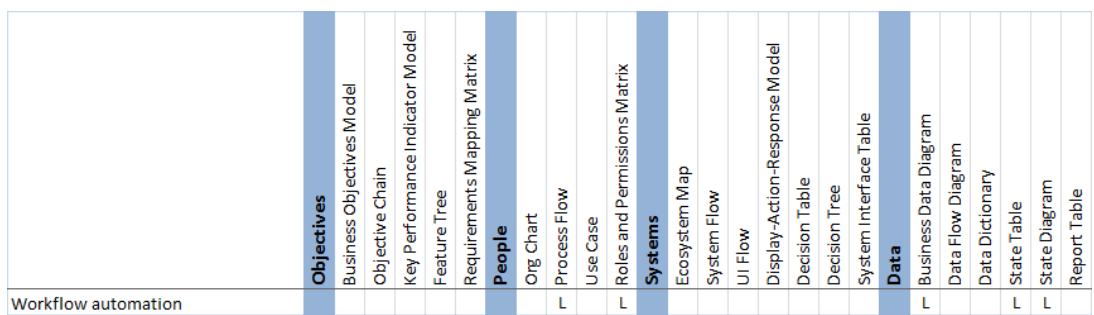

### **Systems Characteristics**

The following project characteristics are related to the type of system being worked on.

#### **System Replacement Projects**

A system replacement project replaces an obsolete solution with either a custom-built system or a COTS system. When an existing system is being replaced, the business objectives are often related to goals such as improving throughput, performance, reduction in license fees, or reduction in maintenance costs. These goals are often not achieved through implementation of specific new features. Even if there are new features, a majority of the functionality simply needs to be maintained as compared to the legacy system. The Business Objectives Model and Objective Chains aren't as useful because their purpose is to map the value (for instance, return on investment) of features to business objectives. Unlike projects that trace their value up to business objectives, existing system conversion projects should use KPIMs for business processes to prioritize requirements and business rules. At a minimum, the new solution must be able to maintain the KPIs at their current levels—there should be no degradation in overall efficiency from switching to a new solution.

The KPIM is one of the most critical models because it helps analysts demonstrate to business stakeholders that even if the new system behaves differently, the business outcomes will be the same or better. One common challenge with existing system conversions is that new software might cause a reduction in the KPIs of one group while improving the KPIs of another group. Even though overall the throughput and business value are positive, the group that is negatively affected might not approve the system unless they understand that the negative impact is in the context of an overall improvement to the business. You should use KPIMs to reassure the business stakeholders that the new system, though different, will still let them get their jobs done.

With the use of KPIMs, you will also need Process Flows against which to map the KPIMs. Org Charts, Ecosystem Maps, and BDDs are all valuable to an existing system conversion project as well, because they help you understand all current users, the existing system integrations that might need to be replaced, and the full set of data the business cares about. Process Flows are needed to describe the activities that users perform in the existing system. Report Tables are needed because existing systems almost always have reports that need to be converted to the new system.

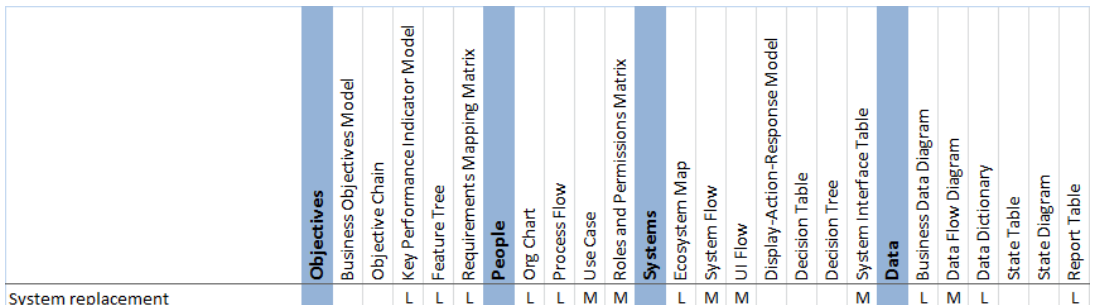

#### **Real-Time and Embedded Systems**

Real-time and embedded systems have significantly smaller or more primitive user interfaces than most user-facing systems. The goal of these types of projects might be to implement automation or controller systems. In real-time and embedded systems, System Flows are the dominant models. Ecosystem Maps and System Interface Tables might be helpful if the real-time system has interfaces with many other systems. Most people models will not be helpful, because a majority of the effort will focus on the steps within the system. Real-time and embedded systems often have very simple data models, so a BDD and a Data Dictionary might not be necessary. Although the system will obviously be dealing with data, it is most likely doing so at a technical level, so the business stakeholders are not concerned about the details of the data itself. State Tables and State Diagrams are commonly used, because these types of systems often have complex state changes that trigger behaviors.

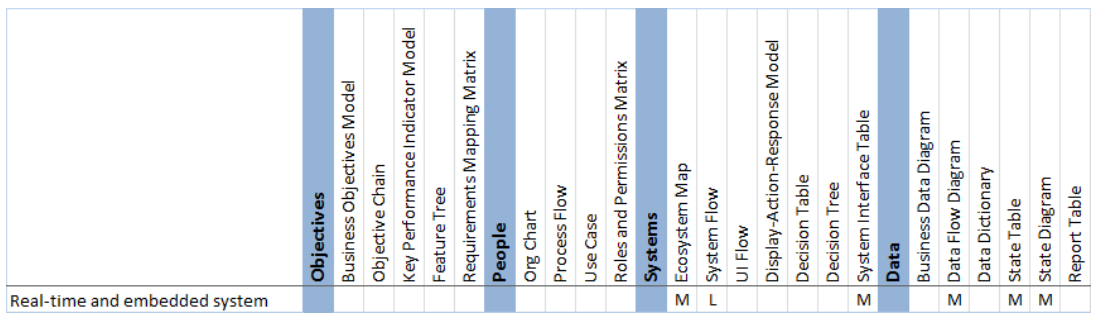

#### **Large-Ecosystem Projects**

Projects with large ecosystems have many existing systems that interact. You should focus on the systems first by starting with an Ecosystem Map. System Interface Tables might be needed to describe the interface requirements between systems. Identify the business data objects to create BDDs, and then use Data Flow Diagrams (DFDs) to show the flow of data between the systems. Data Dictionaries will be necessary to describe the fields and rules for the data.

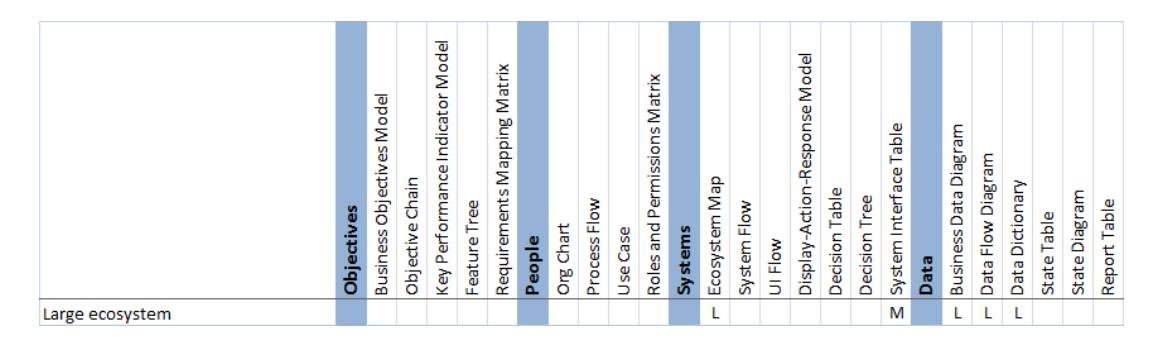

#### **Internal IT Systems**

Internal IT systems are systems in which all (or most) of the users are internal to the organization. These systems are deployed in one organization's environment. Org Charts will certainly be used because the users are internal, and Process Flows are necessary because they define how the business will use the

internal system. Roles and Permissions Matrices will probably be used to describe the security model for users. Ecosystem Maps are helpful to show how the system fits in with other existing systems in the IT organization, and System Interface Tables might be helpful if the interface requirements are important to the business stakeholders.

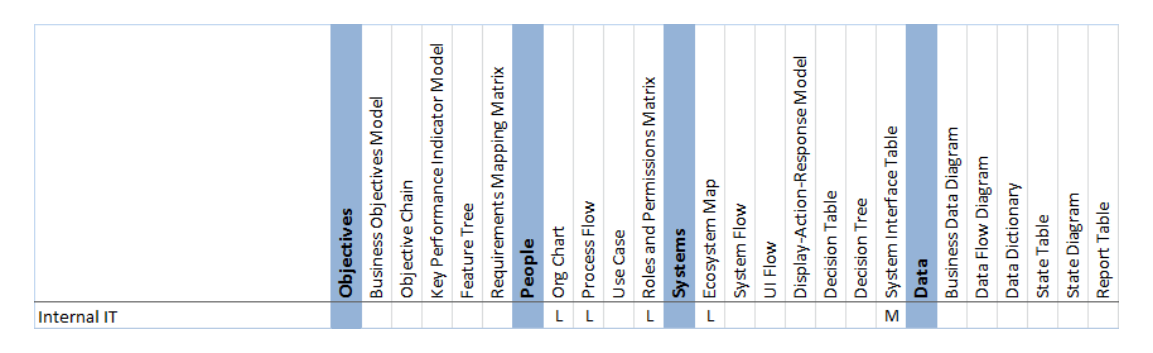

#### **Hardware and Software**

Systems that have both hardware and software components to be implemented typically have many inputs and outputs to be considered. Although people and data models are important, system models are the most critical to create for this characteristic. An Ecosystem Map shows how the components are related, System Flows show how the hardware and software interact, and System Interface Tables describe the inputs and outputs between each component. Keep in mind that although these models are similar to technical models, the purpose of these models is to derive the requirements whatever the business stakeholders need. Leave the technical documentation to the technical team.

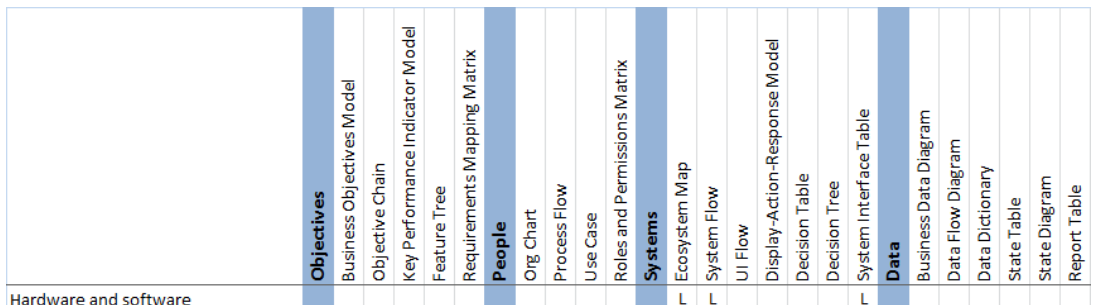

Hardware and software

#### **Packaged Software**

Packaged software is software that is sold as stand-alone software. Packaged software should heavily use people and data models and will probably use few system models. Process Flows and Use Cases are helpful for showing how the users will interact with the software. Org Charts are not useful because the users are not common to one environment. Feature Trees are useful for actually building the "packaging" for the software. RMMs help control scope by mapping the requirements to Process Flow steps to ensure that extra features that are not anticipated to create significant value for the users are excluded. UI Flows and DAR models are important for modeling the user interface.

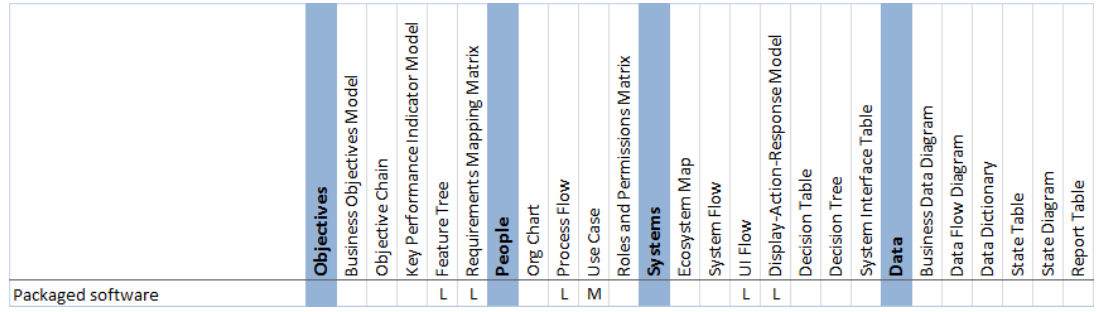

#### **Cloud Implementation Projects**

In cloud implementation projects, you are implementing a cloud solution to solve a business problem. The fact that the project is a cloud implementation does not influence the selection of requirements models as much as other the other characteristics do. For instance, if the cloud implementation is part of a large ecosystem, then an Ecosystem Map will be useful to show how the cloud part of the solution interacts with other parts of the system, a System Flow can help describe the system steps, and System Interface Tables might be necessary to describe the interfaces. The Org Chart might be useful in identifying users, and Roles and Permissions Matrices can define security access in the cloud for the user types. Process Flows can be used to describe how users will interact with the cloud. Also, state models are often useful because cloud implementations typically are based on user states, such as logged on, logged off, online, or offline.

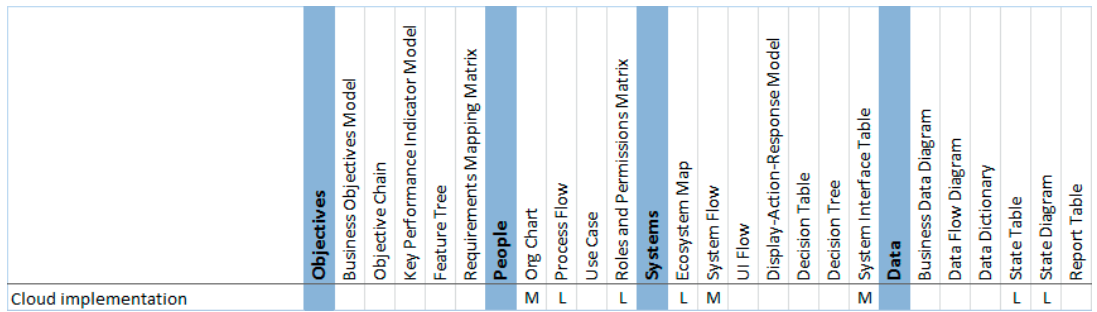

### **Web App Projects**

Web apps expose functionality and display data to users through a web interface. Because the web app is communicating to a back-end server, an Ecosystem Map is helpful for showing the architecture, but System Flows are most important for describing those interactions. Data models are important for showing what data exists in the system and is passed between the server and client, so you should create a BDD and a Data Dictionary. UI Flows and DAR models are often helpful for building the web interface, to ensure that it is usable.

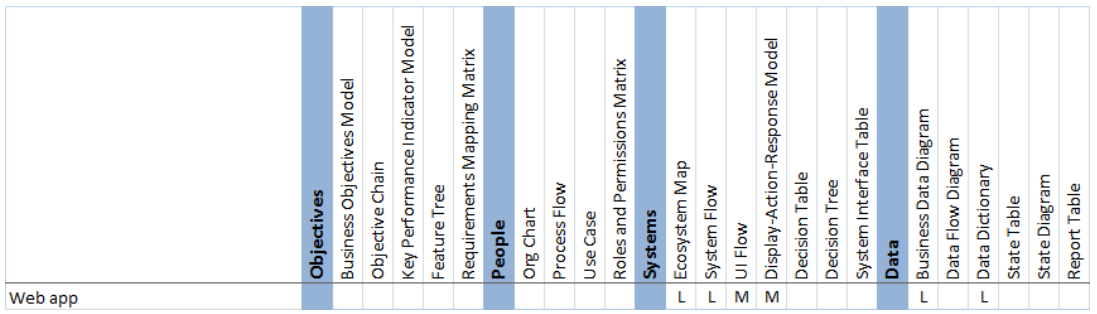

#### **Mobile Systems**

Systems with mobile capabilities are intended to be deployed at least partially on mobile devices. Mobile systems should have Use Cases that precisely describe how users will interact with the mobile device, and they might use Process Flows to describe users' goals with the device. Ecosystem Maps and System Flows might be helpful to show the interfaces and interactions between the mobile system and the servers it communicates with. Because mobile devices have limited screen size and sometimes slow interaction times, UI Flows and DAR models are helpful to ensure that the screens on the mobile device are designed efficiently and can be easily used.

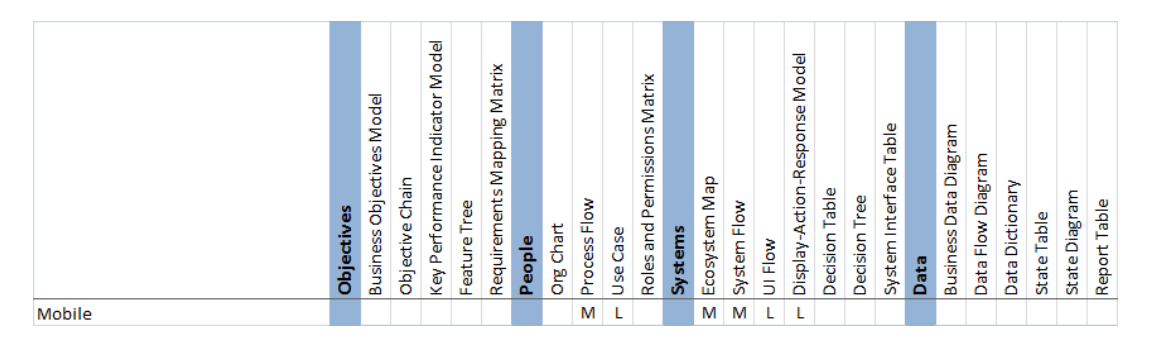

### **Projects with Complex Decision Logic**

Projects with complex decision logic automate a decision process. These projects typically have other characteristics that drive model selection. You should use Decision Tables and Decision Trees to model the complex logic. State Tables and State Diagrams might be needed because many decisions are based on states in the system.

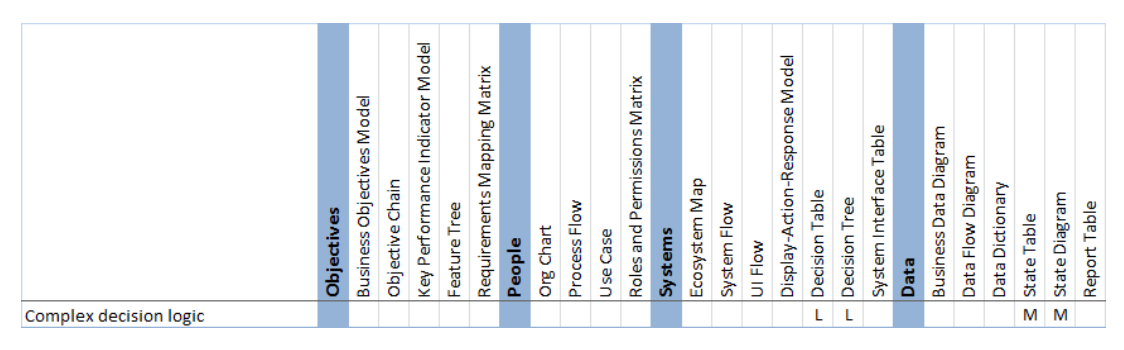

### **Data Characteristics**

The following project characteristics are related to the data needs of the system.

#### **Analytics and Reporting Components**

Systems that have analytics and reporting components are typically used in business intelligence to help people make decisions based on large data sets. In fact, these projects can be identified by their business strategy—any project that involves getting information to make a decision has significant data requirements.

Projects that involve significant volumes and use of data need several data models to accurately document the requirements. You can use the BDD to determine which types of data are involved in the project, DFDs to describe the flow of the data, and Data Dictionaries to further describe the data. Report Tables are a necessity if you are creating reporting requirements.

Often Process Flows and the other people models aren't needed at all for a pure analytics project. However, keep in mind that Report Tables include decisions that need to be made. For a very large business intelligence project, prioritizing reports might require Process Flows for determining which reports support the most important processes and for articulating the decisions that need to be made. Also, decision models might be helpful on analytics projects.

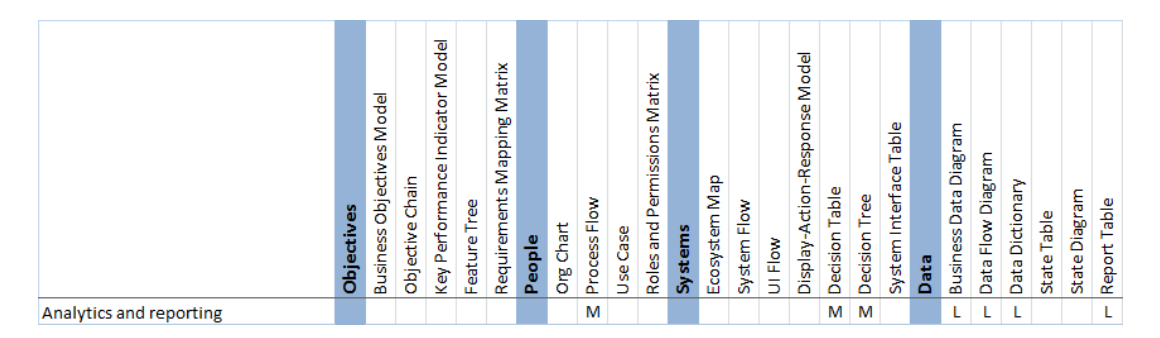

#### **Database Back-End Components**

Many projects will have a database back-end component. These systems contain data that is used by and stored in the system. For these projects, you will need to identify all of the business data objects in BDDs and define their flow between processes, systems, and storage components in DFDs. You should also define the actual field-level details in Data Dictionaries. Keep in mind that you do not need to document the database schema or physical architecture of the database servers. Instead, focus on documenting how the business stakeholders think about the data.

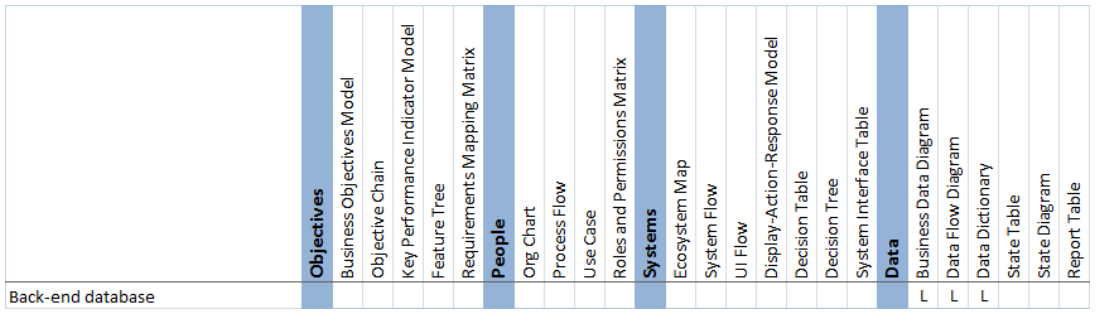

#### **Data Warehouse Components**

Data-heavy systems contain many business data objects and pass a large volume of data between systems. You will probably use many non-data models, but you should focus on data first, by identifying business data objects to create BDDs, then completing DFDs. You can create Data Dictionaries to provide an increased level of detail for the data requirements.

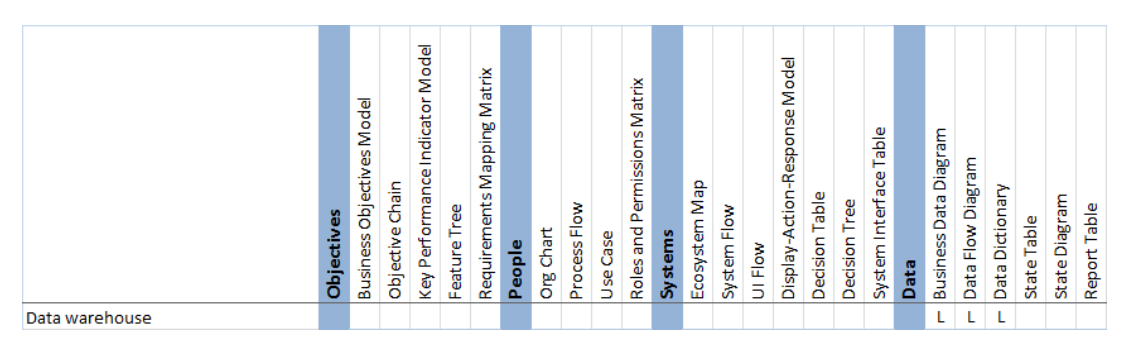

# **Project Examples**

An existing financial services system is to be replaced with a heavily customized COTS product that will integrate to several other existing systems. The system will be used by hundreds of thousands of customers every day. The team works with several departments that handle the various regions that are transitioning to the new system. A majority of the functionality will be maintained. Figure 25-2 shows the appropriate characteristics and most useful models for this project.

Another project is to build a single-user game for a mobile device. Figure 25-3 shows the appropriate characteristics and most useful models for this project.

A final project is to select and implement COTS software to manage a loan approval process. Figure 25-4 shows the appropriate characteristics and most useful models for this project.

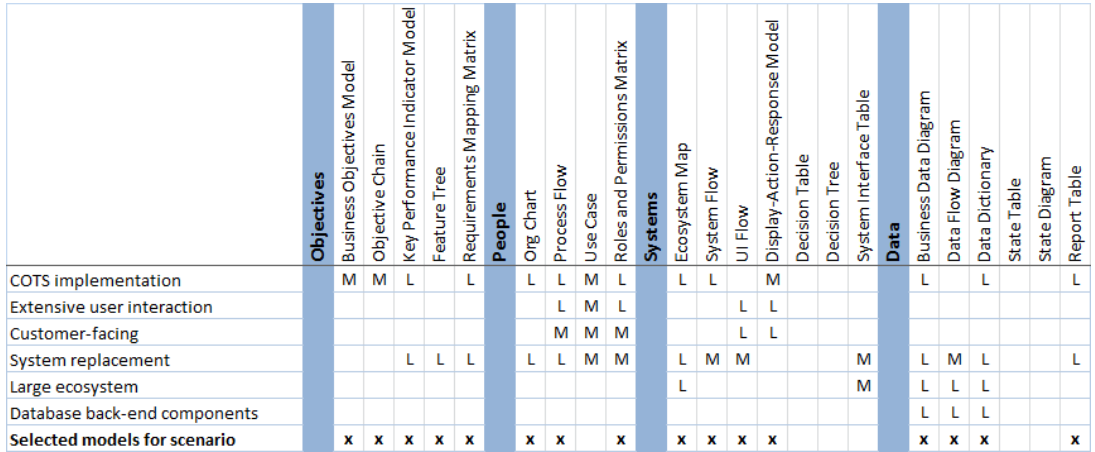

**FIGURE 25-2** Models for a financial services example project.

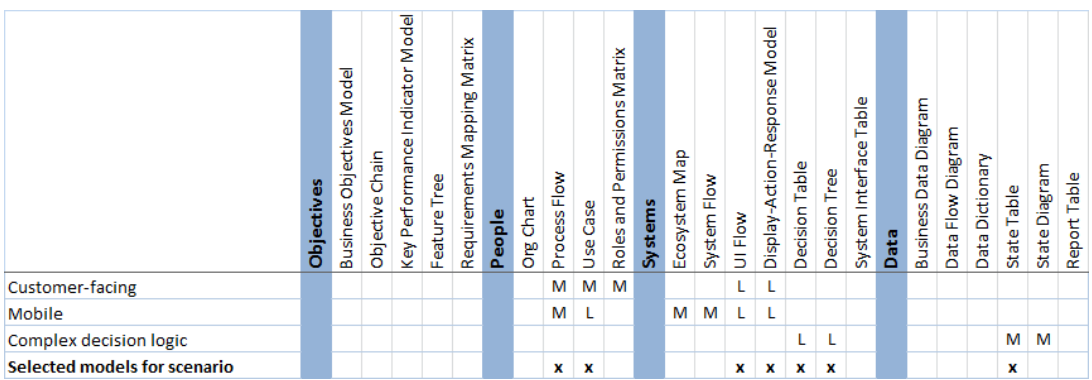

**FIGURE 25-3** Models for an example mobile game project.

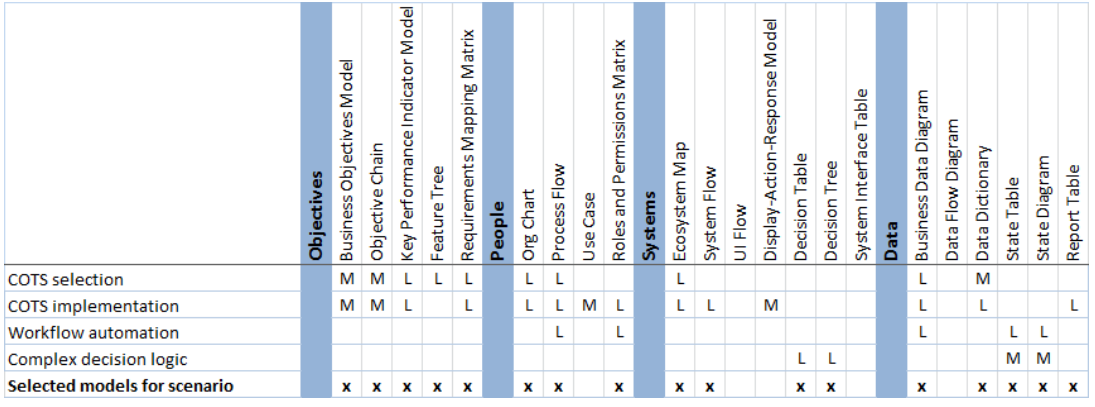

**FIGURE 25-4** Models for an example loan approval project.

# **Thinking About the Audience**

Consider who the audience is when you select your models. All RML models are designed to be understood and used by all audiences. However, when you ask someone to review or use models, you should still select models that are most appropriate to them.

- Asking a vice president to review models that are very detailed might not be a good use of her time. Conversely, creating only very high-level models for developers and testers to use will not provide them with enough information to do their jobs.
- You might find that business stakeholders have a hard time telling you all of the systems and their integrations, whereas architects might not be very familiar with business processes or how the product manager intends users to use the system.

Regardless of who creates, reviews, and uses the models, you should make sure that your development teams are aware of the full set of models and requirements that you do create. Models linked to requirements provide additional information beyond just the checklist of requirements to be developed. Although models represent a way to organize and present information, it is still necessary to verbally communicate with all stakeholders to ensure that they understand the material. Handing over models without discussing them with the technical teams is a recipe for failure. You will never be able to capture every iota of information in the models.

Table 25-2 describes the most common stakeholder audience scenarios. The types of stakeholders who will directly help with creating a model are marked with a C, those who will be more likely to only review what you give them are marked with R, and those who probably won't use it at all are blank. The analyst is not listed in this table because it is assumed that he will help create and review all models.

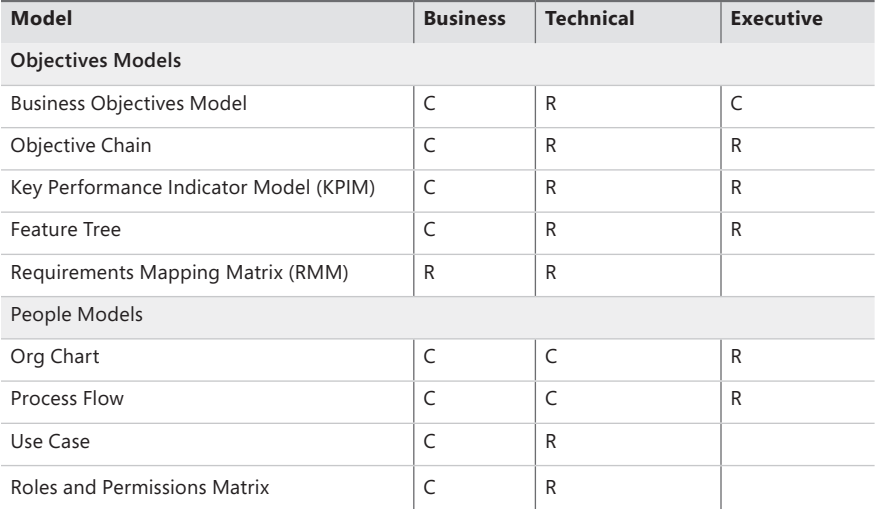

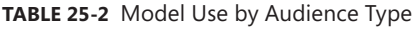

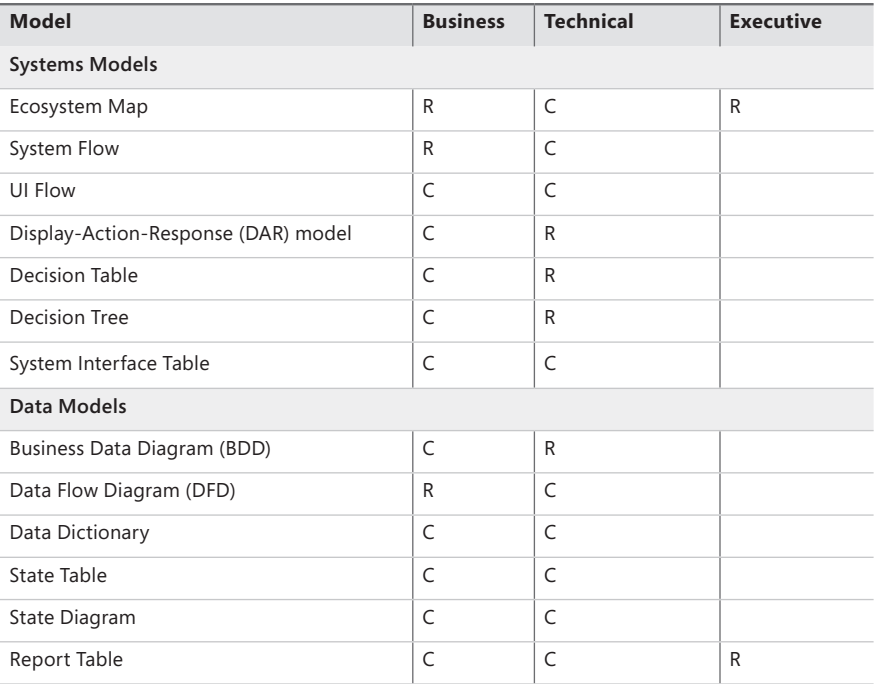

### **Tailoring Models**

When you are selecting requirements models, it is possible to get stuck trying to fit information into a structure that is not appropriate. It might be necessary to make small adaptations to the structure of some models based on the specific needs of a project. Each requirement model is flexible enough that the components can be tailored to the specific needs of the project.

The most common types of customization we see are the addition of coloring to highlight particular types of elements or the addition of elements, such as fields to a Data Dictionary or a particular shape from Business Process Modeling Notation (BPMN) to a Process Flow.

Avoid modifying the models unless it's absolutely necessary to communicate additional information that the model does not normally contain. If you do need to modify them, do it in such a way that an untrained user can still consume them easily. If a model must be modified, the tailoring should take place before the start of the project rather than during the requirements process, to reduce the amount of rework and to avoid inconsistency in the requirements documentation. Often you might not recognize that a model needs to be modified until you have done a significant amount of work. In those cases, you will have to use your best judgment as to whether it is worth it to go back and fix the prior work.

### **Exercise**

The following exercise is intended to help you to gain a better understanding of how to use the information in this chapter. The exercise is open ended, and therefore the answer you come up with could be substantially different than the answer that we have provided. There are potentially many correct solutions. The answer provides an explanation of how we arrived at our solution. You will gain the most out of the exercise by attempting to do it yourself before looking at the solution. The answers for the exercises can be found in Appendix C.

### **Instructions**

Identify the project characteristics and select the appropriate models for the scenario.

### **Scenario**

You are on a project to launch a brand new eStore to sell flamingos and assorted lawn decorations, and you have to document all of the requirements. Currently, orders are only taken over the phone and manually entered into the order system by sales representatives. You expect to have thousands of customers visiting the website every day. You know that there will be servers that push catalog data to the website and send the orders on to fulfillment.

As you explore the high-level features, you also learn that the eStore orders will have various states, such as "New," "Received," "Packaged," "Billed," "Shipped," and "Returned." The president of Wide World Importers wants to view reports that show him metrics such as sales volume, inventory volume, and inventory costs by month. In addition, the training team wants to be sure that the process of shopping is well documented from the point at which a customer arrives at the website to when he receives an order confirmation after checkout.

# **Index**

### **A**

active voice 400 activity diagrams defined, 423 Use Cases and, 153 actors. *See also* users systems as, in Use Cases, 155 in Use Cases, 146 affinity diagrams, 80, 423 agile methods, 357 algorithm documentation. *See* System Flows alternate courses in Use Cases, 149, 151 analytics projects, 371 analyzing project success, by using Objective Chains, 59 approach, defined, 423 architecture. *See* requirements architecture assumptions defined, 10 in Objective Chains, measuring, 56 audience for book, xxix automated process, documentation. *See* System Flows automation projects, 365

### **B**

back-end database projects, 371 backward mapping, 98 bounding models, 15 Business Data Diagrams as, 20 Business Objectives Models as, 17 Ecosystem Maps as, 19 Org Charts as, 18 bounding the solution space, 36 branching, in User Interface Flows, 211 Business Data Diagrams (BDDs) as bounding models, 20 business data objects, identifying, 276 business data objects, understanding, 280 cardinalities, adding, 277 cardinality in, 269, 270, 272 cardinality symbols, 271 completeness and, 281 creating, 275–279 database design and, 282 defined, 423 deriving requirements by using, 282 and entity relationship diagrams, 270 Example Diagrams, creating, 278 example of, 272, 274 labels in, 283 missing/incorrect relationships, identifying, 282 mistakes with, 283 models related to, 283, 391 object relationships, creating, 277 objects, linking, 277 objects with permissions, identifying, 165 overview, 269 populating, 276 processes, identifying by using, 281 relationship mapping in, 272 reviewing, with Example Diagrams, 282 standardizing terminology with, 280 symbols in, 270 templates, 270, 272 tools for creating, 272 Use Cases, identifying from, 144 when to create, 358 when to use, 282 Business Data Example Diagrams business data objects in, 278 creating, 278 reviewing Business Data Diagrams with, 282

#### **business data objects**

business data objects Business Data Diagrams, including, 276 in Business Data Example Diagrams, modeling, 278 nomenclature for, 310 in Data Dictionaries, 300, 308 for Data Flow Diagrams (DFDs), identifying, 290 defined, 423 in Ecosystem Maps, 180 high-level, understanding, 280 linking, 277 properties for, 301 relationships, creating, 277 for State Diagrams, identifying, 332 transitions, 315. *See also* State Tables business objectives assumptions and, 10 committing to, 32 defined, 423 developing iteratively, 37 emotional value of, 59 example of, 28 features mapped to multiple, 57 vs. goals, 24 identifying, 27, 31, 32, 35, 49 and Key Performance Indicator Models, 69 mapping to objective factors, 51 pairing with problems, 25 percent changes in, 32 product concepts and, 40 scope creep and, 39 success metrics and, 25 unmeasurable 39 Use Cases and, 145 Business Objectives Models advantages of, 23 as bounding models, 17 bounding the solution space with, 36 boxes in, 25 creating, 29–34 defined, 423 deriving requirements by using, 39 elements of, 24 for enhancement projects, 363 example of, 26–28 objective factors, identifying by using, 51 mistakes with, 39 models related to, 385 objective/problem pairs, 25 product concept boxes, 24, 26

product concepts, defining, 33 for projects in progress, 36 questions for completing, 34 realistic approach to, 37 success metrics in, 25, 34 templates, 25, 26 tools for creating, 26 top-down approach to, 37 valuing project by using, 35 visual representation of, 24 when to create, 358 when to use, 39 business problems, 30, 31 defined, 423 example of, 27 identifying, 30, 31, 35 business process automation projects, 365 business processes. *See also* Process Flows automating, with Key Performance Indicator Models, 69 defined, 423 Key Performance Indicator Models, identifying need for, 68 steps, identifying, 131 writing steps for, 131 business requirements deriving, by using Business Objectives Models, 39 deriving, by using System Flows, 200 deriving, by using User Interface Flows, 213 approaches to, 36, 38 business rules. *See also* requirements completeness, ensuring, 168 creating from Decision Tables, 235 defined, 9, 423 mapping to requirements, 93, 94 for permissions, 164 properties for, 302 in Requirements Mapping Matrices (RMMs), 91 business stakeholders, defined, 423 business users, defined, 423

### **C**

Calculated Fields (Report Tables), 348 callouts in Process Flows, 124, 132 cardinality, defined, 423 cardinality of Business Data Diagrams, 269, 270, 272 class diagrams, defined, 423 classifying requirements models, 13

cloud implementation projects, 369 cognition limitations, 4. *See also* Miller's Magic Number collaboration diagrams, defined, 424 color-coding Org Charts, 107 colors, differentiating, 400 Commercial Off the Shelf (COTS) projects Feature Trees and, 83 selecting requirements models for, 361, 362 completeness Data Dictionaries and, 310 Data Flow Diagrams, ensuring with, 294 Report Tables and, 349 State Diagrams and, 334 State Tables and, 321 complex logic modeling. *See* Decision Tables; Decision Trees complex logic projects, 370 component diagrams, defined, 424 consistent nomenclature, 310 context diagrams, 188 costs, as business problem, 30 COTS projects. *See* Commercial Off the Shelf (COTS) projects cross-functional process flows. *See* Process Flows customer-facing systems, 364 customers, defined, 424

### **D**

data catalogs, 309 data characteristics of projects, 371, 372 Data Dictionaries administrative properties, 303 advantages of, 309 business data object properties, 301 business data objects, identifying, 308 business rule properties, 302 completeness and, 310 consistent nomenclature in, 310 creating, 307–309 data catalogs and, 309 defined, 424 deriving requirements by using, 310 elements of, 300 example of, 304, 305 in Excel, 308, 309 mistakes with, 311 models related to, 312, 392

overview, 299, 300 populating, 308 properties, list of, 300 properties, which to include, 307 System Interface Tables and, 263 templates, 300, 302–304 tools for creating, 304 validation rules and, 312 when to use, 311 Data Flow Diagrams (DFDs) business data objects, identifying, 290 completeness and, 294 creating, 290–292 defined, 424 deriving requirements by using, 295 example of, 289 external entities, identifying, 291 missing Process Flows 294 mistakes with, 295 models related to, 296, 392 origin of, 288 overview, 287 processes, identifying, 291 processes, maximum number of, 291 Process Flows and, 288, 291 readability and, 293 symbols in, 288 System Flows and, 198, 291 templates, 288, 289 tools for creating, 289 tying diagram together, 292 uses for, 292 when to use, 295 data models, 20 data objects, business. *See* Business Data Diagrams data transfer frequency, determining, 263 data volume, determining for System Interface Tables, 264 data warehouse projects, 372 database back-end projects, 371 database design, Business Data Diagrams and, 282 debating data values, 56 Decisions Made From Report element (Report Tables), 347 Decision Tables advantages of, 234 choices, identifying, 237 choices, reordering, 238 completeness, 234, 237 conditions, omitting, 240

#### **Decision Trees**

Decision Tables (*continued*) creating, 236–240 Decision Trees and, 233, 241, 247 defined, 424 deleting columns from, 240 deriving requirements by using, 241 enumerating choices in, 238 example of, 236 intersections, of outcomes and choices, 235 mistakes with, 242 modeling complex logic with, 241 models related to, 390 outcomes, identifying, 239 overview, 233, 234 rules in, 235, 238 simplifying, 240 as supplemental models, 241 templates, 234, 235 tools for creating, 235 uses for, 240 when to use, 241, 242 Decision Trees choices, identifying, 251 completeness and, 253 connector lines in, 251 creating, 250–253 Decision Tables and, 233, 241, 247 decisions, identifying, 250 decisions, looping, 255 defined, 424 deriving requirements by using, 255 elements in, 247 example of, 248, 249 mistakes with, 256 models related to, 256, 391 nested "if" statements, 254 ordered, 251, 425 ordered vs. unordered, 246 ordering decisions with, 255 outcomes, creating, 252 overview, 246 vs. Process Flows, 135, 252 results, identifying, 252 simplifying, 253 simplifying logic by using, 253 as supplementary models, 255 templates, 247, 248 tools for creating, 248

unordered, 251, 427 when to use, 255 departmental-level Org Charts, 106, 111. *See also* Org Charts deploying user data, Roles and Permissions Matrix, 169 deriving requirements, 98 by using Business Data Diagrams, 282 by using Business Objectives Model, 39 by using DAR models, 228 by using Data Dictionaries, 310 by using Data Flow Diagrams (DFDs), 295 by using Decision Tables, 241 by using Decision Trees, 255 in Develop phase, 358 by using Ecosystem Maps, 186 by using Process Flows, 134, 135 by using Report Tables, 350 by using Roles and Permissions Matrix, 168 by using State Diagrams, 334 by using State Tables, 322 by using System Flows, 200 by using System Interface Tables, 264 by using Use Cases, 151 by using User Interface Flows, 213 design, defined, 424 design vs. requirements, 8, 9 Develop phase, 358, 359 diagrams, defined, 424 dialog maps, 207 Display-Action-Response (DAR) models. *See also* element tables completeness and, 228 completing, with State Tables, 322 creating, 224–227 defined, 424 deriving requirements by using, 228 example of, 222 mistakes with, 229 models related to, 230 overview, 217 System Interface Tables and, 263 templates, 219, 220 for UI-driven projects, 364 when to use, 229 downloadable content, xxxii drilldown Report Tables, 347
# **E**

Ecosystem Maps. *See also* systems models as bounding models, 19 color-coding, 186 connecting diagrams in, 186 for COTS projects, 362 creating, 183–186 defined, 424 defining scope with, 186 deriving requirements by using, 186 documentation in, 187 example of, 181 filling in, with information from other models, 183 grouping systems in, 184, 186 importance of, 186 interfaces, identifying, 184, 185 labeling, 179 mistakes with, 187 models related to, 389 objects in, 180 organization in, 187 overview, 19, 178 physical systems in187 reviewing for completeness, 82 symbols in, 179 System Interface Tables, referencing, 180 system inventory matrices, 185 systems, identifying, 183, 184 systems to include, 184 templates, 179, 180 tools for creating, 181 when to create, 357 when to use, 187 ecosystems, defined, 424 elements, defined, 424 element tables. *See also* Display-Action-Response (DAR) models creation guidelines, 227 element behaviors in, 221, 227 element descriptions in, 221 element displays in, 221, 226 elicitation sessions Process Flows in, 133 Use Cases in, 150 embedded systems, 367 emotional value of business objectives, 59 enhancement projects, 363 entity relationship diagrams (ERDs)

vs. Business Data Diagrams, 270 defined, 424 Envision phase, 356 equations, objective. *See* Objective Chains; objective equations error handling, System Interface Tables and, 264 events adding to Process Flows, 132 real-time, in System Flows, 199 in System Flows, 194, 198 exception handling, System Flows and, 201 exceptions in Use Cases, 150

# **F**

Feature Trees. *See also* features advantages of, 81 creating, 78, 79 defined, 73, 424 for enhancement projects, 363 example of, 77 fishbone structure of, 76 for greenfield projects, 361 missing features, identifying by using, 82 layout of, 79 levels of, 77 mind-mapping tools for, 76 mistakes, 83 models related to, 385 parentless subfeatures, 79 product concept in, 76 project scope depiction, 81 purpose of, 78 readability of, 79 requirements, organizing in, 81 requirements work, organizing with, 82 reviewing, 79 structure of, 74, 75 System Flows and, 197 templates, 74, 76 use of, 81 when to use, 83 features. *See also* Feature Trees affinity diagrams for, 80 defined, 9, 49, 74, 424 granularity of, 78 identifying, 78, 82 levels of, 74, 78, 79 linking to objectives. *See* Objective Chains mapped to multiple objectives, 57

## **fishbone diagrams**

features (*continued*) missing, reviewing for, 79 naming, 74, 83 number of, 83 for Objective Chains, selecting, 49 organizing, 78, 79 parentless, 79 percentage typically used, 43 in product concepts, 33 reviewing, 82 subfeatures of, 74, 79 unnecessary, cutting, 17 value analysis, 57, 58 value analysis, emotional, 59 fishbone diagrams, 74–76, 83 flowcharts. *See* Process Flows forks in Process Flows, 124, 132 formatting, objective equations, 55 functional requirements, defined, 9, 424. *See also* requirements functions, identifying, with Roles and Permissions Matrix, 169

# **G**

goals vs. business objectives, 24 defined, 424 granularity of features, 78 greenfield projects, 361 group calculations element (Report Tables), 348 groupings in Process Flows, 124, 132 groupings in System Flows, 194 groupings in User Interface Flows, 204, 207 guiding principles, 33

# **H**

happy path. *See* main course of Use Cases hardware and software projects, 368 hidden activities, describing with System Flows, 200 high-fidelity screen layouts, 230 human brain limitations, 4

# **I**

individual-level Org Charts, 106, 109, 112 Information Technology (IT), defined, 424 interface requirements, documenting, 262 interfaces. *See* system interfaces internal information technology projects, 367 Ishikawa diagrams. *See* fishbone diagrams

# **J**

joins in Process Flows, 124, 132

# **K**

Key Performance Indicator Models (KPIMs), 63 accountability and, 71 vs. business objectives, 69 creating, 67–69 defined, 425 example of, 65, 66 mistakes with, 71 models related to, 385 monitoring, 71 Process Flow selection, 67 Process Flows and, 71 processes needing, identifying, 68 Requirements Mapping Matrices and, 71 for system replacement projects, 366 templates, 64 when to create, 358 when to use, 69, 70 Key Performance Indicators (KPIs) analyzing, 66 calculating value of, 70 defined, 63, 424 example of, 65, 66 identifying, 68 manageable number of, 68 minimizing scope creep with, 67 overview, 64

# **L**

labeling, in Ecosystem Maps, 179 large ecosystem projects, 367 Launch phase, 359 levels, numbering consistently, 400 limitations of human brain, 4 loan origination KPIM, 65 locked models, 359 looping decisions, 255

# **M**

main course of Use Cases, 148 many-to-many mappings, 93 mappings. *See* RMMs (Requirements Mapping Matrices) maps, defined, 425 matrices, defined, 425. *See* also RMMs (Requirements Mapping Matrices); traceability matrices Measure phase, 359 measuring success. *See* success metrics metadata for models, 399 methodology, defined, 425 Miller's Magic Number, 4, 425 mind-mapping tools, for Feature Trees, 76 mind maps, defined, 425 mobile systems, 370 model mapping. *See* RMMs (Requirements Mapping Matrices) models. *See also* requirements models advantages of, 6 defined, 6, 425 simplicity of, 8 monitoring, KPIMs (Key Performance Indicator Models), 71

# **N**

naming, Use Cases, 143 naming features, 74, 83 navigation for User Interface Flows, 210, 211 nested "if" statements, 255 non-functional requirements, defined, 9, 425. *See also* requirements normal course of Use Cases. *See* main course of Use Cases numbering levels consistently, 400

# **O**

object diagrams, defined, 425 Objective Chains assumptions, measuring, 56 business objectives, identifying, 49 creating, 49–51, 53–56 data values, identifying, 56 defined, 43, 425 deriving requirements, 59 for enhancement projects, 363

equations in, 44, 55, 56 example of, 45–48 factors in, 44, 46 factors in, identifying, 50, 51, 53 factors in, simplifying, 53 feature analysis by using, 57, 58 features, selecting for, 49 hierarchical nature of, 44 hierarchy creation, 53, 54 mapping objectives to objective factors, 51 mistakes with, 60 models related to, 385 project success analysis with, 59 structure of, 44 templates, 44 timing of, in project, 57 tools for creating, 45 tree creation, 53, 54 when to create, 358 when to use, 60, 69 objective equations, 45 data values, identifying, 56 defining, 55, 56 formatting, 55 objective factors, 45 example of, 46 identifying, 50, 51, 53 simplifying, 53 objectives. *See* business objectives; Objective Chains objectives characteristics of projects, 361–363 objectives models, 17 onion models, 114, 425 online support options analysis, 58 operations. *See also* Roles and Permissions Matrices actions for, 165 common permissions for, 167 defined, 160, 425 identifying, 164 OPSD categorization, 15. OPSD classification, 13, 14 ordered Decision Trees, 246, 425. *See also* Decision Trees Org Charts as bounding models, 18 checking Process Flows against, 115 color-coding, 107 completeness, ensuring, 15 completing, 111 completing information for, 109 for COTS projects, 362

### **organization of book**

Org Charts (*continued*) creating, 110–112 defined, 107, 425 departmental, 111 example of, 108, 109 external user identification, 114 implementing, 113 information to include in, 111 internal user identification, 114 levels, 106 levels, determining which to use, 111 maintaining, 112 missing information in, 111 mistakes with, 116 models related to, 386 overview, 105 populating, 110, 111 Process Flows and, 117 requirements, identifying by using, 113 as requirements model, 106 for roles, 164 stakeholder identification, 113 structure of, 107 templates, 107, 108 tools for creating, 108 temporary versions, converting, 108 Use Cases and, 114 Use Cases, identifying from, 144 users, identifying by using, 18 when to create, 357 when to use, 116 working from existing, 110 organization of book, xxx, xxxi

# **P**

packaged software, 368 parentless subfeatures, 79 people characteristics of projects, 363–65 people, defined, 425 people models, 18 percent changes in business objectives, avoiding, 32 permissions. *See also* Roles and Permissions Matrices business rules for, 164 common, for multiple operations, 167 indicating in matrix, 165 by operation, 165 by scope of data, 166

personas, 114 defined, 425 in Org Charts, 114 phases. *See* project phases pivot tables, user data and, 170 Plan phase, 358 populating Org Charts, 110, 111 postconditions for Use Cases, 147 preconditions for Use Cases, 147 preconditions for user interface element display, 226 prioritizing project scope, 98 prioritizing Use Cases, 146 prioritizing work, with Use Cases, 150 privacy statements, permissions and, 165 problems. *See* business problems Process Flows. *See also* business processes advantages of, 133 Business Data Diagrams, identifying by using, 281 callouts in, 124, 132 capturing in Data Flow Diagrams, 288 checking against Org Charts, 115 color in, 125 completeness of, 134 consistent level of detail in, 136 for COTS projects, 362 creating, 128–132 Data Flow Diagrams and, 291 decision steps, naming, 131 vs. Decision Trees, 135, 252 defined, 121, 425 deriving requirements by using, 134, 135 detail granularity of, 133 directional arrows in, 123 in elicitation sessions, 133 events, adding, 132 example of, 126 extraneous requirements, identifying, 97 forks in, 124, 132 groupings in, 124, 132 incoming/outgoing references, 123, 125, 132 joins in, 124, 132 Key Performance Indicator Models and, 67, 71 Key Performance Indicators on. *See* Key Performance Indicators (KPIs) L1, 129 L2, 130 L3, 132 levels of, 129, 130, 132

listing steps in, 92 mapping to multiple requirements, 93 maximum number of steps, 131, 136 metadata, capturing in, 92 missing, identifying, 294 missing requirements, identifying, 97 mistakes with, 136 models related to, 387 multiple levels of, 122 Org Charts and, 117 overview, 121, 122 parallel with System Flows, 199 referencing Process Flows in, 132 requirement mapping with, 99 in Requirements Mapping Matrices, 89, 90, 92 reviewing for completeness, 82 steps, identifying, 129, 131 swim lanes in, 123, 124, 131 symbols in, 123, 132 system actions, excluding from, 136 vs. System Flows, 122, 191, 199 System Interface Tables and, 263 templates, 123, 124, 125 titling, 129 tools for creating, 125 vs. Use Cases, 151 Use Cases, identifying from, 143 for user interface–driven projects, 364 vs. User Interface Flows, 204 users, identifying, 115 when to create, 358 when to use, 135 writing steps in, 131 process steps identifying, 131 missing, identifying, 96 requirements for, 135 writing, 131 processes, defined, 425 product concept boxes, 25 product concepts vs. business objectives, 40 defined, 425 defining, 33 in Feature Trees, 76 identifying, 35 realistic approach to, 38 typical approach to, 36

project characteristics data, 371, 372 objectives, 361–363 people, 363–365 systems, 366–370 project phases, 355 Develop phase, 358, 359 Envision phase, 356 Launch phase, 359 Measure phase, 359 Plan phase, 358 project scope analyzing features to cut, 57 business objectives and, 39 Business Objectives Model, bounding with, 36 controlling, 43 defining, with Ecosystem Maps, 186 Feature Tree depiction of, 81 indicating, with Process Flows, 133 limiting, 4 prioritizing, 98 projects, defined, 426 prototypes, defined, 426

# **Q**

quick start for requirements models, xxxi

# **R**

readability Data Flow Diagrams (DFDs) and, 293 State Tables and, 321 tips for, 400 real-time systems, 199, 367 recommended models grid, 360, 395, 396 related models, 383 relationships between models, 380 Report Tables Calculated Fields, 348 completeness and, 349 creating, 346–349 Decisions Made From Report element, 347 defined, 426 defining reports, 349 deriving requirements by using, 350 drilldowns, 347

### **reporting projects**

Report Tables (*continued*) elements, completing, 346 example of, 343 field elements, 348 filtering, 348 Group Calculations element, 348 managing scope, 349 mistakes with, 350 models related to, 351, 393 overview, 339 populating, 346 prioritizing reports in, 346 reports for, identifying, 346 templates, 340 tools for creating, 340 top-level elements, 347 User Input Parameters element, 348 uses for, 349, 350 What If element, 348 when to use, 350 reporting projects, 371 reports. *See also* Report Tables analyzing, 350 defining, 349 evaluating, 339 prioritizing, 346 for Report Tables, identifying, 346 scope, managing, 349 requirement models, completeness, ensuring, 15 requirements. *See also* business rules assumptions and, 10 calculating value of, 70 cutting, 70 defined, 9, 426 deriving, 98, 134, 135 deriving. *See* deriving requirements vs. design, 8, 9 elicitation sessions for, 133 examples of, 9 extraneous, identifying, 97, 98 functional, 9 identifying, 7 mapping. *See* RMMs (Requirements Mapping Matrices) mapping with Process Flows, 99 missing, identifying, 97 non-functional, 9 Org Charts, identifying by using, 113 organizing, 82 organizing in Feature Trees, 81

reviewing, 97 in traditional models, 4 validating, 97 verifying, 97 requirements architecture, 379, 380 defined, 426 relationships between models, 380 storing components of, 382 testing, 358 requirements management tools advantages of, 98 creating mappings with, 96 Requirements Mapping Matrices (RMMs). *See* RMMs (Requirements Mapping Matrices) Requirements Modeling Language (RML) defined, 4, 426 objectives, people, systems, and data categorization in, 13–15 requirements models, 7 audience, considering, 374 bounding models, 15 categories, using all, 15 completeness, ensuring, 15 customizing, 375 data models, 20 downloadable templates, xxxii history of, 14 locking, 359 metadata for, 399 multiple, integrating, 377, 378 objectives models, 17 as one factor of many, 10 objectives, people, systems, and data categorization, 13–15 Org Charts. *See* Org Charts people models, 18 planning for, 383 quick start, xxxi readability tips, 400 recommended, grid for, 360 recommended models grid, 395, 396 related, 383 relationships between, 380 selecting, by project characteristics, 360–372 selecting, by project phase, 355–359 for selecting models, 360 systems models, 19 requirements process, 355 revenue, as business problem, 30 reviewing requirements, 97

RML (Requirements Modeling Language), defined, 4, 426 RML models. *See* requirements models RMMs (Requirements Mapping Matrices), 87 backward mapping, 98 business rule mapping, 91, 94 columns in, 88 creating, 92–94, 96 defined, 426 deriving requirements by using, 98 example of, 90, 91, 96 extraneous requirements, identifying, 97, 98 for greenfield projects, 361 hierarchical mapping in, 96 Key Performance Indicator Models and, 71 many-to-many mappings, 93 missing mappings, identifying, 96 missing requirements, identifying, 97 mistakes with, 99 models related to, 386 prioritizing scope with, 98 Process Flows in, 89, 90, 92 reviewing with, 97 templates, 88, 89 tools for creating, 90 vs. traceability matrices, 88 uses for, 87, 92 validation and verification with, 97 when to use, 99 role-level Org Charts, 106, 112, 164 roles. *See also* Roles and Permissions Matrices composite, 164 defined, 160 identifying, 164 vs. job titles, 164 Roles and Permissions Matrices. *See also* permissions actions, identifying, 165 blank cells in, 161 business rule completeness and, 168 common permissions in, 167 composite roles, 164 for COTS projects, 362 creating, 163–67 defined, 159, 426 deriving requirements by using, 168 example of, 161, 162 functions, identifying, 169 inaccessible data, excluding from, 165 mistakes with, 171 models related to, 388

operations, identifying, 164 permissions by operation, 165 permissions by scope, 166 permissions, indicating, 165 process for creating, 163 related models, 172 relationships in, 160 roles, identifying, 164 system configuration with, 169 templates, 160, 161 tools for creating, 161 user data completeness, 170 user data deployment with, 169 user names in, 164 uses for, 168 when to create, 168 when to use, 171

# **S**

scope. *See* project scope Scrum, 4 selecting models by project characteristics, 360–372 by project phase, 355–359 sequence diagrams, defined, 426 shapes, sizing, 400 sizing text and shapes, 400 SMEs (subject-matter experts), defined, 426 software and hardware projects, 368 software requirements. *See* requirements solution ecosystems. *See* Ecosystem Maps solutions, defined, 426 stakeholders. *See also* Org Charts defined, 421, 426 identifying, 113 onion model for, 114 and Org Charts, 105, 117 tailoring models to, 374 start states, 329. *See also* State Diagrams State Diagrams business data objects, identifying, 332 completeness and, 334 creating, 331–333 defined, 426 deriving requirements by using, 334 elements of, 328 example of, 330 fitting to page, 333

### **State Tables**

State Diagrams (*continued*) mistakes with, 335 models related to, 336, 393 overview, 327 start states, 329 vs. State Tables, 322, 328 states, identifying, 332 states, misidentified, 335 templates, 328, 329 tools for creating, 329 transitions, analyzing, 333 uses for, 334 visualizing flow between states, 334 when to use, 335 State Tables business data objects for, identifying, 319 cells, populating, 320 completeness and, 321 completing other models by using, 322 creating, 318, 319, 320 defined, 426 deriving requirements by using, 322 example of, 317, 318 incorrect transitions, 324 mistakes with, 323 models related to, 324, 392 for multiple objects, 319 ordering objects in, 316 overview, 315 readability and, 321 vs. State Diagrams, 322, 328 states, 315 states for, identifying, 319, 321 states, labeling, 319 states, misidentified, 323 states, missing, 324 templates, 316, 317 tools for creating, 317 transitions, 315, 320, 322 transitions, analyzing, 320 transitions, identifying, 322 uses for, 320 when to use, 319, 323 statechart diagrams, defined, 426 states. *See* State Diagrams; State Tables sticky notes, for Feature Tree creation, 76 structured analysis, 288. *See also* Data Flow Diagrams (DFDs)

subject-matter experts (SMEs), defined, 426 success analysis, with Objective Chains, 59 success metrics, 25, 34 defined, 426 example of, 29 identifying, 35 proxies as, 28 swim lane diagrams. *See* Process Flows swim lanes defined, 426 in Process Flows, 123, 124, 131 in System Flows, 192, 193, 198 System Flows creating, 196–198 Data Flow Diagrams (DFDs) and, 198, 291 defined, 191, 427 deriving requirements by using, 200 events in, 194, 198 example of, 195 exception handling, describing with, 201 Feature Trees and, 197 forks in, 193 groupings in, 194 hidden activities, describing with, 200 Incoming/Outgoing references, 193 joins in, 193 levels of, 192 linking to Process Flows, 197 models related to, 389 naming, 197 vs. Process Flows, 122, 191, 199 questions to ask when creating, 200 real-time events in, 199 steps, identifying, 197 swim lanes, 192, 193, 198 symbols in, 193, 198 templates, 192, 193 tools for creating, 194 when to use, 200 writing steps, 198 system interfaces, identifying, with Ecosystem Maps, 184, 185 System Interface Tables creating, 262–264 data elements, identifying, 263 defined, 427 deriving requirements by using, 264 error handling and, 264

example of, 261 frequency of transfer, 263 mistakes with, 265 models related to, 265, 391 overview, 259 purpose of, 260 referencing in Ecosystem Maps, 180 security constraints, 264 system interfaces, identifying 262 templates, 260 tools for creating, 260 volume of data, determining, 264 when to use, 265 system inventory matrices, 185 system replacement projects, 366 systems analyzing effects of changing, 186 defined, 426 descriptions of, 184 grouping, in Ecosystem Maps, 184, 186 identifying, by using Ecosystem Maps, 183, 184 systems characteristics of projects, 366–370 systems models, 19. *See also Ecosystem Maps* systems with heavy user interaction, 364

# **T**

technical stakeholders, defined, 427 templates for Feature Trees, 74, 76 templates for RML models, downloadable, xxxii terminology, standardizing, 280 test cases for user interface (UI) design, 213 text, sizing, 400 traceability, defined, 427 traceability matrices, 88, 99 vs. RMMs (Requirements Mapping Matrices), 88 templates, 89 traditional practices, 4 transitions, 315. *See also* State Tables analyzing, for State Diagrams, 333 analyzing, for State Tables, 320 defined, 427 identifying, by using State Tables, 322 incorrect, 324 triggering User Interface Flow transitions, 212 triggers in Use Cases, 147

# **U**

Unified Modeling Language (UML), 8, 427 unique IDs in Use Cases, 146 unordered Decision Trees, defined, 427. *See also* Decision Trees upgrading systems, with KPIMs (Key Performance Indicator Models), 69 usability, optimizing, with User Interface Flows, 213 use case diagrams, defined, 427 Use Cases activity diagrams and, 153 actors, identifying, 144, 146 alternate courses, 149, 151 business objectives and, 145 for COTS projects, 363 creating, 142–150 defined, 140, 427 deriving requirements by using, 151 as documentation, 154 in elicitation sessions, 150 example of, 141 exceptions, 150 formatting of, 140 frequency of use, capturing, 146 granularity of, 143, 154 header fields in, 140, 146 identifying, 143–145 identifying from Business Data Diagrams (BDDs), 144, 281 identifying from Org Charts, 144 identifying from Process Flows, 143 main course, 148 mistakes with, 154 models related to, 388 naming, 143 number of steps in, 148 Org Charts and, 114 organizational benefits, capturing, 145 overview, 140 postconditions, 147 preconditions, 147 prioritizing, 146 vs. Process Flows, 151 related models for, 155 reusing, 151 reviewing for completeness, 82 step length, 148

## **User Acceptance Test (UAT) scripts, Use Cases and**

Use Cases (*continued*) steps, identifying, 148 system as actor, avoiding, 155 task identification for, 143 templates, 140, 141 tools for creating, 141 triggers, 147 unique IDs, 146 User Acceptance Test scripts and, 151 user stories and, 152, 155 when to use, 154 work prioritization with, 150 writing descriptions for, 145 User Acceptance Test (UAT) scripts, Use Cases and, 151 user attributes, 169 user data deploying, with Roles and Permissions Matrix, 169 ensuring completeness, 170 formatting, 169 pivot tables and, 170 User Input Parameters element (Report Tables), 348 user interface (UI), defined, 427 user interface (UI) design. *See also* User Interface Flows high-fidelity screen layouts, 230 importance of, 218 navigation, 212 test cases for, 213 when in process to begin, 230 user interface–driven projects, 364 user interface (UI) elements defined, 219, 427 table creation tools, 221 templates, 220 User Interface (UI) Flows branching paths in, 211 creating, 207–212 defined, 203, 427 deriving requirements by using, 213 designing user interface for, 210 detail in, appropriate level of, 214 diagramming, 208 directional arrows in, 204, 210 example of, 206, 207 groupings in, 204, 207 identifying navigation with, 212 levels in, 208 mapping screens to Process Flows, 209 mistakes with, 214

models related to, 390 naming screens in, 208 optimizing usability with, 213 vs. Process Flows, 204 related models to, 214 scope of screens in, 208 screens, functionality of, 209 screens, identifying, 208 screens, scope of, 207 symbols in, 204, 205 templates, 204, 205 tools for creating, 206 transitions in, 210–212 triggers in, 212 for user interface–driven projects, 364 uses for, 204, 212 validating navigation with, 212 when to use, 213 user roles, defined, 427 user stories defined, 427 overview, 152 Use Cases and, 152, 155 users defined, 427 identifying, 18

# **V**

validation, defined, 97, 427 validation rules, in Data Dictionaries, 312 valuing key performance indicators (KPIs), 70 verification, defined, 97, 427

# **W**

web app projects, 369 What If element (Report Tables), 348 white space, balancing, 400 wireframes, defined, 427 workflow automation projects, 365

# **About the Authors**

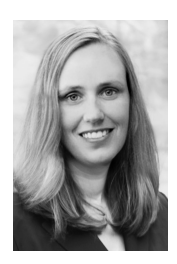

**JOY BEATTY** is a Vice President at Seilevel. Joy drives creation and implementation of new methodologies and best practices that improve requirements elicitation and modeling. She assists Fortune 500 companies as they build business analysis centers of excellence. Joy has provided training to thousands of business analysts.

Joy is actively involved as a leader in the requirements community, serving on boards of multiple industry organizations. She is currently on the

International Institute of Business Analysis (IIBA) core team for updating *A Guide to the Business Analysis Body of Knowledge (BABOK Guide)*. She has presented at numerous requirements-related conferences and speaking events. Additionally, she writes about requirements methodologies in journals, white papers, and blog posts. Joy graduated from Purdue University with Bachelor of Science degrees in both Computer Science and Mathematics.

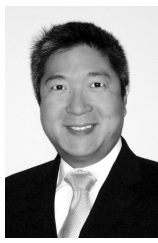

**ANTHONY CHEN** is President of Seilevel. Over the past 15 years, Anthony has worked with numerous Fortune 500 companies. He is responsible for the strategic growth of Seilevel and the development of innovative software requirements techniques, including Objective Chains; the Business Objectives Model; the Objectives, People, Systems, and Data classification (OPSD); and RML.

In addition to his business and innovation leadership, Anthony has written extensively on software requirements techniques, experiences, and ideas. Some of his writing can be found on the Seilevel blog. He earned Bachelor of Science degrees in both Electrical Engineering and Microbiology from The University of Illinois, and a Master of Science in Medical Microbiology and Immunology from Texas A&M University.

You can contact us by leaving a comment on the Seilevel blog (*http://www.seilevel.com /blog/*), emailing us at RML@seilevel.com, or joining our conversation on Twitter @seilevel.

# What do you think of this book?

We want to hear from you! To participate in a brief online survey, please visit:

**microsoft.com/learning/booksurvey**

Tell us how well this book meets your needs—what works effectively, and what we can do better. Your feedback will help us continually improve our books and learning resources for you.

Thank you in advance for your input!

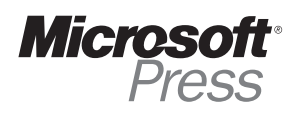